### Government of Karnataka Department of Collegiate & Technical Education JSS POLYTECHNIC FOR THE DIFFERENTLY ABLED (AUTONOMOUS)

(Aided by the Govt. of Karnataka and Approved by AICTE, New Delhi)  $MYSURU - 570\ 006$ 

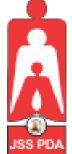

### C-21 CURRICULUM AND SCHEME OF EXAMINATION

### UNDER SEMESTER SYSTEM BASED ON CHOICE-BASED CREDIT SYSTEM (CBCS)

Placed before Polytechnic Academic Board Meeting held on 22-10-2022 for Approval

### THIRD SEMESTER

### **PROGRAM NAME:**

## DIPLOMA IN COMMERCIAL PRACTICE

**PROGRAM CODE: 25** 

W.E.F. 2022-2023

# SCHEME OF STUDIES & EXAMINATION AND COURSEWISE DETAILS & CONTENTS

# DIPLOMA IN COMMERCIAL PRACTICE (C-21)

# **THIRD SEMESTER**

W.E.F. 2022-23

JSS POLYTECHNIC FOR THE DIFFERENTLY ABLED, MYSURU **CURRICULUM STRUCTURE** 

III Semester Scheme of Studies-Diploma in Commercial Practice [C-21]

| SI .<br>No.                                                                                                    | Course<br>Category<br>/<br>Teaching | Course<br>Code | Course Name                                                                        |    | ре | ours<br>r<br>eek | otal contact<br>hrs/week | Credits | М   | CIE | SE<br>Ma | rks | Total Marks | Marks for<br>Passing<br>(including<br>CIE<br>marks) | Assigned<br>Grade | Grade<br>Point | SGPA and<br>CGPA |
|----------------------------------------------------------------------------------------------------|-------------------------------------|----------------|------------------------------------------------------------------------------------|----|----|------------------|--------------------------|---------|-----|-----|----------|-----|-------------|-----------------------------------------------------|-------------------|----------------|------------------|
|                                                                                                    | Co<br>Ca<br>/<br>Te                 |                |                                                                                    | L  | Т  | P                | i i                      | Cr      | Max | Min | Max      | Min | T           | Ma<br>Pas<br>CI (ine                                | V U               |                | S O              |
|                                                                                                    | Integrated Courses                  |                |                                                                                    |    |    |                  |                          |         |     |     |          |     |             |                                                     |                   |                |                  |
| 1                                                                                                    | PC/CP                               | 2531           | Financial Accounting - III                                                         | 3  | 1  | 2                | 6                        | 5       | 50  | 20  | 50       | 20  | 100         | 40                                                  |                   |                | SEMESTER         |
| 2                                                                                                    | PC/CP                               | 2532           | Business Management                                                                | 3  | 1  | 2                | 6                        | 5       | 50  | 20  | 50       | 20  | 100         | 40                                                  |                   |                | SEM              |
| 3                                                                                                    | PC/CP                               | 2533           | English Shorthand – III * (60WPM)<br>SEE - Dic – 07 Min - TRNS 90 MIN<br>Duration) | 3  | 1  | 2                | 6                        | 5       | 50  | 20  | 50       | 20  | 100         | 40                                                  |                   |                | THIRD S          |
| 4                                                                                                    | PC/CP                               | 2534           | Professional English Competence III *                                              | 3  | 1  | 2                | 6                        | 5       | 50  | 20  | 50       | 20  | 100         | 40                                                  |                   |                | OF               |
| 5                                                                                                    | PC/CP                               | 2535           | English Computer Typing - III (35<br>WPM) SPEED (SEE -10 MIN Duration)             | 1  | 1  | 4                | 6                        | 4       | 60  | 24  | 40       | 16  | 100         | 40                                                  |                   |                | CCGPA            |
| 6                                                                                                    | PC/CP                               | 2536           | Desk Top Publishing -[PageMaker,<br>Photoshop &Nudi]                               | 1  | 1  | 4                | 6                        | 4       | 60  | 24  | 40       | 16  | 100         | 40                                                  |                   |                | Š                |
| 6       IC/CI       2550       Photoshop &Nudi]       1       1       4       6       4       60       24       40       16       100       40       40       40       40       40       40       40       40       40       40       40       40       40       40       40       40       40       40       40       40       40       40       40       40       40       40       40       40       40       40       40       40       40       40       40       40       40       40       40       40       40       40       40       40       40       40       40       40       40       40       40       40       40       40       40       40       40       40       40       40       40       40       40       40       40       40       40       40       40       40       40       40       40       40       40       40       40       40       40       40       40       40       40       40       40       40       40       40       40       40       40       40       40       40       40       40       40       40< |                                     |                |                                                                                    |    |    |                  |                          |         |     |     |          |     |             |                                                     |                   |                |                  |
| Audit Course                                                                                                    |                                     |                |                                                                                    |    |    |                  |                          |         |     |     |          |     |             |                                                     |                   |                |                  |
| 8                                                                                                    | AU/KA                               |                | ,Á»vÀå ¹AZÀ£À – 2/ §¼ÀPÉ –<br>PÀ£ÀßqÀ – 2                                          | 2  | 0  | 0                | 2                        | 2       | 50  | 20  | -        | -   | 50          | 20                                                  |                   |                |                  |
|                                                                                                    |                                     | Total          |                                                                                    | 16 | 6  | 18               | 40                       | 31      | 370 | 148 | 280      | 112 | 650         | 260                                                 |                   |                |                  |

\*PC: Programme Core:: AU-Audi t Course:: L:Lecture:: T: Tutorial : P: Practice. CP: Commercial Practice 1. AU/KA - . ,Á»vÀå <sup>1</sup>AZÀ£À – 2/§¼ÀPÉ–PÀ£ÀßqÀ–2 Courses are treated as Audit Course. ,Á»vÀå <sup>1</sup>AZÀ£À – 2/ is for Kannada Students and §¼ÀPÉ – PÀ£ÀßqÀ – 2 is for Non - Kannada Students.

2. Theory course Semester End Examination (SEE) is conducted for 100 marks (3 Hrs duration)

3. Practical course CIE and SEE is conducted for 100 marks (3 hrs duration)

4. \*Courses 3 & 4 are Optional/Elective. The student can opt for any one course.

5. ECT Courses are treated as Practical Courses for Examination purpose and the Scheme of examination with allocation of time is given in the syllabus.

6. In the Course Code (Example 2531) of the Program, The First Digit indicates the Programme No, Second Digit indicates the no of revision of the curriculum. Third Digit indicates the semester and Fourth Digit indicates Course Serial No.

7. English Language Lab - Evaluation to be done through Class Performance, Assignment and Activity. Records to be maintained in the Department

**Program Co – Ordinator of CP** 

Principal

### GOVERNMENT OF KARNATAKA DEPARTMENT OF COLLEGIATE AND TECHNICAL EDUCATION JSS POLYTECHNIC FOR THE DIFFERENTLY ABLED (AUTONOMOUS)

### Programme: DIPLOMA IN COMMERCIAL PRACTICE

| Course Code     | 2531                       | Semester        | Ш                  |
|-----------------|----------------------------|-----------------|--------------------|
| Course Title    | Financial Accounting - III | Course Group    | Core               |
| No. of Credits  | 5                          | Type of Course  | Lecture            |
| Course Category | Core                       | Total Contact   | 6 Hrs. / Week      |
|                 |                            | Hours           | 96 Hrs. / Semester |
| Prerequisites   | Basic Calculations         | Teaching Scheme | [L:T:P] = 3:1:2    |
| CIE Marks       | 50                         | SEE Marks       | 50                 |

### **1. COURSE SKILL SET**

- The students shall be able to:
- 1. Know about the provision and Computation of the Interest on Partners' Drawings, Appropriate profits for various purposes, Maintain Partners 'Capital Accounts in the prescribed methods.
- 2. Highlight the Accounting treatment at the time of admission of new partner.
- 3. Understand the amount payable to the retiring partner and its settlement.
- 4. Learn about the amount payable to the Executors of the deceased partner and its settlement.
- 5. Understand the Concept relating financial accounts of Joint Stock Company.

### 2. COURSE OUTCOMES:

At the end of the course, students will be able to

|     | Course Outcome                                                                                                    |
|-----|----------------------------------------------------------------------------------------------------|
| CO1 | Procure the knowledge on computation of Interest on Partners' Drawings, Prepare<br>Profit and Loss Appropriation A/c, Maintain Partners 'Capital Accounts.                    |
| CO2 | Acquire the Skill of Accounting Entries on the Admission of a New Partner and<br>Prepare necessary ledger accounts and New Balance Sheet of the Firm.                         |
| CO3 | Acquire the knowledge of Accounting Entries on the Retirement of a Partner and<br>Death of a Partner. Prepare necessary ledger accounts and New Balance Sheet of the<br>Firm. |
| CO4 | Acquire and Apply the knowledge of Accounting Entries on the Dissolution of a<br>Partnership Firm and Close the books of the Firm                                             |
| CO5 | Obtain and Apply the Knowledge of Accounting for Share capital                                                                                                    |
| CO6 | Acquire the knowledge of relating Financial Accounts of Joint Stock Company                                                                                                   |

### 3. COURSE CONTENT OUTLINE WITH TEACHING HOURS AND MARK FOR SEE

|      | COURSE CONTENT AND BLUE PRINT OF MARKS FOR SEE<br>Legend: Remembering Understanding, Application of Knowledge,<br>Analysis and Evaluation. |     |                                |                                 |                                     |                                     |         |                        |  |  |  |
|------|----------------------------------------------------------------------------------------------------|-----|--------------------------------|---------------------------------|-------------------------------------|-------------------------------------|---------|------------------------|--|--|--|
|      |                                                                                                    |     | Qı                             |                                 | Weightage                           | tage                                |         |                        |  |  |  |
| Unit | Unit name                                                                                                    | Hou |                                |                                 |                                     | Weight<br>%)                        |         |                        |  |  |  |
| No   | Olint hand                                                                                                    | r   | No of<br>question of<br>1 Mark | No of<br>question of<br>6 Marks | No of<br>question<br>of 12<br>Marks | No of<br>question<br>of 14<br>Marks | Marks V | Hours Weightage<br>(%) |  |  |  |
| 1    | ACCOUNTING FOR<br>PARTNERSHIP FIRMS<br>FUNDAMENTALS                                                                                        | 10  | 04                             | 12                              | -                                   | -                                   | 16      | 10                     |  |  |  |
| 2    | PARTNERSHIP ACCOUNTS<br>ADMISSION OF A PARTNER                                                                                             | 15  | 03                             | -                               | 24                                  | -                                   | 27      | 16                     |  |  |  |
| 3    | PARTNERSHIP ACCOUNTS<br>RETIREMENT AND DEATH<br>OF A PARTNER                                                                               | 15  | 02                             | 12                              | 24                                  | -                                   | 38      | 16                     |  |  |  |
| 4    | PARTNERSHIP<br>ACCOUNTS<br>DISSOLUTION OF<br>PARTNERSHIP FIRM                                                                              | 20  | 03                             | -                               | 24                                  | -                                   | 27      | 21                     |  |  |  |
| 5    | ACCOUNTING FOR SHARE<br>CAPITAL                                                                                                    | 16  | 02                             | 12                              | 24                                  | -                                   | 38      | 21                     |  |  |  |
| 6    | FINANCIAL ACCOUNTS OF<br>JOINT STOCK COMPANY                                                                                               | 20  | 06                             | -                               | -                                   | 28                                  | 34      | 16                     |  |  |  |
|      | Total         96         20         36         96         28         1                                                                     |     |                                |                                 |                                     |                                     |         |                        |  |  |  |

### 4. DETAILS OF COURSE CONTENT

The following topics / subtopics is to be taught and accessed in order to develop Unit Skill Sets for achieving CO to attain identified skill sets:

| UNIT NO.<br>AND NAME                                         | UNIT SKILL<br>SET                                                                 | THEORY TOPICS /<br>SUBTOPICS                                                                                                    | PRACTICAL TOPICS /<br>SUBTOPICS<br>T+P:1+2=3                                                                                                    | HOURS<br>L-T-P |
|--------------------------------------------------------------|-----------------------------------------------------------------------------------|----------------------------------------------------------------------------------------------------|----------------------------------------------------------------------------------------------------|----------------|
| UNIT – 1<br>Accounting for Partnership firms<br>Fundamentals | Understand to<br>solve Problems<br>on Profit and Loss<br>Appropriation<br>Account | <ul> <li>1.1 .Partnership: Meaning and features,<br/>Partnership Deed: Meaning and<br/>Contents .</li> <li>1.2 Provision of Indian Partnership<br/>Act of 1932 in absence of<br/>Partnership deed, Maintenance of<br/>Capital Account of Partnership<br/>deed. Maintenance of Capital<br/>accounts of Partners. Fixed<br/>capital System – Fluctuating<br/>Capital System (Theory only )</li> <li>1.3. Interest on Partners drawings-<br/>Problems under direct Method</li> <li>1.4. Format of Profit and Los<br/>Appropriation account – Meaning<br/>and Simple Problem</li> </ul>                                                                                                    | <ul> <li>1.1 Calculation of Interest on<br/>Drawings on Direct method<br/>in any Partnership Firm</li> <li>1.2 Act as Partner Prepare<br/>of Profit and Loss<br/>Appropriation Accounts</li> </ul>                                                                                                    | 04+2+4=10      |
| UNIT-2<br>Partnership Accounts Admission of a Partner        | Understand to<br>solve Problems<br>on Admission of<br>a Partner                   | <ul> <li>2.1 Admission of a partner –<br/>Meaning- Points to be Studied at the<br/>time of admission of Partner , Ratios<br/>in Connection with admission of a<br/>Partner – a) Sacrifice ratio –<br/>Meaning - Problems on Sacrifice<br/>ratio</li> <li>b) New Profit Sharing Ratio –<br/>Meaning – Problems on New Profit<br/>Sharing Ratio- Adjustment in<br/>Connection with Admission of a<br/>Partner</li> <li>1. Revaluation of Assets and<br/>Liabilities of the Firm</li> <li>2. Distribution of Reserves and<br/>Undistributed Profit or Losses</li> <li>3. Capital Brought by the new<br/>Partner in cash</li> <li>4. Goodwill and its treatments<br/>Methods of Valuation of Goodwill-<br/>Average Profit method- Problems</li> <li>2.2 Simple Problems on<br/>Admission of a Partner</li> </ul> | <ul> <li>2.1Assume you are admitted to a partnership firm and calculate sacrifice ratio and new profit sharing ratio.</li> <li>2.2 As a partner of a firm how you treat the Goodwill under various circumstances</li> <li>2.3 Prepare necessary accounts at the time of admission of partners.</li> <li>2.4 Assume yourself as a existing partner, prepare accounts when you are admitting a new partner.</li> </ul> | 05+4+6=15      |

|                                                                      |                                                                               |                                                                                                    | 1                                                                                                    | · · · · · · · · · · · · · · · · · · · |
|----------------------------------------------------------------------|-------------------------------------------------------------------------------|----------------------------------------------------------------------------------------------------|----------------------------------------------------------------------------------------------------|---------------------------------------|
| UNIT- 3<br>PARTNERSHIP ACCOUNTS RETIREMENT AND DEATH OF A PARTNER    | Understand<br>to solve<br>Problems on<br>Retirement and<br>Death of a Partner | RETIREMENT OF A<br>PARTNER<br>3.1 Meaning ,Ratios in connection<br>with retirement of a partner :<br>a] Gain Ratio [Meaning]<br>b] New profit sharing ratio<br>[Meaning]<br>c]Difference between Gain Ratio<br>and New Profit Sharing ration<br>d]Difference between sacrifice and<br>gain ratio<br>e) Point to be noted at the time of<br>retirement of partner. Adjustments<br>in connection with retirement of a<br>partner<br>i. Revaluation of assets and<br>Liabilities of the firms<br>3.2 Calculation of Gain Ratio and<br>New Profit Sharing Under various<br>circumstances.<br>3.3 Treatment of Goodwill :<br>1] Created at its full value and<br>retained.<br>2] Created at its full value and<br>written off.<br>3) Settlement of amount due the<br>retiring partner- Settlement in cash<br>3.4 Simple Problems on Retirement<br>of a Partner<br>DEATH OF A PARTNER<br>3.5 Death of a Partner –meaning of<br>executor, a) Ascertain of the amount<br>due to the deceased partner. b) Items<br>to be taken into account at the time<br>of death of a partner. c) Preparation<br>of Deceased partner's capital<br>account or executors account.<br>3.6 Preparation of Deceased<br>partner's capital account or<br>executors account. (Simple<br>Problems) | <ul> <li>3.1 Assume you are retiring partner from a partnership firm calculate Gain ratio and new profit sharing ratio.</li> <li>3.2 Preparation of necessary accounts at the time of retirement of partner.</li> <li>3.3 Preparation of accounts at the time of retirement.</li> <li>3.4 Act as an executor of a Deceased partner's and prepare capital account or executors account.</li> </ul> | 03+4+8=15                             |
| UNIT 4<br>PARTNERSHIP ACCOUNTS<br>DISSOLUTION OF<br>PARTNERSHIP FIRM | Students Able<br>to solve<br>Problems on<br>Dissolution of a<br>Partner       | <ul> <li>4.1 Dissolution of partnership –<br/>Meaning. Dissolution of partnership<br/>firm – Meaning. Difference between<br/>Dissolution of partnership and<br/>partnership firm</li> <li>4.2 Circumstance of dissolution of a<br/>firm. Settlement of accounts on<br/>dissolution of a firm .Realization<br/>account : a] Format Realisation<br/>account b] Partner's capital account<br/>c] Cash or bank account</li> <li>4.3 Simple Problems on dissolution<br/>of partnership</li> </ul>                                                                                                    | <ul> <li>4.1 Prepare Realisation<br/>Account at the time of<br/>dissolution</li> <li>4.2 Prepare partners capital<br/>account at the time of<br/>dissolution.</li> <li>4.3 Act as a partner and<br/>dissolve the partnership<br/>firm.</li> <li>4.4 Prepare necessary<br/>accounts at the time of<br/>dissolution</li> </ul>                                                                      | 4+6+10=20                             |

| UNIT-5<br>ACCOUNTING FOR SHARE CAPITAL                 | Learn about to<br>solve Simple<br>problems on<br>Accounts for<br>Share Capital                   | <ul> <li>5.1 Meaning of Joint Stock</li> <li>Company. Features of Joint Stock</li> <li>Company. Share Capital of a</li> <li>Company Meaning.</li> <li>5.2 Different Phases of Shares</li> <li>Capital: Meaning and Types -</li> <li>Equity share, Preference share.</li> <li>Meaning of: a) Issue of shares:</li> <li>b) Minimum subscription</li> <li>c) Application of shares</li> <li>d) Allotment of shares.</li> <li>5.3 Problems on Journal entries</li> <li>relating issue of shares at par,</li> <li>premium and discount.</li> </ul> | <ul> <li>5.1 Collect the procedure<br/>for issue of shares.</li> <li>5.2 Identify the journal<br/>entries relating to issue of<br/>shares.</li> <li>5.3 Assume you are an<br/>accountant, Pass Journal<br/>Entries at the time of issue<br/>of shares at par and at<br/>premium.</li> <li>5.4 As an accountant you<br/>have to give discount on<br/>issue of shares. Pass Journal<br/>Entries regarding this.</li> <li>5.5 Pass journal entries while</li> </ul> | 2+4+10=16  |
|--------------------------------------------------------|--------------------------------------------------------------------------------------------------|----------------------------------------------------------------------------------------------------|----------------------------------------------------------------------------------------------------|------------|
| ACCO                                                   |                                                                                                  | 5.4 Problems on Journal entries relating to Calls-in arrears.                                                                                                    | issuing shares to the<br>shareholders as an account                                                                                                    |            |
| UNIT-6<br>FINANCIAL ACCOUNTS OF JOINT<br>STOCK COMPANY | Learn about to<br>solve Simple<br>problems on<br>Income<br>Statement and<br>Financial<br>Account | <ul> <li>6.1 Financial Statements – Meaning,<br/>Objective of financial Statements.</li> <li>6.2 Treatment of adjustment relating<br/>to financial statements.</li> <li>6.3 Types of Financial Statement: <ul> <li>a) Format of Income Statements</li> <li>6.4 Simple Problems on Income<br/>Statement.</li> </ul> </li> <li>6.5 Preparation of Consolidated<br/>Financial Accounts under vertical<br/>format</li> </ul>                                                                                                    | <ul> <li>6.1 Identify the items to be entered in financial statement.</li> <li>6.2 Prepare an Income Statement of any Joint Stock Company as an accountant.</li> <li>6.3 Identify the various schedules appearing in the balance sheet of Joint Stock Company.</li> <li>6.4 Prepare a Balance Sheet of any Joint Stock Company</li> <li>6.5 Prepare consolidated financial statement under vertical format for a company.</li> </ul>                             | 02+6+12=20 |

### 5. MAPPING OF CO WITH PO

| со | Course Outcome                                             | PO Mapped   | Unit Linked | CL R/U/A | Theory in Hrs. | Total Marks |
|----|------------------------------------------------------------|-------------|-------------|----------|----------------|-------------|
| 1  | ACCOUNTING FOR PARTNERSHIP FIRMS<br>FUNDAMENTALS           | 1,2,3,4,5,7 | 1           | R/U/A    | 10             | 10          |
| 2  | PARTNERSHIP ACCOUNTS ADMISSION OF A PARTNER                | 1,2,3,4,5,7 | 2           | R/U/A    | 15             | 15          |
| 3  | PARTNERSHIP ACCOUNTS RETIREMENT<br>AND DEATH OF A PARTNER  | 1,2,3,4,5,7 | 3           | R/U/A    | 15             | 20          |
| 4  | PARTNERSHIP ACCOUNTS<br>DISSOLUTION OF PARTNERSHIP<br>FIRM | 1,2,3,4,5,7 | 4           | R/U/A    | 20             | 15          |
| 5  | ACCOUNTING FOR SHARE CAPITAL                               | 1,2,3,4,5,7 | 5           | R/U/A    | 16             | 20          |
| 6  | FINANCIAL ACCOUNTS OF JOINT STOCK<br>COMPANY               | 1,2,3,4,5,7 | 6           | R/U/A    | 20             | 20          |
|    | Total                                                      |             |             |          | 96             | 100         |

### 6. LEVELS OF CO, PO AND PSO MAPPING

| Course                 | CO's | Programme Outcomes |   |   |   |   |   |   | Programme<br>Specific Objectives |   |   |  |
|------------------------|------|--------------------|---|---|---|---|---|---|----------------------------------|---|---|--|
|                        |      | 1                  | 2 | 3 | 4 | 5 | 6 | 7 | 1                                | 2 | 3 |  |
|                        | CO1  | 3                  | 2 | 2 | 1 | 1 | 1 | 2 | 2                                | 2 | 1 |  |
|                        | CO2  | 3                  | 2 | 2 | 1 | 1 | 1 | 2 | 2                                | 2 | 1 |  |
| Financial Accounting - | CO3  | 3                  | 2 | 2 | 1 | 1 | 1 | 2 | 2                                | 2 | 1 |  |
| III                    | CO4  | 3                  | 2 | 2 | 1 | 1 | 1 | 2 | 2                                | 2 | 1 |  |
|                        | CO5  | 3                  | 2 | 2 | 1 | 1 | 1 | 2 | 2                                | 2 | 1 |  |
|                        | CO6  | 3                  | 2 | 2 | 1 | 1 | 1 | 2 | 2                                | 2 | 1 |  |

Level 3- Highly Addressed, Level 2-Moderately Addressed, Level 1-Low Addressed.

Method is to relate the level of PO with the number of hours devoted to the COs which address the given PO.

If >40% of classroom sessions addressing a particular PO, it is considered that PO is addressed at Level 3

If 25 to 40% of classroom sessions addressing a particular PO, it is considered that PO is addressed at Level 2

If 5 to 25% of classroom sessions addressing a particular PO, it is considered that PO is addressed at Level 1

If < 5% of classroom sessions addressing a particular PO, it is considered that PO is considered not-addressed.

### 7. INSTRUCTIONAL STRATEGY

There are various strategies that can be adopted by the teachers today related to the course outcomes.

- Teachers are suggested to do demonstration of subject in the class room for enhance the learning.
- Teachers can involve the students in the group discussions by which they can come out with their innovative thinking.
- Teachers conducting the guest lectures, workshops and seminars by involving the experts of the subjects make the students to get more knowledge exposure.
- Teachers provide case studies that can provide the necessary platform to communicate and collaborate about a situation that is concerned.
- Teachers need to take the students on industrial visits to get them exposure on working environment.
- By providing the course materials in soft copy, large font size Print outs and Braille Printouts it helps to the students to revise the contains in depth.
- > Providing the E-books links students can understand the contents in depth.
- To understand the concepts in depth the YouTube Links are been Provide for the repetitive purpose and easy access.

### 8. SUGGESTED LEARNING RESOURCES:

| Sl.<br>No | Title of Books              | Author                                              | Publication / Year           |
|-----------|-----------------------------|-----------------------------------------------------|------------------------------|
| 1         | Introduction to Accountancy | Prof. T.S.Grewal                                    | S.Chand and<br>Company/2021  |
| 2         | Accountancy                 | Prof. N.P.Srinivasan and<br>Prof. Sakthivel Murugan | S Chand and Company<br>/2021 |
| 3         | Accountancy Vol – II        | Prof. B.S. Raman                                    | United Publisher 2020        |
| 4         | Accountancy II              | Prof. T.V Raju and Prof.<br>Shashidhar Murthy       | Sapna Book House<br>/2021    |

### 9. COURSE ASSESSMENT AND EVALUATION CHART

| Assessme<br>nt<br>Methods     | Types of<br>Assessment                                      |                                                                                   | Assessment Target Methods |                                                                | Assessment<br>Methods | Max<br>Marks      | Types<br>of<br>Record                           | Course<br>Outcomes<br>for<br>Assessment |
|-------------------------------|-------------------------------------------------------------|-----------------------------------------------------------------------------------|---------------------------|----------------------------------------------------------------|-----------------------|-------------------|-------------------------------------------------|-----------------------------------------|
|                               | -AUUS<br>/ALUA-                                             | IA<br>Test                                                                        |                           | Three tests<br>(Average of Three<br>tests will be<br>Computed) | 30                    | Blue<br>Book      | All Co's                                        |                                         |
| AENT                          | CIE<br>CONTINUOUS<br>VTERNAL EVALI                          | CONTINUOUS<br>INTERNAL EVALUA<br>TION<br>Assignment & A<br>Student activity<br>TS |                           | Average of Two<br>Assignment/<br>Activity                      | 20                    | Activity<br>Book  | Specified<br>CO by the<br>Course<br>Coordinator |                                         |
| ESSN                          |                                                             | As<br>Stu                                                                         | STN                       | Total CIE Marks                                                | 50                    |                   | Coordinator                                     |                                         |
| DIRECT ASSESSMENT             | QZ                                                          | STUDENTS                                                                          | End of the Course         | 50                                                             |                       |                   |                                                 |                                         |
| DIRI                          | SEE<br>SEMESTER END<br>EXAMINA-TION<br>Semester<br>End Exam |                                                                                   |                           | Total                                                          | 100                   | Answer<br>Scripts | All Co's                                        |                                         |
| CT<br>ENT                     | Student<br>Feedback<br>End of Course<br>Survey              |                                                                                   | ST                        | Middle of the<br>Course                                        |                       |                   |                                                 |                                         |
| <b>INDIRECT</b><br>ASSESSMENT |                                                             |                                                                                   | STUDENTS                  | End of the Course                                              | Feed Back Forms       |                   |                                                 |                                         |

| Sl.<br>No. | Assessment                                                                         | Duration       | Max<br>Marks | Conversion     |  |  |  |  |  |
|------------|------------------------------------------------------------------------------------|----------------|--------------|----------------|--|--|--|--|--|
| 1          | CIE Assessment – 1 (Written                                                        | 80 Minutes     | 30           | Average of     |  |  |  |  |  |
|            | Test $-1$ ) At the end of 6 <sup>th</sup> Week                                     |                |              | three written  |  |  |  |  |  |
| 2          | CIE Assessment – 2 (Written                                                        | 80 Minutes     | 30           | tests          |  |  |  |  |  |
|            | Test $-2$ ) At the end of $10^{\text{th}}$ Week                                    |                |              | 30 Marks       |  |  |  |  |  |
| 3          | CIE Assessment – 3 (Written                                                        | 80 Minutes     | 30           |                |  |  |  |  |  |
|            | Test $-3$ ) At the end of $15^{\text{th}}$ Week                                    |                |              |                |  |  |  |  |  |
| 4          | CIE Assessment 4(Student                                                           |                | 20           | Average of two |  |  |  |  |  |
|            | Activity / Assignment ) At the                                                     |                |              | 20 Marks       |  |  |  |  |  |
|            | end of 8 <sup>th</sup> Week                                                        |                |              |                |  |  |  |  |  |
| 6          | CIE Assessment 6 (Student                                                          |                | 20           |                |  |  |  |  |  |
|            | Activity / Assignment) At the                                                      |                |              |                |  |  |  |  |  |
|            | beginning of 16 <sup>th</sup> Week                                                 |                |              |                |  |  |  |  |  |
| ,          | Total Continuous Internal Evaluatio                                                | n (CIE) Assess | ment         | 50             |  |  |  |  |  |
| 7          | Semester End Examination                                                           | 3 Hours        | 100          | 50             |  |  |  |  |  |
|            | (SEE) Assessment (Written Test)                                                    |                |              |                |  |  |  |  |  |
|            | Total Marks                                                                        |                |              | 100            |  |  |  |  |  |
| The F      | The First 3 CIE assessments (1, 2 & 3) will cover all the COs and the Coverage of  |                |              |                |  |  |  |  |  |
| CO w       | ill be decided by the concerned Cou                                                | rse Coordinato | r.           | -              |  |  |  |  |  |
| The L      | The Last 3 CIE assessments (4,5 & 6) will cover all the COs and the Coverage of CO |                |              |                |  |  |  |  |  |
| will be    | e in line with the coverage of first 3                                             | CIE assessmen  | its.         |                |  |  |  |  |  |

### 10. COURSE ASSESSMENT SUMMARY

### Note:

- 1. SEE (Semester End Examination) is conducted for 100 Marks theory courses for a time duration of 3 Hours.
- 2. Three CIE (written test), each of 30 marks for a time duration of 80 minutes shall be conducted. Also, three CIE (student activity or assignment) each of 20 marks shall be conducted. Any fraction at any stage during evaluation will be rounded off to the next higher digit
- 3. Assessment of assignment and student activity is evaluated through appropriate rubrics by the respective course coordinator. The secured mark in each case is rounded off to the next higher digit.

### **11. DETAILED COURSE CONTENTS**

| UNIT NO.<br>AND NAME                              | DETAILED COURSE CONTENT                                                                                                    | C O | ΡΟ  | CONTACT<br>HRS. | TOTAL |  |  |  |
|---------------------------------------------------|----------------------------------------------------------------------------------------------------|-----|-----|-----------------|-------|--|--|--|
| rms                                               | Partnership: Meaning and features, Partnership Deed:<br>Meaning and Contents.                                                                                                    | 1   | 1   | 1               |       |  |  |  |
| Partnership fi<br>mentals                         | Provision of Indian Partnership Act of 1932 in absence<br>of Partnership deed, Maintenance of Capital Account<br>of Partnership deed. Maintenance of Capital accounts<br>of Partners. Fixed capital System – Fluctuating Capital<br>System (Theory only ) | 1   | 1,2 | 1               |       |  |  |  |
| Accounting for Partnership firms<br>Fundamentals  | Interest on Partners drawings- Problems under direct<br>and Product Method                                                                                                    | 1   | 1,2 | 1               | 10    |  |  |  |
|                                                   | Format of Profit and Los Appropriation account –<br>Meaning and Problems                                                                                                    | 1   | 1   | 1               | -     |  |  |  |
|                                                   | Calculation of Interest on Drawings on Direct in any<br>Partnership Firm                                                                                                    | 1   | 1,5 | 3               |       |  |  |  |
| 1.                                                | Act as Partner Prepare of Profit and Loss Appropriation<br>Accounts                                                                                                    | 1   | 1   | 3               |       |  |  |  |
| ofa                                               | Admission of a partner – Meaning- Points to be Studied at the time of admission of Partner                                                                                                    | 2   | 1   | 1               |       |  |  |  |
| ission o                                          | Ratios in Connection with admission of a Partner – a)<br>Sacrifice ratio –Meaning - Problems on Sacrifice ratio                                                                                                    | 2   | 1   | 1               |       |  |  |  |
| 2. Partnership Accounts Admission of a<br>Partner | New Profit Sharing Ratio – Meaning – - Problems on<br>New Profit Sharing Ratio- Adjustment in Connection211with Admission of a Partner                                                                                                    |     |     |                 |       |  |  |  |
| Accounts                                          | Simple Problems on Admission of a Partner                                                                                                    | 2   | 1   | 2               | 17    |  |  |  |
| p Acc<br>Pa                                       | Assume you are admitted to a partnership firm and calculate sacrifice ratio and new profit sharing ratio.                                                                                                    | 2   | 1   | 3               | 1     |  |  |  |
| iershi                                            | As a partner of a firm how you treat the Goodwill<br>under various circumstances                                                                                                    | 2   | 1   | 3               |       |  |  |  |
| Partı                                             | Prepare necessary accounts at the time of admission of partners.                                                                                                    | 2   | 1   | 3               |       |  |  |  |
| 2.                                                | Assume yourself as a existing partner, prepare accounts when you are admitting a new partner                                                                                                    | 2   | 1   | 3               |       |  |  |  |
| RSHI<br>NTS<br>ENT                                | Meaning ,Ratios in connection with retirement of a partner : Gain Ratio [Meaning and problems]                                                                                                    | 3   | 1   | 1               |       |  |  |  |
| NE NE                                             | New profit sharing ratio [Meaning and problems]                                                                                                    | 3   | 1   | 1               | -     |  |  |  |
| RF CC                                             | Difference between sacrifice and gain ratio                                                                                                    | 3   | 1   | 1               | 17    |  |  |  |
| 3.PARTNERSHI<br>P ACCOUNTS<br>RETIREMENT          | Point to be noted at the time of retirement of partner.<br>Adjustments in connection with retirement of a partner i.<br>Revaluation of assets and Liabilities of the firms                                                                                | 3   | 1   | 1               |       |  |  |  |

|                                        | Calculation of gain ratio and new profit sharing Under      | 3 | 1     | 1 |    |  |  |
|----------------------------------------|-------------------------------------------------------------|---|-------|---|----|--|--|
|                                        | various circumstances                                       |   |       |   |    |  |  |
|                                        | Treatment of Goodwill :                                     |   |       |   |    |  |  |
|                                        | 1] Created at its full value and retained.                  | 2 | 1     | 1 |    |  |  |
|                                        | 2] Created at its full value and written off.               | 3 | 1     | 1 |    |  |  |
|                                        | 3) Settlement of amount due the retiring partner-           |   |       |   |    |  |  |
|                                        | Settlement in cash                                          |   |       |   |    |  |  |
|                                        | Simple Problems on Retirement of a Partner                  | 3 | 1     | 1 |    |  |  |
|                                        | DEATH OF A PARTNER                                          | 5 | 1     | 1 |    |  |  |
|                                        | Death of a Partner -meaning of executor, a) Ascertain of    | 3 | 1     | 1 |    |  |  |
|                                        | the amount due to the deceased partner.                     | 5 | 1     | 1 |    |  |  |
|                                        | Items to be taken into account at the time of death of a    | 2 | 1     | 1 |    |  |  |
|                                        | partner                                                     | 3 | 1     | 1 |    |  |  |
|                                        | Preparation of Deceased partner's capital account or        |   |       |   |    |  |  |
|                                        |                                                             | 3 | 1     | 1 |    |  |  |
|                                        | executors account.                                          |   |       |   |    |  |  |
|                                        | Preparation of Deceased partner's capital account or        | 3 | 1     | 1 |    |  |  |
|                                        | executors account.                                          |   |       |   |    |  |  |
|                                        | Assume you are retiring partner from a partnership          |   |       |   |    |  |  |
|                                        | firm calculate Gain ratio and new profit sharing            | 3 | 1     | 1 |    |  |  |
|                                        | ratio.                                                      |   |       |   |    |  |  |
|                                        | <b>-</b>                                                    |   |       |   |    |  |  |
|                                        | Preparation of necessary accounts at the time of            | 3 | 1     | 2 |    |  |  |
|                                        | retirement of partner                                       |   | -     |   |    |  |  |
|                                        | Preparation of accounts at the time of retirement.          | 3 | 1     | 3 |    |  |  |
|                                        | Act as an executor of a Deceased partner's and              |   |       |   |    |  |  |
|                                        |                                                             |   |       |   |    |  |  |
| 7                                      | prepare capital account or executors account                |   |       |   |    |  |  |
| N O                                    | Dissolution of partnership – Meaning. Dissolution of        | 4 | 1     | 1 |    |  |  |
| II II                                  | partnership firm – Meaning. Difference between              | 4 | 1     | 1 |    |  |  |
| INERSHIP<br>DISSOLUTION<br>ERSHIP FIRM | Dissolution of partnership and partnership firm             |   |       |   |    |  |  |
| II I                                   | Circumstance of dissolution of a firm. Settlement of        |   |       |   |    |  |  |
| SS<br>SS                               | accounts on dissolution of a firm .Realization account : a] | 4 | 1,5,7 | 1 |    |  |  |
| N I N                                  | Format Realisation account b] Partner's capital account c]  |   |       |   | 15 |  |  |
|                                        | Cash or bank account                                        |   | 1.5.5 |   | 15 |  |  |
| AF<br>VT<br>VT                         | Simple Problems on dissolution of partnership               | 4 | 1,5,7 | 1 |    |  |  |
| 4. PARI<br>OUNTS<br>PARTN              | Prepare Realisation Account at the time of dissolution.     | 4 | 1     | 3 |    |  |  |
| 4 00 J                                 | Prepare partners capital account at the time of dissolution | 4 | 1     | 3 |    |  |  |
| 4. PARJ<br>ACCOUNTS<br>OF PARTN        | Act as a partner and dissolve the partnership firm.         | 4 | 1     | 3 |    |  |  |
|                                        | Prepare necessary accounts at the time of dissolution       | 4 | 1     | 3 |    |  |  |
|                                        | Meaning of Joint Stock Company. Features of Joint           |   |       | - | L  |  |  |
|                                        | Stock Company. Share Capital of a Company—                  | 5 | 1     | 1 |    |  |  |
| <b>OH</b>                              | Meaning.                                                    |   | -     | - |    |  |  |
| ACCOUNTING FC<br>SHARE CAPITAL         | Shares: Meaning and Types – Equity share, Preference        |   |       |   |    |  |  |
| NG<br>TT                               | share.                                                      |   |       |   |    |  |  |
| AP 4                                   | Meaning of: a) Issue of shares:                             |   |       |   |    |  |  |
| C N                                    | b) Minimum subscription                                     | 5 | 1     | 3 | 20 |  |  |
| <b>IE</b>                              | c) Application of shares                                    | - | _     | - | -0 |  |  |
| AR                                     | d) Allotment of shares                                      |   |       |   |    |  |  |
| H.                                     | e) Calls on shares.                                         |   |       |   |    |  |  |
| 5.ACCOUNTING FOR<br>SHARE CAPITAL      | Problems on Journal entries relating issue of shares at     | _ |       |   |    |  |  |
| U)                                     | par, premium and discount                                   | 5 | 1     | 1 |    |  |  |
|                                        | Problems on Journal entries relating to Calls-in arrears    | 5 | 1     | 1 |    |  |  |
|                                        | rissions on souther ontries relating to cans-in arrears     | 5 | 1     | 1 |    |  |  |

|                                                | Collect the procedure for issue of shares.                                                               | 5 | 1     | 1 |    |  |  |  |
|------------------------------------------------|----------------------------------------------------------------------------------------------------|---|-------|---|----|--|--|--|
|                                                | Identify the journal entries relating to issue of shares.                                                | 5 | 1     | 1 |    |  |  |  |
|                                                | Assume you are an accountant, Pass Journal Entries at the time of issue of shares at par and at premium. | 5 | 1     | 3 |    |  |  |  |
|                                                | As an accountant you have to give discount on issue of shares. Pass Journal Entries regarding this       | 5 | 1     | 3 |    |  |  |  |
|                                                | Pass journal entries while issuing shares to the shareholders as an account                              | 5 | 1     | 3 |    |  |  |  |
|                                                | Pass journal entries while issuing shares to the shareholders as an account Calls-in arrears             | 5 | 1     | 3 |    |  |  |  |
| LNIC                                           | Financial Statements – Meaning, Objective of financial Statements.                                       | 6 | 1,5   | 1 |    |  |  |  |
| )<br>C                                         | Treatment of adjustment relating to financial statements.                                                | 6 | 2     | 1 |    |  |  |  |
| S OF<br>NY                                     | Types of Financial Statement: a) Format of Income Statements                                             | 6 | 2     | 1 |    |  |  |  |
| TN                                             | Simple Problems on Income Statement                                                                      | 6 | 1,5   | 1 |    |  |  |  |
| COUI<br>NOMI                                   | Preparation of Consolidated Financial Accounts under vertical format                                     | 6 | 1,5,7 | 1 |    |  |  |  |
|                                                | Identify the items to be entered in financial statement.                                                 | 6 | 1,5,7 | 1 | 17 |  |  |  |
| CIAL ACCOUNTS O<br>STOCK COMPANY               | Prepare an Income Statement of any Joint Stock Company<br>as an accountant                               | 6 | 1,5,7 | 2 |    |  |  |  |
| INCI<br>SI                                     | Identify the various schedules appearing in the balance<br>sheet of Joint Stock Company                  | 6 | 1,5,7 | 3 |    |  |  |  |
| 6 FINANCIAL ACCOUNTS OF JOINT<br>STOCK COMPANY | Prepare a Balance Sheet of any Joint Stock Company                                                       | 6 | 1,5,7 | 3 |    |  |  |  |
|                                                | Prepare consolidated financial statement under vertical format for a company                             | 6 | 1,5,7 | 3 |    |  |  |  |
|                                                | Total                                                                                                    |   |       |   | 96 |  |  |  |

### **12. RUBRICS FOR ACTIVITY**

| Dimension                             | RUBRICS FO                                                                                              | R ASSESSIN(                                                                                                    | G STUDENT                                                                                                    | ACTIVITII                                                                                                   | ES SCALE                                                                              |           |
|---------------------------------------|----------------------------------------------------------------------------------------------------|----------------------------------------------------------------------------------------------------|----------------------------------------------------------------------------------------------------|----------------------------------------------------------------------------------------------------|---------------------------------------------------------------------------------------|-----------|
| Marks                                 | 1.<br>Unsatisfactory<br>( 59 and Below)<br>4                                                            | 2.<br>Developing<br>(69-60)<br>8                                                                                      | 3.<br>Satisfactor<br>y<br>(79-70)<br>12                                                                                     | 4.<br>Good<br>(89-80)<br>16                                                                                 | 5.<br>Exemplary<br>(100-90)<br>20                                                     | Mark<br>s |
| 1.Introduction/<br>Understanding      | Contents<br>Disorganized<br>not able to<br>understand the<br>Importance of<br>the topic                 | Somewhat<br>organized<br>Contents<br>but not able<br>to<br>understand<br>the<br>importance<br>of topic                | Contents<br>organized<br>and<br>Understand<br>able<br>Knowledge<br>of the<br>importance<br>of the topic                     | Organize<br>d and<br>Understa<br>nd the<br>importan<br>ce of the<br>topic                                   | A well<br>Organized<br>and easy to<br>understand<br>the<br>importance<br>of the topic |           |
| 2. Focus on<br>the Topic/<br>Contents | Poor attempt is<br>made to collect<br>information in<br>the context that<br>shows poor<br>understanding | Fewer<br>attempts are<br>made to<br>collect<br>information<br>in the<br>context that<br>shows no<br>understandi<br>ng | Partially<br>attempt is<br>made to<br>collect<br>information<br>in the<br>context that<br>shows little<br>Understandi<br>ng | Attempt<br>is made<br>to collect<br>informati<br>on in the<br>context<br>that<br>Shows<br>understa<br>nding | Succeeds in<br>collecting<br>information<br>that shows<br>understandi<br>ng           |           |
| 3.Applications                        | Presentation is<br>not clear                                                                            | Meet task<br>but lacks<br>clarity and<br>Consistency                                                                  | Meet task<br>but lacks<br>some clarity<br>and<br>Consistency<br>verage Marks o                                              | Meet<br>task<br>clarity<br>and<br>Consiste<br>ncy                                                           | Presentation<br>is very clear<br>ions= /3                                             |           |
|                                       |                                                                                                    |                                                                                                    |                                                                                                    | Maxim                                                                                                    | um 20 Marks                                                                           |           |

| Sl. | SUGGESTED ACTIVITIES                                                                       |
|-----|--------------------------------------------------------------------------------------------|
| NO. |                                                                                            |
| 1   | Assuming you are going to start a partnership firm and draft a partnership deed.           |
| 2   | List the steps in admitting a new partner to partnership firm.                             |
| 3   | Select a suitable method for treating Goodwill when you admit a new partner into yourFirm. |
| 4   | Discuss and frame the steps to be followed at the time of retirement of partner            |
| 5   | Identify the duties and powers of the executor                                             |
| 6   | Illustrate the reasons for dissolution of partnership and partnership firm.                |
| 7   | Identify the steps to be followed in the procedure of dissolution of the partnership firm. |
| 8   | Identify the procedure for issue of shares.                                                |
| 9   | Draft an allotment letter and Share certificate.                                           |
| 10  | Draft a Letter of regret and a notice of Forfeiture.                                       |
| 11  | Identify any 5 items appearing under each schedule of Company Financial Statements         |
| 12  | Division of authorized capital into Equity and Preference share capital.                   |
| 13  | Collect information from any JSC and prepare financial statement.                          |
| 14  | Assuming you are going to start a partnership firm and draft a partnership deed.           |

### 13. SUGGESTED LIST OF STUDENTS ACTIVITYS FOR CIE

### 14. MODEL QUESTION PAPER FOR SEE

### IC: 210 Code: 2531

### THIRD SEMESTER DIPLOMA EXAMINATIONS, NOV/DEC 20

**Programme :** Commercial Practice **Course Name :** Financial Accounting – III **Course Code:** 2531 Semester : III Max. Marks : 100 Duration : 3 Hours

| Qn. | Question                                                          | CL  | СО | Marks |
|-----|-------------------------------------------------------------------|-----|----|-------|
| No. |                                                                   |     |    |       |
| -   | Section – 1                                                       | · · |    | 1     |
|     | Choose the correct answer and complete the sentence: (Compulsory) | U/A | 1  | 4     |
| 1   | a                                                                 |     |    |       |
|     | b                                                                 |     |    |       |
|     | c<br>d                                                            |     |    |       |
| -   | Answer any one of the following Question                          | U/A | 1  | 6     |
|     | a)                                                                | 0/A | T  | 0     |
| 2   | or                                                                |     |    |       |
| 2   | b)                                                                |     |    |       |
|     | 5)                                                                |     |    |       |
|     | Section - 2                                                       | I   |    | 1     |
|     | Choose the correct answer and complete the sentence: (Compulsory) | U/A | 2  | 3     |
| 2   | a                                                                 |     |    |       |
| 3   | b                                                                 |     |    |       |
|     | с                                                                 |     |    |       |
|     | Answer any one of the following Question                          | U/A | 2  | 12    |
| 4   | a)                                                                |     |    |       |
|     | or                                                                |     |    |       |
|     | b)                                                                |     |    |       |
|     | Section - 3                                                       |     |    |       |
|     | Choose the correct answer and complete the sentence: (Compulsory) | U/A | 3  | 02    |
| 5   | a                                                                 | -,  | -  |       |
|     | b                                                                 |     |    |       |
|     | Answer any one of the following Question                          | U/A | 3  | 06    |
| 6   | a)                                                                |     |    |       |
|     | or                                                                |     |    |       |
|     | b)                                                                |     |    |       |
|     | Answer any one of the following Question                          | U/A | 3  | 12    |
| 7   | a)                                                                |     |    |       |
|     | or                                                                |     |    |       |
|     | b)                                                                |     |    |       |

### [Type the document title]

|    | Section – 4                                                                      |     |   |    |
|----|----------------------------------------------------------------------------------|-----|---|----|
| 8  | Choose the correct answer and complete the sentence: (Compulsory)<br>a<br>b<br>c | U/A | 4 | 3  |
| 9  | Answer any one of the following Question<br>a)<br>or<br>b)                       | U/A | 4 | 12 |
|    | Section – 5                                                                      |     |   |    |
| 10 | Choose the correct answer and complete the sentence: (Compulsory)<br>a<br>b      | U/A | 5 | 2  |
| 11 | Answer any one of the following Question<br>a)<br>or<br>b)                       | U/A | 5 | 6  |
| 12 | Answer any one of the following Question                                         | U/A | 5 | 12 |

|    | a)                                                                |     |   |    |
|----|-------------------------------------------------------------------|-----|---|----|
|    | or                                                                |     |   |    |
|    | b)                                                                |     |   |    |
|    | Section – 6                                                       |     |   |    |
|    | Choose the correct answer and complete the sentence: (Compulsory) | U/A | 6 | 6  |
|    | a                                                                 |     |   |    |
|    | b                                                                 |     |   |    |
| 13 | c                                                                 |     |   |    |
|    | d                                                                 |     |   |    |
|    | e                                                                 |     |   |    |
|    | f                                                                 |     |   |    |
|    | Answer any one of the following Question                          | U/A | 6 | 14 |
| 14 | a)                                                                |     |   |    |
| 14 | or                                                                |     |   |    |
|    | b)                                                                |     |   |    |

### GOVERNMENT OF KARNATAKA DEPARTMENT OF COLLEGIATE AND TECHNICAL EDUCATION JSS POLYTECHNIC FOR THE DIFFERENTLY ABLED (AUTONOMOUS)

### Programme: DIPLOMA IN COMMERCIAL PRACTICE

| Course Code     | 2532              | Semester        | III                |
|-----------------|-------------------|-----------------|--------------------|
| Course Title    | BUSINESS          | Course Group    | Core               |
|                 | MANAGEMENT        |                 |                    |
| No. of Credits  | 5                 | Type of Course  | Lecture            |
| Course Category | Core              | Total Contact   | 6 Hrs. / Week      |
|                 |                   | Hours           | 96 Hrs. / Semester |
| Prerequisites   | English Knowledge | Teaching Scheme | [L:T:P] = 3:1:2    |
| CIE Marks       | 50                | SEE Marks       | 50                 |

#### 1. COURSE SKILL SET

At the end of the course The students will be able to acquire the following skills

- 1. To Understand the basic concepts and functions of Management
- 2. To Know the Process of Management Planning & Decision Making
- 3. To Understand the Qualities of Leadership
- 4. To Know the Communication skill and Controlling Techniques.
- 5. To Understand the need and importance of Coordination & Motivational theories

#### 2. COURSE OUTCOMES:

At the end of the course, students will be able to

|     | Course Outcome                                                                   |
|-----|----------------------------------------------------------------------------------|
| C01 | Obtain the knowledge of Basic Concepts & functions of Management.                |
| CO2 | Acquire the knowledge of Process of Management Planning & Decision Making        |
| CO3 | Acquire and apply the knowledge of Dynamic qualities of Leadership in Management |
| CO4 | Procure the knowledge of Communication Skill and Controlling techniques          |
| CO5 | Acquire the knowledge of emerging trends in Coordination & Motivational theories |

|                             |                                      |                  | Distribution levels (Marks)        |                                     | s (Marks)                           |        |  |
|-----------------------------|--------------------------------------|------------------|------------------------------------|-------------------------------------|-------------------------------------|--------|--|
| Unit                        |                                      |                  |                                    | <b>R/U/A</b>                        |                                     |        |  |
| No                          | Unit Title                           | Teaching<br>Hour | No of<br>questio<br>n of 1<br>Mark | No of<br>questio<br>n of 6<br>Marks | No of<br>question<br>of 10<br>Marks | Total  |  |
| 1                           | Management                           | 24               | 4                                  | 2                                   | 2                                   | 36     |  |
| 2                           | Planning & Decision making           | 16               | 4                                  | 2                                   | 2                                   | 36     |  |
| 3                           | Organising &Leadership               | 16               | 4                                  | 2                                   | 2                                   | 36     |  |
| 4                           | Communication & controlling          | 16               | 4                                  | 2                                   | 2                                   | 36     |  |
| 5                           | 5 Coordination & Motivation          |                  | 4                                  | 2                                   | 2                                   | 36     |  |
|                             | Total                                | 96               | 20                                 | 60                                  | 100                                 | 180    |  |
| $(\mathbf{R} = \mathbf{I})$ | Remember, $U = Understand$ , $A = A$ | Apply and abo    | ove levels                         | (Bloom's l                          | Revised Tax                         | onomy) |  |

### 3. COURSE CONTENT OUTLINE WITH TEACHING HOURS AND MARK FOR SEE

### 4. DETAILS OF COURSE CONTENT

The following topics / subtopics is to be taught and accessed in order to develop Unit Skill Sets for achieving CO to attain identified skill sets:

| UNIT<br>NO.<br>AND<br>NAME           | UNIT SKILL<br>SET                                                                                | THEORY TOPICS /<br>SUBTOPICS                                                                                                    | PRACTICAL TOPICS /<br>SUBTOPICS<br>T+P:1+2=3                                                                                                    | HOURS<br>L-T-P |
|--------------------------------------|--------------------------------------------------------------------------------------------------|----------------------------------------------------------------------------------------------------|----------------------------------------------------------------------------------------------------|----------------|
| UNIT – 1<br>Management               | Understand the<br>basic concepts<br>of Management                                                | <ul> <li>1.1 Concepts of Management <ul> <li>Definition of Management –</li> </ul> </li> <li>1.2 Characteristics of <ul> <li>Management</li> </ul> </li> <li>1.3 Importance. of Management</li> <li>1.4 Functions of Management</li> <li>1.5 Management as a Arts, <ul> <li>Science and Profession</li> </ul> </li> <li>1.6 Management and <ul> <li>Administration</li> </ul> </li> </ul>                                                                                  | <ul> <li>1.1 Conduct Brain Storming<br/>Session regarding the<br/>Importance and<br/>Characteristics of<br/>Management</li> <li>1.2 Being the Employee of an<br/>Organisation, Differentiate<br/>between and<br/>Administration by<br/>analysing the different<br/>Functions of Management.</li> <li>1.3 Role Play as an Employee<br/>in all the Three Levels of<br/>Management</li> </ul> | 15-3-6=24      |
| UNIT– 2<br>Planning &Decision making | Understand the<br>knowledge of<br>Process of<br>Management<br>Planning and<br>Decision<br>Making | <ul> <li>2.1 Meaning of Planning</li> <li>2.2 Importance of Planning</li> <li>2.3 Process of Management</li> <li>planning</li> <li>2.4 Meaning of Decision</li> <li>Making</li> <li>2.5 Importance of Decision</li> <li>Making</li> <li>2.6 Types of Decision making</li> <li>2.7Techniques of Decision</li> <li>Making -CPM and PERT</li> <li>2.8 Meaning and Types of</li> <li>Business Forecasting</li> <li>2.9 Importance of Business</li> <li>Forecasting.</li> </ul> | 2.1 Draw the Planning Process<br>2.2 Identify the different Stages<br>in Decision Making for launching<br>a New Product                                                                                                    | 10-2-4=16      |

| UNIT- 3<br>Organising &Leadership        | Understand the<br>Qualities of<br>Leadership                                    | <ul> <li>3.1 Meaning of Organising and<br/>Leadership</li> <li>3.2 Organisation Structure –<br/>Principles of Organisation.</li> <li>3.3 Departmentation –<br/>Delegation and De<br/>Centralisation of Authority and<br/>Responsibility –Meaning and<br/>Importance.</li> </ul>                    | <ul> <li>3.1 Chalk out the Organization structure of any Educational Institution.</li> <li>3.2 Visit a nearby Bank /Organization and discuss how the Delegation and Decentralization of Authority is</li> </ul>                                                                                                    | 7-3-6=16  |
|------------------------------------------|---------------------------------------------------------------------------------|----------------------------------------------------------------------------------------------------|----------------------------------------------------------------------------------------------------|-----------|
| Orga                                     |                                                                                 | 3.4 Leadership Concepts, Types<br>and Qualities                                                                                                    | Carried on.<br>3.3Play a Skit on different<br>types of Leadership/ case<br>study                                                                                                    |           |
| UNIT-4<br>Communication &<br>controlling | Understand the<br>Communication<br>skill and<br>Controlling<br>Techniques.      | 4.1 Meaning of<br>Communication and Controlling<br>4.2 Business Communication –<br>Meaning, Elements and<br>Importance of Communication<br>4.3 Process of Communication<br>4.4 Channels of Communication<br>4.5 Barriers of Communication<br>4.5 Controlling – Meaning –<br>Definition- Techniques | <ul> <li>4.1 Choose the different<br/>Channels from where you are<br/>conducting a Cultural Fest of<br/>your Institution</li> <li>4.2 Identify the<br/>different Controlling<br/>Techniques in a Mall/<br/>Store</li> </ul>                                                                                         | 10-2-4=16 |
| UNIT-5<br>Coordination &<br>Motivation   | Understand<br>emerging trends<br>in Coordination<br>& Motivational<br>theories. | 5.1 Co-ordination –Need and<br>Importance of Coordination<br>5.2 Motivation –Meaning-<br>Needs- Importance of<br>Motivation                                                                                                    | <ul> <li>5.1 Conduct one Skit with a<br/>Group of 10 students to<br/>discuss the importance of Co-<br/>ordination</li> <li>5.2 Identify the various<br/>Theories of Motivation<br/>Maslow's Hierarchy of Needs,<br/>McClelland's Three Needs,<br/>Theory X &amp; Y and Herzberg's<br/>Motivation Theory.</li> </ul> | 15-3-6=24 |

### **5.MAPPING OF CO WITH PO**

| СО | Course Outcome              | PO Mapped | Unit Linked | CL R/U/A | Theory in Hrs. | Total Marks |  |  |
|----|-----------------------------|-----------|-------------|----------|----------------|-------------|--|--|
| 1  | Management                  | 1,2,3,5,7 | 1           | R/U/A    | 24             | 36          |  |  |
| 2  | Planning & Decision making  | 1,2,3,5,7 | 2           | R/U/A    | 16             | 36          |  |  |
| 3  | Organising &Leadership      | 1,2,3,5,7 | 3           | R/U/A    | 16             | 36          |  |  |
| 4  | Communication & Controlling | 1,2,3,5,7 | 4           | R/U/A    | 16             | 36          |  |  |
| 5  | Coordination & Motivation   | 1,2,3,5,7 | 5           | R/U/A    | 24             | 36          |  |  |
|    | Total                       |           |             |          |                |             |  |  |

### 6. LEVELS OF CO, PO AND PSO MAPPING

| Course                   | CO's          |        | Programme Outcomes Programme<br>Specific Object |          |          |         |         |       |   |   |   |
|--------------------------|---------------|--------|-------------------------------------------------|----------|----------|---------|---------|-------|---|---|---|
|                          |               | 1      | 2                                               | 3        | 4        | 5       | 6       | 7     | 1 | 2 | 3 |
|                          | CO1           | 3      | 3                                               | 2        | -        | 2       | -       | 2     | 1 | 2 | 1 |
|                          | CO2           | 3      | 3                                               | 2        | -        | 1       | -       | 2     | 1 | 2 | 1 |
| Business<br>Management   | CO3           | 3      | 3                                               | 2        | -        | 1       | -       | 2     | 1 | 2 | 1 |
| 1. Turning content       | CO4           | 3      | 3                                               | 2        | -        | 2       | -       | 2     | 1 | 2 | 1 |
|                          | CO5           | 3      | 3                                               | 2        | -        | 1       | -       | 2     | 1 | 2 | 1 |
| Level 3- Highly Addresse | ed, Level 2-1 | Modera | ately A                                         | 2ddresse | ed, Leve | l 1-Lov | v Addre | ssed. | • | • |   |

Method is to relate the level of PO with the number of 2hours devoted to the COs which address the given PO. If >40% of classroom sessions addressing a particular PO, it is considered that PO is addressed at Level 3 If 25 to 40% of classroom sessions addressing a particular PO, it is considered that PO is addressed at Level 2 If 5 to 25% of classroom sessions addressing a particular PO, it is considered that PO is addressed at Level 1 If < 5% of classroom sessions addressing a particular PO, it is considered that PO is addressed at Level 1

### 7. INSTRUCTIONAL STRATEGY

Teachers may adopt the following or any related strategies to accelerate the attainment of the various Course Outcomes.

- 1. Using Sign Language for Communication in class room since most of the students are Hearing Impaired in nature.
- 2. Use of Indian Sign Language and American Sign Language related to course words and General Communication.
- 3. Encouraging Students to attend interactive sessions, Group Discussions, Guest Lectures, Workshops, Industrial Visits, Activities, MCQ/ Quiz, Assignment, Open Book Test, and Co curricular activities etc. to facilitate students for learning.
- 4. Providing the Course Materials in soft and/or Hard copy makes easy for the students to grasp the contents easily and quickly.
- 5. Enhancing lessons with visuals for Differently Abled Students OH, HI, and PVI to make them self visual learners
- 6. Use of Audio Visual Techniques like PPT, Videos, animation or E books, slide shows, pictures will help the Differently Abled Students to maximum extent.
- 7. Using Signed English, Cued Speech and more finger spelling for Hearing Impaired Students to clarify differences between sign language and Printed English.
- 8. Encouraging Peer Learning among students to understand course contents effectively in class room and Laboratory.

| Sl.<br>No | Author              | Title of Books             | Publication /<br>Year |
|-----------|---------------------|----------------------------|-----------------------|
| 1         | Koontz & O'Donnell, | Management.                |                       |
| 2         | Appaniah & Reddy,   | Essentials of Management.  |                       |
| 3         | L M Prasad          | Principles of Management.  | -                     |
| 4         | Rustum & Davar,     | Principles and Practice of | -                     |
|           |                     | Management                 |                       |
| 5         | Sharma & Shashi K   | Principles of Management   |                       |
|           | Guptha              |                            |                       |

#### 8. SUGGESTED LEARNING RESOURCES:

### 9. COURSE ASSESSMENT AND EVALUATION CHART

| Assessme<br>nt<br>Methods | Types of<br>Assessment                                                                   |                                |                                           |                                                                | Target   | Assessment<br>Methods                     | Max<br>Marks | Types<br>of<br>Record   | Course<br>Outcomes<br>for<br>Assessment         |  |  |
|---------------------------|------------------------------------------------------------------------------------------|--------------------------------|-------------------------------------------|----------------------------------------------------------------|----------|-------------------------------------------|--------------|-------------------------|-------------------------------------------------|--|--|
|                           | ESSMENT<br>CIE<br>CONTINUOUS INTERNAL<br>EVALUA-TION<br>Assignment &<br>Student activity |                                |                                           | Three tests<br>(Average of Three<br>tests will be<br>Computed) | 30       | Blue<br>Book                              | All Co's     |                         |                                                 |  |  |
| SMENT                     |                                                                                          |                                | MENT<br>CIE<br>NTINUOUS INT<br>EVALUA-TIC |                                                                | S        | Average of Two<br>Assignment/<br>Activity | 20           | Activity<br>Book        | Specified<br>CO by the<br>Course<br>Coordinator |  |  |
| SES                       | CC                                                                                       | S '                            | DENT                                      | Total CIE Marks                                                | 50       |                                           |              |                         |                                                 |  |  |
| DIRECT ASSESSMENT         | ΩZ                                                                                       | ND CON<br>DN Stu<br>Stu<br>Stu |                                           | End of the Course                                              | 50       |                                           |              |                         |                                                 |  |  |
| DII                       | SEE<br>SEMESTER END<br>EXAMINA-TION<br>Semester<br>End Exam                              |                                |                                           | Total                                                          | 100      | Answer<br>Scripts                         | All Co's     |                         |                                                 |  |  |
| ECT<br>MENT               | Student<br>Feedback<br>End of Course<br>Survey                                           |                                |                                           |                                                                | Feedback |                                           | STN          | Middle of the<br>Course |                                                 |  |  |
| INDIREC<br>ASSESSMI       |                                                                                          |                                | STUDEN                                    | End of the Course                                              | F        | Feed Back Forms                           |              |                         |                                                 |  |  |

| Sl.<br>No. | Assessment                                      | Duration         | Max<br>Marks | Conversion     |
|------------|-------------------------------------------------|------------------|--------------|----------------|
| 1          | CIE Assessment – 1 (Written                     | 80 Minutes       | 30           | Average of     |
|            | Test $-1$ ) At the end of 6 <sup>th</sup> Week  |                  |              | three written  |
| 2          | CIE Assessment – 2 (Written                     | 80 Minutes       | 30           | tests          |
|            | Test $-2$ ) At the end of $10^{\text{th}}$ Week |                  |              | 30 Marks       |
| 3          | CIE Assessment – 3 (Written                     | 80 Minutes       | 30           |                |
|            | Test $-3$ ) At the end of $15^{\text{th}}$ Week |                  |              |                |
| 4          | CIE Assessment 4(Student                        |                  | 20           | Average of     |
|            | Activity / Assignment ) At the                  |                  |              | three 20 Marks |
|            | end of 13 <sup>th</sup> Week                    |                  |              |                |
| 5          | CIE Assessment 6 (Student                       |                  | 20           |                |
|            | Activity / Assignment) At the of                |                  |              |                |
|            | beginning of 16 <sup>th</sup> Week              |                  |              |                |
| ,          | Total Continuous Internal Evaluatio             | n (CIE) Assess   | ment         | 50             |
| 6          | Semester End Examination                        | 3 Hours          | 100          | 50             |
|            | (SEE) Assessment (Written Test)                 |                  |              |                |
|            | Total Marks                                     |                  |              | 100            |
| The F      | irst 3 CIE assessments (1, 2 & 3) wi            | ll cover all the | COs and the  | e Coverage of  |
| CO w       | ill be decided by the concerned Cou             | rse Coordinato   | r.           | -              |
| The L      | ast 2 CIE assessments (4 & 5) will c            | cover all the CC | Os and the C | Coverage of CO |
| will be    | e in line with the coverage of first 3          | CIE assessmen    | nts.         | -              |

### **10. COURSE ASSESSMENT SUMMARY**

#### Note:

- 1. SEE (Semester End Examination) is conducted for 100 Marks theory courses for a time duration of 3 Hours.
- 2. Three CIE (written test), each of 30 marks for a time duration of 80 minutes shall be conducted. Also, three CIE (student activity or assignment) each of 20 marks shall be conducted.

3 Any fraction at any stage during evaluation will be rounded off to the next higher digit

4. Assessment of assignment and student activity is evaluated through appropriate rubrics by the respective course coordinator. The secured mark in each case is rounded off to the next higher digit.

### **11. DETAILED COURSE CONTENTS**

| UNIT NO.<br>AND NAME            | DETAILED COURSE CONTENT                                                                                                    | CO | PO  | CONTACT<br>HRS. | TOTAL |
|---------------------------------|----------------------------------------------------------------------------------------------------|----|-----|-----------------|-------|
|                                 | Concept of Management                                                                                                    | 1  | 1   | 1               |       |
|                                 | Definition of Management by C K Prahalad                                                                                                  | 1  | 1,2 | 1               |       |
|                                 | Characteristics of Management                                                                                                    | 1  | 1,2 | 1               |       |
|                                 | Importance. of Management                                                                                                    | 1  | 1   | 2               |       |
|                                 | Functions of Management                                                                                                    | 1  | 1,5 | 2               |       |
| Ħ                               | Arts of Management                                                                                                    | 1  | 1   | 1               |       |
| nen                             | Science of Management                                                                                                    | 1  | 1,5 | 2               |       |
| 1.Management                    | Profession of Management                                                                                                    | 1  | 1,7 | 2               |       |
| nag                             | Management and Administration                                                                                                    | 1  | 1,7 | 2               | 24    |
| <b>I</b> ai                     | Evolution of Management                                                                                                    | 1  | 1,7 | 1               |       |
| 1.N                             | Conduct Brain Storming Session regarding the<br>Importance and Characteristics of Management                                              | 1  | 1,7 | 3               |       |
|                                 | Being the Employee of an organisation, differentiate<br>between and Administration by Analysing the<br>different Functions of Management. |    | 1,7 | 3               |       |
|                                 | Role Play as an Employee in all the Three Levels of Management                                                                            | 1  | 1,5 | 3               |       |
|                                 | Meaning of Planning                                                                                                    | 2  | 1   | 1               |       |
| b<br>ng                         | Importance of Planning                                                                                                    | 2  | 1   | 1               |       |
| aki                             | Process of Management Planning                                                                                                    | 2  | 1   | 1               |       |
| B                               | Meaning of Decision Making                                                                                                    | 2  | 1   | 1               |       |
| ion                             | Importance of Decision Making                                                                                                    | 2  | 1   | 1               |       |
| cis                             | Types of Decision making                                                                                                    | 2  | 1   | 1               |       |
| g &Decision making              | Techniques of Decision Making CPM & PERT                                                                                                  | 2  | 1,2 | 1               | 16    |
| 8                               | Meaning of Business Forecasting                                                                                                    | 2  | 1   | 1               |       |
|                                 | Types of Business Forecasting                                                                                                    | 2  | 1   | 1               |       |
| uur                             | Importance of Business Forecasting                                                                                                    | 2  | 1   | 1               |       |
| 2. Plannin                      | Draft and Discuss the Process of Management Planning.                                                                                     | 2  | 1   | 3               |       |
|                                 | Identify the different Stages in Decision Making for launching a New Product                                                              | 2  | 1   | 3               |       |
| ng<br>hi                        | Basic Concept of Organising and Leadership                                                                                                | 3  | 1   | 1               |       |
| nisi<br>ers]                    | Organisation Structure - Principles of Organisation                                                                                       | 3  | 1   | 1               |       |
| gan<br>ade                      |                                                                                                    | 3  | 1   | 1               | 16    |
| Ori                             | Meaning and Importance of Delegation                                                                                                    | 3  | 1   | 1               | -     |
| 3 Organising<br>&Leadershi<br>p | Meaning and Importance of De-                                                                                                    | 3  | 1   | 1               |       |

JSS Polytechnic for the Differently Abled, Mysuru

|                                   | Centralisation of Authority and Responsibility                                                                          |   |       |   |    |  |  |  |
|-----------------------------------|----------------------------------------------------------------------------------------------------|---|-------|---|----|--|--|--|
|                                   | Leadership Concepts                                                                                                    | 3 | 1,2   | 1 |    |  |  |  |
|                                   | Types of Leaders and Qualities of Leader                                                                                | 3 | 1     | 1 |    |  |  |  |
|                                   | Chalk out the Organization structure of any Educational Institution.                                                    | 3 | 1     | 3 |    |  |  |  |
|                                   | Visit a nearby Bank /Organization and discuss how<br>the Delegation and Decentralization of Authority is<br>carried on. | 3 | 1     | 3 |    |  |  |  |
|                                   | Play a Skit on different types of Leadership                                                                            | 3 | 1     | 3 |    |  |  |  |
|                                   | Communication and controlling                                                                                           | 4 | 1     | 1 |    |  |  |  |
| ×                                 | Meaning of Business Communication                                                                                       | 4 | 1,5,7 | 1 |    |  |  |  |
| P u                               | Elements and Importance of Communication                                                                                | 4 | 1,5,7 | 1 |    |  |  |  |
| utio<br>1g                        | Process of Communication                                                                                                | 4 | 1     | 1 |    |  |  |  |
| nica                              | Channels of Communication                                                                                               | 4 | 1     | 2 |    |  |  |  |
| un<br>tro                         | Barriers of Communication                                                                                               | 4 | 1     | 2 | 16 |  |  |  |
| mmunicati<br>controlling          | Meaning – Definition of Controlling                                                                                     | 4 | 1     | 2 |    |  |  |  |
| 4. Communication &<br>controlling | Choose the different Channels from where you are conducting a Cultural Fest of your Institution                         | 4 | 1,5,7 | 3 |    |  |  |  |
| 4                                 | Identify the different Controlling Techniques in a                                                                      | 4 | 1,5,7 | 3 |    |  |  |  |
|                                   | Departmental Store                                                                                                    |   |       | - |    |  |  |  |
|                                   | Meaning of Co-ordination                                                                                                | 5 | 1,5   | 2 |    |  |  |  |
| uo                                | Need of Co-ordination                                                                                                   | 5 | 2     | 1 |    |  |  |  |
| ati                               | Importance of Coordination                                                                                              | 5 | 2     | 2 |    |  |  |  |
| otiv                              | Meaning and need of Motivation                                                                                          | 5 | 1,5,7 | 2 |    |  |  |  |
| Mc                                | Importance of Motivation                                                                                                | 5 | 1,5,7 | 2 |    |  |  |  |
| n &                               | Conduct one Skit with a Group of 10 students to discuss the importance of Co-ordination                                 | 5 | 1,5,7 | 3 | 24 |  |  |  |
| 5. Coordination & Motivation      | Identify the various Theories of Motivation Maslow'<br>s Hierarchy of Needs                                             | 5 | 1,5,7 | 3 | 24 |  |  |  |
| rdin                              | Identify the various Theories of X & Y                                                                                  | 5 | 1,5,7 | 3 |    |  |  |  |
| [00]                              | Identify the various Theories of Motivation,                                                                            |   |       |   |    |  |  |  |
| 5. C                              | McClelland's Three Needs Theory,                                                                                        | 5 | 1,5,7 | 3 |    |  |  |  |
| 47                                | Identify the various Theories of Motivation<br>Herzberg's Motivation Theory                                             | 5 | 1,5,7 | 3 | 1  |  |  |  |
|                                   | Total                                                                                                    |   |       |   | 96 |  |  |  |

### **12. RUBRICS FOR ACTIVITY**

| Dimension                             | <b>RUBRICS</b>                                                                                          | FOR ASSESS                                                                                                    | ING STUDENT                                                                                                    | ACTIVITIES                                                                                              | SCALE                                                                                 |       |  |  |  |
|---------------------------------------|----------------------------------------------------------------------------------------------------|----------------------------------------------------------------------------------------------------|----------------------------------------------------------------------------------------------------|----------------------------------------------------------------------------------------------------|---------------------------------------------------------------------------------------|-------|--|--|--|
| Marks                                 | 1.<br>Unsatisfactory<br>4                                                                               | 2.<br>Developing<br>8                                                                                                 | 3. Satisfactory<br>12                                                                                             | 4.<br>Good<br>16                                                                                        | 5.<br>Excellent<br>20                                                                 | Marks |  |  |  |
| 1.Introduction/<br>Understanding      | Contents<br>Disorganized<br>not able to<br>understand the<br>Importance of<br>the topic                 | Somewhat<br>organized<br>Contents<br>but not able<br>to<br>understand<br>the<br>importance<br>of topic                | Contents<br>organized and<br>Understandabl<br>e Knowledge<br>of the<br>importance of<br>the topic                 | Organized<br>and<br>Understand<br>the<br>importance<br>of the topic                                     | A well<br>Organized<br>and easy to<br>understand<br>the<br>importance<br>of the topic |       |  |  |  |
| 2. Focus on<br>the Topic/<br>Contents | Poor attempt is<br>made to collect<br>information in<br>the context that<br>shows poor<br>understanding | Fewer<br>attempts are<br>made to<br>collect<br>information<br>in the<br>context that<br>shows no<br>understandi<br>ng | Partially<br>attempt is<br>made to collect<br>information in<br>the context that<br>shows little<br>Understanding | Attempt is<br>made to<br>collect<br>information<br>in the<br>context that<br>Shows<br>understandi<br>ng | Succeeds in<br>collecting<br>information<br>that shows<br>understandi<br>ng           |       |  |  |  |
| 3.Applications                        | Presentation is<br>not clear                                                                            | Meet task<br>but lacks<br>clarity and<br>Consistency                                                                  | Meet task but<br>lacks some<br>clarity and<br>Consistency                                                         | Meet task<br>clarity and<br>Consistency                                                                 | Presentation<br>is very clear                                                         |       |  |  |  |
|                                       | Average Marks of 3 Dimensions=     /3       Maximum 20 Marks                                            |                                                                                                    |                                                                                                    |                                                                                                    |                                                                                       |       |  |  |  |

### 13. SUGGESTED LIST OF STUDENTS ACTIVITYS FOR CIE

| SL.<br>NO. | SUGGESTIVE ACTIVITIES FOR TUTORIAL                                                   |
|------------|--------------------------------------------------------------------------------------|
| 1.         | Suggest the various Characteristics of Good Management.                              |
| 2.         | Differentiate between Management and Administration.                                 |
| 3.         | Suggest and discuss the different Levels of Management and Principles of Management. |
| 4.         | Draft and discuss the Process of Management Planning.                                |
| 5.         | Highlight the importance of Decision and Forecasting.                                |
| 6.         | Mention the Organization Structure and Principles of Organization.                   |
| 7.         | Suggest how the delegation of Authority and Responsibility is undertaken.            |
| 8.         | What are the Concepts and different Types of Leadership?                             |
| 9.         | Discuss How the Process of Communication is carried.                                 |
| 10.        | Suggest the different Techniques of Controlling.                                     |
| 11.        | What is the need for Co-ordination?                                                  |
| 12.        | Conduct Class Room Seminar regarding new Trends in Management.                       |
| 13.        | Explain the various Theories of Motivation.                                          |

# 14. MODEL QUESTION PAPER FOR SEE IC: 210

Code:2532

### THIRD SEMESTER DIPLOMA EXAMINATIONS BUSINESS MANAGEMENT

# Time: 3 Hours Instructions :

Max. Marks: 100

i) Answer all the sections considering Internal Choices.

ii) Multiple Choice questions are Compulsory in all Sections

| Qn. | Questions                                            | Marks  | CLs | COs |
|-----|------------------------------------------------------|--------|-----|-----|
| No. |                                                      |        |     |     |
|     | Section -I                                           |        | 1   |     |
| 1   | Choose the correct answer and Complete the Sentence: | 4x1=4  | L1  |     |
|     | a)                                                   |        |     |     |
|     | b)                                                   |        |     |     |
|     | c)                                                   |        |     |     |
|     | d)                                                   |        |     |     |
| 2   | a)                                                   | 6      | L2  |     |
|     | b)                                                   | 10     |     |     |
|     | OR                                                   |        |     |     |
| 3   | a)                                                   | 8      | L2  | CO1 |
|     | b)                                                   | 8      |     |     |
| 4   | Choose the correct answer and Complete the Sentence: | 4x1=4  | L1  |     |
|     | a)                                                   |        |     |     |
|     | b)                                                   |        |     |     |
|     | c)                                                   |        |     |     |
|     | d)                                                   |        |     |     |
| 5   | a)                                                   | 8<br>8 | L2  |     |
|     | b)                                                   | 0      |     | CO2 |
|     | OR                                                   | -      |     |     |
| 6   | a)                                                   | 6      | L2  |     |
|     | b)                                                   | 10     |     |     |

| 7  | Choose the correct answer and Complete the Sentence: | 4x1=4 | L1 |     |
|----|------------------------------------------------------|-------|----|-----|
|    | a)                                                   |       |    |     |
|    | b)                                                   |       |    |     |
|    | c)                                                   |       |    |     |
|    | d)                                                   |       |    |     |
| 8  | a)                                                   | 8     | L2 |     |
|    | b)                                                   | 8     |    | CO3 |
|    | OR                                                   |       |    | -   |
| 9  | a)                                                   | 6     | L3 | -   |
|    | b)                                                   | 10    |    |     |
| 10 | Choose the correct answer and Complete the Sentence: | 4x1=4 | L1 |     |
|    | a)                                                   |       |    |     |
|    | b)                                                   |       |    |     |
|    | c)                                                   |       |    |     |
|    | d)                                                   |       |    |     |
| 11 | a)                                                   | 6     | L2 | -   |
|    | b)                                                   | 10    | L3 | CO4 |
|    | OR                                                   |       |    | -   |
| 12 | a)                                                   | 8     | L2 |     |
|    | b)                                                   | 8     | L3 |     |
| 13 | Choose the correct answer and Complete the Sentence: | 4x1=4 | L1 |     |
|    | a)                                                   |       |    |     |
|    | b)                                                   |       |    |     |
|    | c)                                                   |       |    |     |
|    | d)                                                   |       |    |     |
| 14 | a)                                                   | 6     | L2 |     |
|    | b)                                                   | 10    | L3 | CO5 |
|    | OR                                                   | 1     | I  |     |
| 15 | a)                                                   | 6     | L2 | 1   |
|    | b)                                                   | 10    | L3 |     |
|    | ****                                                 | 1     | 1  | 1   |

#### GOVERNMENT OF KARNATAKA DEPARTMENT OF COLLEGIATE AND TECHNICAL EDUCATION JSS POLYTECHNIC FOR THE DIFFERENTLY ABLED (AUTONOMOUS), MYSURU – 570006

| Course Code     | 2533                                      | Semester            | III                                 |
|-----------------|-------------------------------------------|---------------------|-------------------------------------|
| Course Name     | English Shorthand -III<br>( Speed 60 WPM) | Course Group        | Core                                |
| No. of Credits  | 5                                         | Type of Course      | Lecture                             |
| Course Category | CP/ Core                                  | Total Contact Hours | 6 Hrs. / Week<br>96 Hrs. / Semester |
| Prerequisites   | English Language                          | Teaching Scheme     | [L:T:P] = 3:1:2                     |
| CIE Marks       | 50                                        | SEE Marks           | 50                                  |

### PROGRAM: DIPLOMA IN COMMERCIAL PRACTICE

### <u>COURSE SKILL SET / OBJECTIVES</u> :

The students shall be able to:

1. Develop the ability to take down the dictation in pit manic style of shorthand on varied topics such as Company annual reports, Budget speeches, Business speeches, speeches made by the Presidents, the

Prime Ministers, the Cabinet Ministers, the Governors, the Speakers, the Vice Chancellers, and other Dignitaries on various occasions at the rate of 60 WPM.

2. Develop the ability to transcribe shorthand notes taken at the rate of 60 WPM into longhand perfectly.

- 3. Develop the ability to read printed or written shorthand script with ease and accuracy.
- 4. Develop the communication skills and language proficiency.
- 5. Improve spelling, punctuation, paragraphing and grammar.

In brief, the object is to train shorthand writers to prepare them for drafting skills and to work as Stenographers, Reporters, PersonalAssistants, Private Secretaries and Correspondents.

#### 1. COURSE OUTCOMES

| <b>COURSE OUTCOMES :</b> At the end of the course, the students will be able to: |                                                                                             |  |
|----------------------------------------------------------------------------------|---------------------------------------------------------------------------------------------|--|
| CO 1                                                                             | Apply the rules in the formation of shorthand strokes for words not given in the Instructor |  |
| CO 2                                                                             | Take down dictation at the rate of 60 WPM in Pitmanic Style of Shorthand                    |  |
| CO 3                                                                             | Transcribe the dictation taken into longhand i.e., English readable language                |  |
| CO 4                                                                             | Read from shorthand notes                                                                   |  |
| CO 5                                                                             | Develop vocabulary in English language                                                      |  |

# 2. COURSE CONTENT OUTLINE WITH TEACHING HOURS AND MARKS FOR SEE

| UNIT | UNIT TITLE                                                                                                    | TEACHI          |                                                                                                    | TRIBU<br>/ELS (N                                                                                                  |                                                                                 | TOTAL                                                                                    |
|------|----------------------------------------------------------------------------------------------------|-----------------|----------------------------------------------------------------------------------------------------|----------------------------------------------------------------------------------------------------|---------------------------------------------------------------------------------|------------------------------------------------------------------------------------------|
| NO   |                                                                                                    | NG<br>HOU<br>RS | R                                                                                                    | U                                                                                                    | A                                                                               |                                                                                          |
| 01   | Contractions, Figures-etc, Note taking,<br>Transcription etc., Essential Vowels, Special<br>Contractions, Advanced Phraseography<br>intersections, Business Phrases, Political<br>Phrases, Banking and Stock Broking Phrases,<br>Insurance and Shipping Phrases, Technical<br>and Railway Phrases, Legal Phrases,<br>Theological Phrases, Special List of Words | 18              | Shorthand is<br>are important<br>for every we<br>Also, in CIE<br>Questions c<br>Applicabilit<br>taxonomy i.<br>all question                       | s difficult s<br>nt to write<br>ord or sent<br>E and SEE<br>oversR,U s<br>yof all the<br>e. R,U and<br>s and henc | - All COs<br>and A.<br>three blooms<br>I A are important in<br>e marks shall be | The Model<br>Question<br>paper of<br>CIE &<br>SEE is<br>appended<br>to this<br>syllabus. |
| 02   | To take down DICTATION in Shorthand of<br>Simple Passage like Speeches made in<br>Parliament, State<br>Assemblies and other Public functions and a<br>simple Business Letter at the rate of 30<br>WPM                                                                                                    | 18              | allotted suitably combining all thethree<br>levels.<br>Note :<br>The pattern of Model Question paper of<br>CIE &SEE is appended to this syllabus. |                                                                                                    |                                                                                 |                                                                                          |
| 03   | To take down DICTATION in Shorthand of<br>Simple Passage like Speeches made in<br>Parliament, StateAssemblies and other<br>Public functions and a simple Business<br>Letter at the rate of 40 WPM                                                                                                    | 16              |                                                                                                    |                                                                                                    |                                                                                 |                                                                                          |
| 04   | To take down DICTATION in Shorthand<br>Passage like Speeches made in<br>Parliament,State assemblies and other<br>Public functions and a Business Letter<br>and Official Letter at the rate of 50<br>WPM                                                                                                    | 16              |                                                                                                    | -de                                                                                                    | 0-                                                                              | -do-                                                                                     |
| 05   | To take down DICTATION in Shorthand<br>Passage like Speeches made in Parliament<br>State assemblies<br>and other Public functions and a Business<br>Letter and Official Letter at the rate of 60 –<br>65 WPM                                                                                                    | 28              |                                                                                                    |                                                                                                    |                                                                                 |                                                                                          |
|      | Total                                                                                                    | 96              |                                                                                                    |                                                                                                    |                                                                                 |                                                                                          |

|                             | C I E<br>Marks |    |          |
|-----------------------------|----------------|----|----------|
| CIE Tests                   | 80 Minutes     |    | 30       |
| (CIE Assessments 1,2 and 3) | each           | 30 | (Average |
|                             |                |    | marks of |
|                             |                |    | CIE 1,2, |
|                             |                |    | and 3)   |
| MCQ / Quiz                  | 60 Minutes     | 20 | 20       |
| (CIE Assessment 4)          |                |    | (Average |
| Open Book                   | 60 Minutes     | 20 | marks of |
| Test (CIE                   |                |    | CIE 4,5, |
| Assessment 5)               |                |    | and 6)   |
| Assignment / Student        | -              | 20 |          |
| Activity /(CIE Assessment   |                |    |          |
| 6)                          |                |    |          |
| Grand                       |                |    | 50       |
| Total                       |                |    |          |

(R = Remember, U = Understand, A = Apply and above levels (Bloom's Revised Taxonomy)

### **References:**

- 1. "Pitman Shorthand Instructor and Key" published by Wheelers/Pearson
- 2. "Speed Builder Series Publication by Nagarajmurthy Y.S.
- "High School English Grammar and Composition" by Wren & Martin, revised by N. D. V. Prasada Rao, published by S. Chand & Co. Private Ltd., New Delhi, and "Key toHigh School English Grammar and Composition."
- 4. "English Grammar" by Pink & Thomas.
- 5. "Revisionary Exercises" published by National Shorthand School (Books), Visakhapatnam (A.P.), supported by three Audio Dictation CDs.
- 6. Practicing of dictations from the previous examination papers.

## **3. DETAILS OF COURSE CONTENT**

The following topics / subtopics is to be taught and accessed in order to develop Unit Skill Sets forachieving CO to attain identified skill sets:

| Week | СО  | РО          | Lecture<br>(Knowledge Criteria)                                                | Tutorial<br>(Activity<br>Criteria)                  | Practice<br>(Performance Criteria)                                             |
|------|-----|-------------|--------------------------------------------------------------------------------|-----------------------------------------------------|--------------------------------------------------------------------------------|
|      |     |             | 3 hours/week                                                                   | 1 hour/week                                         | 2hours/week                                                                    |
| 1    | 1,5 | 1,3,4,5,6,7 | Theory of Contractions, , Figures-etc,<br>Note taking,                         | Taking dictation<br>of Contractions<br>etc.         | Practicing of Contractions, ,<br>Figures-etc, Note taking,                     |
| 2    | 1,5 | 1,3,4,5,6,7 | Transcription etc., Essential Vowels,<br>Special Contractions                  | Taking dictation<br>of Special<br>Contractions etc. | Practicing of Transcription<br>etc., Essential Vowels,<br>Special Contractions |
| 3    | 1,2 | 1,3,4,5,6,7 | Take down dictation at the rate of<br>30 WPM in Pitmanic Style of<br>Shorthand | Taking dictation<br>of Simple<br>Passages           | Practicing Grammalogues                                                        |

|     | Total in ho | urs         | 48                                                                              | 16                                                                  | 32                                                   |
|-----|-------------|-------------|---------------------------------------------------------------------------------|---------------------------------------------------------------------|------------------------------------------------------|
| 16  | 1,2,3,4,5   | 1,3,4,5,6,7 | Take down dictation at the rate of<br>65 WPM in Pitmanic Style of<br>Shorthand  | of Passages and<br>Transcription<br>and Reading                     | Practicing Contractions,<br>Grammalogues and Phrases |
|     |             |             | 65 WPM in Pitmanic Style of<br>Shorthand                                        | Transcription<br>and Reading<br>Taking dictation                    | Grammalogues and Phrases                             |
| 15  | 1,2,3,4,5   | 1,3,4,5,6,7 | Take down dictation at the rate of                                              | Taking dictation<br>of Passages and                                 | Practicing Contractions,                             |
| 14  | 1,2,3,4,5   | 1,3,4,5,6,7 | 1 ake down dictation at the rate of<br>60 WPM in Pitmanic Style of<br>Shorthand | of Passages and<br>Transcription<br>and Reading                     | Practicing Contractions,<br>Grammalogues and Phrases |
| 1.4 | 12245       | 124545      | 60 WPM in Pitmanic Style of<br>Shorthand<br>Take down dictation at the rate of  | Transcription<br>and Reading<br>Taking dictation                    | Grammalogues and Phrases                             |
| 13  | 1,2,3,4,5   | 1,3,4,5,6,7 | Take down dictation at the rate of                                              | Taking dictation<br>of Passages and                                 | Practicing Contractions,                             |
| 12  | 1,2,3,4,5   | 1,3,4,5,6,7 | Take down dictation at the rate of<br>60 WPM in Pitmanic Style of<br>Shorthand  | Taking dictation<br>of Passages and<br>Transcription and<br>Reading | Practicing Contractions,<br>Grammalogues and Phrases |
| 11  | 1,2,3,4     | 1,3,4,5,6,7 | Take down dictation at the rate of<br>58 WPM in Pitmanic Style of<br>Shorthand  | Taking dictation<br>of Passages and<br>Transcription and<br>Reading | Practicing Contractions,<br>Grammalogues and Phrases |
| 10  | 1,2,3,4     | 1,3,4,5,6,7 | Take down dictation at the rate of<br>54 WPM in Pitmanic Style of<br>Shorthand  | Taking dictation<br>of Passages and<br>Transcription and<br>Reading | Practicing Contractions,<br>Grammalogues and Phrases |
| 9   | 1,2,3,4     | 1,3,4,5,6,7 | Take down dictation at the rate of<br>50 WPM in Pitmanic Style of<br>Shorthand  | Taking dictation<br>of Passages and<br>Transcription and<br>Reading | Practicing of Shorthand<br>Difficult Outlines        |
| 8   | 1,2,3,4     | 1,3,4,5,6,7 | Take down dictation at the rate of<br>44 WPM in Pitmanic Style of<br>Shorthand  | Taking dictation<br>of Passages and<br>Transcription and<br>Reading | Practicing of Shorthand<br>Difficult Outlines        |
| 7   | 1,2,3       | 1,3,4,5,6,7 | Take down dictation at the rate of<br>40 WPM in Pitmanic Style of<br>Shorthand  | Taking dictation<br>of Passages and<br>Transcription                | Practicing Grammalogues<br>and Phrases               |
| 6   | 1,2,3       | 1,3,4,5,6,7 | Take down dictation at the rate of<br>38 WPM in Pitmanic Style of<br>Shorthand  | Taking dictation<br>of Passages and<br>Transcription                | Practicing Grammalogues<br>and Phrases               |
| 5   | 1,2         | 1,3,4,5,6,7 | Take down dictation at the rate of<br>34 WPM in Pitmanic Style of<br>Shorthand  | Taking dictation<br>of Simple<br>Passages                           | Practicing Grammalogues<br>and Phrases               |
| 4   | 1,2         | 1,3,4,5,6,7 | Take down dictation at the rate of<br>30 WPM in Pitmanic Style of<br>Shorthand  | Taking dictation<br>of Simple<br>Passages                           | Practicing Phrases                                   |

| СО  | Course Outcome                                                                                    | PO<br>Mapped | Cognitive<br>Level<br>R/U/A | Theory<br>Sessions<br>In Hrs. | Allotted marks<br>for SEE on<br>cognitive levels                                                                                                    | TOTAL                                                               |
|-----|---------------------------------------------------------------------------------------------------|--------------|-----------------------------|-------------------------------|----------------------------------------------------------------------------------------------------|---------------------------------------------------------------------|
| C01 | Apply the rules in the formation of<br>shorthand strokes for words not<br>given in the Instructor | 1,3,4,5,6,7  | R,U,A                       | 18                            | RUADistributionlevels (marks)forR/U/A inShorthand is                                                                                                    |                                                                     |
| CO2 | Take down dictation at the rate of<br>60 WPM in Pitmanic Style of Shorthand                       | 1,3,4,5,6,7  | R,U,A                       | 18                            | difficult since all<br>the 3 levels are<br>important to                                                                                                    | /llabu                                                              |
| CO3 | Transcribe the dictation taken into<br>longhand i.e., English readable<br>language.               | 1,3,4,5,6,7  | R,U,A                       | 16                            | write from all<br>Chapters for<br>every word or                                                                                                    | tothis sy                                                           |
| CO4 | Read from shorthand notes                                                                         | 1,3,4,5,6,7  | R,U,A                       | 16                            | sentence.<br>Also, in CIE                                                                                                    | ended                                                               |
| CO5 | Develop vocabulary in English<br>language                                                         | 1,3,4,5,6,7  | R,U,A                       | 28                            | and SEE - All<br>COs Questions<br>coversR,U and<br>A.<br>Applicabilityof<br>all the three<br>blooms<br>taxonomy i.e.<br>R,U and A are<br>important in all<br>questions and<br>hence marks<br>shall be allotted<br>suitably<br>combining all<br>thethree levels.<br>Note :<br>The pattern of<br>Model Question<br>paper of CIE &<br>SEE is appended to<br>this syllabus. | The Model Question paper of CIE & SEE is appended to this syllabus. |
|     |                                                                                                   |              | Hours of<br>ruction         | 96                            | Total marks                                                                                                    | 100                                                                 |

## 4. MAPPING OF COURSE OUTCOMES WITH PROGRAMME OUTCOMES

R-Remember; U-Understanding; A-Application.

| Course                                   | COs        |        | Prog    | gram O | utcom   | nes (PO | Os)   |       | U       | am Spec<br>omes (PS |   |
|------------------------------------------|------------|--------|---------|--------|---------|---------|-------|-------|---------|---------------------|---|
| English Shorthand – III<br>(Speed60 WPM) |            | 1      | 2       | 3      | 4       | 5       | 6     | 7     | 1       | 2                   | 3 |
| English Shorthand – III<br>(Speed60 WPM) | CO-1       | 2      | 0       | 1      | 1       | 2       | 1     | 2     | 2       | 1                   | 1 |
|                                          | CO-2       | 2      | 0       | 1      | 1       | 2       | 1     | 2     | 2       | 1                   | 1 |
|                                          | CO-3       | 2      | 0       | 1      | 1       | 2       | 1     | 2     | 2       | 1                   | 1 |
|                                          | CO-4       | 2      | 0       | 1      | 1       | 2       | 1     | 2     | 2       | 1                   | 1 |
|                                          | CO-5       | 2      | 0       | 1      | 1       | 2       | 1     | 2     | 2       | 1                   | 1 |
| Levels: 3 – Highly Map                   | ped, 2 – N | Modera | ately N | Ларре  | d, 1- L | .ow M   | apped | and 0 | – Not M | apped               |   |

# 5. MAPPING OF COs With POs and PSOs

### 6. INSTRUCTIONAL STRATEGY

Teachers may adopt the following or any related strategies to accelerate the attainment of the various Course Outcomes.

- 1. Using Sign Language for Communication in class room since most of the students are HearingImpaired in nature.
- 2. Use of Indian Sign Language and American Sign Language related to course words and GeneralCommunication.
- 3. Encouraging Students to attend interactive sessions, Group Discussions, Guest Lectures, Workshops, Industrial Visits, Activities, MCQ/ Quiz, Assignment, Open Book Test, and Cocurricular activities etc. to facilitate students for learning.
- 4. Providing the Course Materials in soft and/or Hard copy makes easy for the students to grasp thecontents easily and quickly.
- 5. Enhancing lessons with visuals for Differently Abled Students OH, HI, and PVI to make themself visual learners
- 6. Use of Audio Visual Techniques like PPT, Videos, animation or E books, slide shows, pictures will help the Differently Abled Students to maximum extent.
- 7. Using Signed English, Cued Speech and more finger spelling for Hearing Impaired Students to clarify differences between sign language and Printed English.
- 8. Encouraging Peer Learning among students to understand course contents effectively in classroom and Laboratory.

| 7. COURSE ASSESSIVIENT AND EVALUATION CHAR | 7. | COURSE ASSESSMENT AND EVALUATION CHART |
|--------------------------------------------|----|----------------------------------------|
|--------------------------------------------|----|----------------------------------------|

| Assessment          |                              | pes of                     | Target  | Assessment                                                     | Max                                          | Type of           | COs for                                                                                 |
|---------------------|------------------------------|----------------------------|---------|----------------------------------------------------------------|----------------------------------------------|-------------------|-----------------------------------------------------------------------------------------|
| Method              | Asse                         | ssment                     | 8       | Method                                                         | Marks                                        | Record            | Assessment                                                                              |
| Direct Assessment   | s Internal                   | IA Tests                   |         | Three Tests<br>(Average of<br>Three tests will<br>be Computed) | 30                                           | Test<br>Books     | All COs                                                                                 |
|                     | CIE Continuous<br>Evaluation | MCQ/Quiz<br>+Assignment Lo |         | Log of<br>Record /<br>Student<br>Activity                      | Specified CO by<br>the Course<br>Coordinator |                   |                                                                                         |
|                     | SEE                          | Semester End<br>Exam       | S       | Total CIE Marks                                                | 50                                           | -                 | -                                                                                       |
|                     |                              | Semest<br>Exam             |         | End of Course                                                  | 50                                           | Answer<br>Scripts | All COs                                                                                 |
|                     |                              | Se<br>E:                   |         | Total                                                          | 100                                          |                   | -                                                                                       |
| ment                |                              | ident<br>DBACK             | 5       | Middle of the<br>Course                                        | -NA-                                         | Feedback<br>forms | COs which are covered                                                                   |
| Indirect Assessment |                              | f Course<br>rvey           | STUDENT | End of the<br>Course                                           |                                              | Questionn<br>aire | All COs<br>effectiveness of<br>delivery of<br>instructions<br>and Assessment<br>methods |

### 8. COURSE ASSESSMENT SUMMARY

| Sl.<br>No. | Assessment                                                                                                    | Duration   | Max<br>Marks                          | Conversion      |  |  |  |  |  |
|------------|----------------------------------------------------------------------------------------------------|------------|---------------------------------------|-----------------|--|--|--|--|--|
| 1          | <b>CIE Assessment – 1</b> (Written Test – 1)<br>At the end of 6th Week                                                                           | 30         | 30<br>(Average of                     |                 |  |  |  |  |  |
| 2          | <b>CIE Assessment – 2</b> (Written Test – 2)<br>At the end of 10th Week                                                                          | 30         | (Average of<br>three written<br>tests |                 |  |  |  |  |  |
| 3          | <b>CIE Assessment – 3</b> (Written Test – 3)<br>At the end of 15th Week                                                                          | 80 Minutes | 30                                    | 30 Marks)       |  |  |  |  |  |
| 4          | <b>CIE Assessment - 4</b> (MCQ / Quiz)<br>At the end of 8th Week                                                                                 | 60 Minutes | 20                                    |                 |  |  |  |  |  |
| 5          | <b>CIE Assessment - 5</b> (Open book Test)<br>At the end of 13th Week                                                                            | 20         | 20<br>(Average of                     |                 |  |  |  |  |  |
| 6          | <b>CIE Assessment - 6</b> (Student Activity /<br>Assignment)<br>At the beginning of 16th Week                                                    |            | 20                                    | three 20 Marks) |  |  |  |  |  |
| Tota       | l Continuous Internal Evaluation (CIE) Assessm                                                                                                   | ent        |                                       | 50              |  |  |  |  |  |
| 7          | Semester End Examination (SEE) (Written Examination)                                                                                             | 3 Hours    | 100                                   | 50              |  |  |  |  |  |
|            | Total Marks                                                                                                    |            |                                       | 100             |  |  |  |  |  |
|            | The first 3 CIE assessments (1,2 & 3) will cover all the COs and the coverage of CO will be decided by the concerned Course Co-ordinator.        |            |                                       |                 |  |  |  |  |  |
|            | The last 3 CIE assessments (4,5 & 6) will cover all the COs and the coverage of CO will be in line with the coverage of first 3 CIE assessments. |            |                                       |                 |  |  |  |  |  |

### Note:

- 1. SEE (Semester End Examination) is conducted for 100 Marks theory courses.
- 2. Three CIE (written test), each of 30 marks for a time duration of 80 minutes shall be conducted. Also, three CIE (MCQ or Quiz/Open book test/student activity or assignment) each of 20 marks for the time duration of 60 minutes shall be conducted.
- 3. Any fraction at any stage during evaluation will be rounded off to the next higher digit.
- 4. Assessment of assignment and student activity is evaluated through appropriate rubrics by the respective course coordinator. The secured mark in each case is rounded off to the next higher digit.

(59 and below)

4

Contents

not able to

the topic

1. Understanding

2. Collection of

3. Presentation

and

Information

Memorization

/ Introduction

Disorganized

understand the

importance of

Poor attempt is

made to collect

information in

the context that

understanding

Presentation is

not Clear

shows poor

| ACTIVITY:() | Example only)       |                 |                   |            |                |
|-------------|---------------------|-----------------|-------------------|------------|----------------|
| ↓ Dimension |                     | RUBRICS I       | FOR ACTIVITY      | (20 Marks) |                |
| Marks →     | 1<br>Unsatisfactory | 2<br>Developing | 3<br>Satisfactory | 4<br>Good  | 5<br>Excellent |

(79-70)

12

organized and

understandabl

Knowledge of

importance of

made to collect

information in

the context that

Understanding Meet task but

shows little

lacks some

clarity and

consistency

the topic Partially

attempt is

Contents

e

the

(89-80)

16

Organized and

understand the

importance of

Attempt is made

information in

the context that

understanding

Meet task clarity

and consistency

the topic

to collect

shows

/3

(69-60)

8

Somewhat

organized

not able to

topic

collect

shows no

Contents but

understand the

importance of

Fewer attempts

information in

the context that

understanding

Meet task but

lacks clarity

and consistency

Average Marks of 3 Dimensions=

Total Marks = 20

are made to

### 9. **MODEL OF RUBRICS / CRITERIA FOR ASSESSING STUDENT**

| 1 | SS Polytechnic for the Differently Abled. Mysuru |
|---|--------------------------------------------------|

Marks

(100-90)

20

A well

the

organized

and easy to

understand

the topic

importance of

Succeeds in

information

understanding

Presentation

is very clear

that shows

collecting

| TEST-I  | SEMESTER         | SEMESTER COURSE Max.                     |                      |       |    |    |
|---------|------------------|------------------------------------------|----------------------|-------|----|----|
| Date &  | & III            | English Shorthand -III<br>(Speed 60 WPM) | Duration: 80 minutes |       |    |    |
| Time    | •                |                                          |                      |       |    |    |
|         | Year             |                                          |                      |       |    |    |
|         |                  | Course Code:                             | •••••                |       |    |    |
| Name of | f the Course     | Topics covered : Speed                   | Passages (40 wpm)    |       |    |    |
| Coordin | nator:           |                                          |                      |       |    |    |
| Qn.No.  |                  | Questions                                |                      | Marks | CO | PO |
|         | General Passages |                                          |                      |       |    |    |
| 1       |                  |                                          |                      | 20    |    |    |
| 2       | Business Letter  |                                          |                      | 10    |    |    |

# MODEL OF TEST PAPERS

| TEST-I  | SEMESTER COURSE Max.M |                                          | .Marks:30            |    |    |    |  |
|---------|-----------------------|------------------------------------------|----------------------|----|----|----|--|
| Date &  | k III                 | English Shorthand -III                   | Duration: 80 minutes |    |    |    |  |
|         |                       | (Speed 60 WPM)                           |                      |    |    |    |  |
| Time    |                       |                                          |                      |    |    |    |  |
|         | Year                  |                                          |                      |    |    |    |  |
|         |                       | Course Code:                             |                      |    |    |    |  |
| Name of | the Course            | Topics covered : Speed Passages (50 wpm) |                      |    |    |    |  |
| Coordin | ator:                 |                                          |                      |    |    |    |  |
| Qn.No.  | . Questions           |                                          |                      |    | CO | PO |  |
|         | General Passages      |                                          |                      |    |    |    |  |
| 1       |                       |                                          |                      | 20 |    |    |  |
| 2       | Business Letter       |                                          |                      | 10 |    |    |  |
|         |                       |                                          |                      |    |    |    |  |

| TEST-I  | SEMESTER COURSE Max                                                |                                                 |       | .Marks:30 |    |    |
|---------|--------------------------------------------------------------------|-------------------------------------------------|-------|-----------|----|----|
| Date &  | & III                                                              | III English Shorthand -III Duration: 80 minutes |       |           |    |    |
|         |                                                                    | (Speed 60 WPM)                                  |       |           |    |    |
| Time    |                                                                    |                                                 |       |           |    |    |
|         | Year                                                               |                                                 |       |           |    |    |
|         |                                                                    | Course Code:                                    | ••••• |           |    |    |
| Name of | Name of the Course <b>Topics covered : Speed Passages (60 wpm)</b> |                                                 |       |           |    |    |
| Coordin | nator:                                                             |                                                 |       |           |    |    |
| Qn.No.  | Questions                                                          |                                                 |       |           | CO | PO |
|         | General Passages                                                   |                                                 |       |           |    |    |
| 1       |                                                                    |                                                 |       | 20        |    |    |
| 2       | Official Letter                                                    | 10                                              |       |           |    |    |

| TEST-IV            | SEMESTER | COURSE                 | Max.Marks:20         |  |
|--------------------|----------|------------------------|----------------------|--|
| MCQ /              |          |                        |                      |  |
| QUIZ               |          |                        |                      |  |
| Date               | III      | English Shorthand -III | Duration: 60 minutes |  |
| &                  |          | (Speed 60 WPM))        |                      |  |
| Time               | Year     |                        |                      |  |
|                    |          | Course Code:           |                      |  |
| Name of the Course |          | Topics covered : - ALL |                      |  |
| Coordinator:       |          |                        |                      |  |

**Note:** This part is compulsory. It should be attempted on the question Paper and returned to the Faculty, after the prescribed time. Cutting, overwriting is not allowed. Use of lead pencil isallowed only for shorthand outlines.

### All Question carries equal Marks

|--|

1. The length of the stroke must be \_\_\_\_\_

a) 2/6th of an inch b) 3/6th of an inch

- c) 4/6th of an inch d) 1/6th of an inch
- 2. hen first vowel is first place vowel, the outline should be written\_\_\_\_\_
  - a) On the line b) above the line
  - c) Through the line d) None of the above
- 3. Frequently occurring words are called \_\_\_\_\_
  - a) Logograms b) Phraseograms
  - c) Grammalogues c) All the above.

4. The full stop in shorthand is written as \_\_\_\_\_

- a)? b) =
- c), d)\*
- 5. The grammalogue ' put ' is written\_\_\_\_\_
- a) On the line b) above the line

1x

W

| c) Through the line d) Non of the above                                                                                                    |    |
|----------------------------------------------------------------------------------------------------|----|
| 6. The grammalogue 'and ' is written                                                                                                    |    |
| a) Upward b) Downward c) All the above None of the above                                                                                                    | d) |
| 7. The grammalogue 'large' is written                                                                                                    |    |
| a)Upward b) Downward                                                                                                    |    |
| c) All the above d) None of the above                                                                                                    |    |
| <ul><li>8. Writing of two or more words together are called</li><li>a) Diphthongs b) Triphones</li><li>c) Phraseography d) Logograms.</li></ul>                 |    |
| 9.can be added to logograms.a)Circle sb) strokec) Voweld) None of the above                                                                                     |    |
| <ul><li>10. The grammalogue 'me' is written</li><li>a) On the line b) Above the line</li><li>c) Through the lined) None of the above</li></ul>                  |    |
| <ul><li>11.How many places are there alongside a stroke</li><li>a) two</li><li>b) three</li><li>c) twelve</li></ul>                                             |    |
| <ul><li>12. In shorthand vowels are shown</li><li>a) by dot</li><li>b) by dash</li><li>c) by dot &amp; dash</li></ul>                                           |    |
| <ul><li>13. The grammalogue 'first ' is written</li><li>a) above the line</li><li>b) On the line</li><li>c) through the line</li><li>d) All the above</li></ul> |    |
| 14. The phrase you-can is writtena) above the lineb) On the linec) Through the lined) All the above                                                             |    |
| 15. To increase the speed in shorthand is requireda) No practiceb) less practicec) Lot of practiced) None of the above.                                         |    |
| <ul><li>16. The Phrase I-am is written</li><li>a) above the line</li><li>b) On the line</li><li>c) Through the line</li><li>d) All the above</li></ul>          |    |

17. In writing the outlines position is very important.

a) True b)False

18. The word necessary is written

a) a) above the line b) On the line

- c) Through the line d) All the above
- 19. Yours faithfully, is writtena) at the beginning of the passage b) in the middlec) at the end of the passage d) None of the above
- 20. Yours sincerely, is written
  - a) at the beginning of the passageb) in the middlec) at the end of the passaged) None of the above

### **Semester End Examination**

\_\_\_

| Program Name                   | :  | Commercial Practice       |                  |
|--------------------------------|----|---------------------------|------------------|
| Semester                       | :  | III Sem.                  | Course Code :    |
| Course<br>Dictation: 7 Minutes | :  | English Shorthand – III ( | (Speed 60 WPM))  |
| Transcription : 90 Minut       | es |                           | Max. Marks : 100 |

# ENGLISH SHORTHAND – III (SPEED 60 WPM)

#### Time : 7 Minutes ]

[ Max. Marks : 100

Ladies and Gentlemen,

I have great pleasure in coming to this place and in addressing / the students who have come out successful in the recent examination. It is a matter // for happiness that these celebrations are held once in every six months, with a view /// to encourage the students, by giving them prizes and medals for their best performance in //1// the examination.

I see before me those who have qualified themselves in typewriting and shorthand. / I also see here the teachers and principals of the commerce institutions in this city// who have been responsible for the success of the students. I have no doubt that /// the sincere efforts put in by the students, the coaching given by the teachers in //2// a thorough manner and the keen attention paid by the principals must have been responsible / for the success of the conditionation of the candidates. I congratulate every one concerned in this regard.

There // is no doubt that passing an examination will enable you to seek an employment and /// take up a job, either as a typist or as a stenographer. Thank you all.//3/. Dear sir,

We regret to inform you that although you have acknowledged the receipt of / our letter of the 13<sup>th</sup> ultimo and have agreed to supply the goods ordered by // us, we have not yet received the goods. This is causing us great inconvenience. Most ///of these goods are intended for one of our best, longstanding customers who needs them//4/ very urgently. Based on your assurance to supply the goods within a week, we have/ promised our customer to supply the goods in time for his work.

We trust that // you will make all possible efforts that are necessary to prevent our taking any action /// against you which will be unpleasant to us as well as to you.

Yours faithfully,//5/

30

Dear sir,

I thank you very much for your letter dated 5<sup>th</sup> March, / conveying your good wishes for the success of the India and Italy exhibitions arranged by // us in collaboration with other organizations. The exhibition was a real success and I wish///you were present with us during the inauguration.

A very attractive book entitled "India and //6/ Italy", touching the cultural links between the two countries and giving the photographs of some / of the art pieces had been brought out on the occasion. By separate post I // am sending a copy of it for our reference. I hope you will find it /// interesting . Please keep me informed of the latest activities in our museum.

Yours very sincerely, //7//

30

#### SCHEME OF VALUATION

- 1. Maximum Marks Allotted for 3 Minutes General Passage is 40 Marks, for Two Minutes Business Letter is 30 Marks and for Two Minutes Official Letter is 30 Marks.
- 2. For Mistakes Committed in First 3 Minutes General Passage, the Marks have to be deducted from 40 Marks, for Mistakes Committed in Two Minutes Business Letter, the Marks have to be deducted from 30 Marks and for Mistakes Committed in Two Minutes Official Letter, the marks have to be deducted from the remaining 30 Marks,
- 3. Half Mark is to be deducted for each of the following Kinds of Mistakes:
  - (a) Omission of words
  - (b) Mis-spelt words
  - (c) Failure to Mark Full Stop,
  - (d) Commission of Words,
  - (e) Singular to Plural and Vice versa,
  - (f) Past Tense to Present Tense and Vice versa,
  - (g) Mis-spelt Repeated Words should be penalized only once.
- 4. Extra words, Failure to Mark other Punctuations except Full Stop and Failure toSeparate the Paragraphs should not be viewed and considered as Mistakes.

Note: Points to be observed while conducting examination by the examiners:

- 1. Set the Question paper as much as possible with a fresh Subject Matter.
- 2. If any candidate/s takes Shorthand dictation in longhand during examination, the Invigilators or any other concerned are not allowed to raise any objection, because this will be taken care of by the Valuers /Reviewers at the time of valuation.
- 3. At the time of giving Dictation in Examinations, the strength of each batch should not exceed 20Candidates.

\*\*\*

### GOVERNMENT OF KARNATAKA

# DEPARTMENT OF COLLEGIAGE AND TECHNICAL EDUCATION JSS POLYTECHNIC FOR THE DIFFERENTLY ABLED (AUTONOMOUS)

| Course Code     | 2534                                    | Semester            |                                     |  |
|-----------------|-----------------------------------------|---------------------|-------------------------------------|--|
| Course Name     | Professional English<br>Competence -III | Course Group        | Optional                            |  |
| No. of Credits  | 6                                       | Type of Course      | Lecture /Theory<br>/Demonstration   |  |
| Course Category | СР                                      | Total Contact Hours | 6 Hrs. / Week<br>96 Hrs. / Semester |  |
| Prerequisites   | English Knowledge                       | Teaching Scheme     | [L : T : P]=3: 1 : 2                |  |
| CIE Marks       | 50                                      | SEE Marks           | 50                                  |  |

1.

### **COURSE SKILL SET**

At the end of the course, the students will be able to acquire the following skills:

- Develop Basic Skills in English.
- Learn Communication Skills in English.
- Develop Reading, writing and listening skills.

### 2. COURSE OUTCOMES

At the end of the course, students will be able to

|     | Course Outcomes                                                                              |
|-----|----------------------------------------------------------------------------------------------|
| CO1 | Apply verbal communication skills to speak clearly and concisely.                            |
| CO2 | Apply knowledge of Grammar to enhance employability                                          |
| CO3 | Apply knowledge to exchange thoughts and ideas by listening /signing to each other.          |
| CO4 | Apply knowledge of reading to improve the level of understanding of the language.            |
| CO5 | Apply knowledge of writing which allows the student to put their feelings and ideas on paper |

### 3. COURSE CONTENT OUTLINE WITH TEACHING HOURS AND MARKS FOR SEE

| UNIT<br>NO                            | UNIT TITLE                  | TEACHING | DISTRIBUTION<br>LEVELS (Marks) |    |     | TOTAL |
|---------------------------------------|-----------------------------|----------|--------------------------------|----|-----|-------|
| NO                                    |                             | HOURS    | R                              | U  | Α   |       |
| 01                                    | English Vocabulary Builder: | 18       | 10                             | 10 | 20  | 40    |
| 02                                    | Grammar                     | 20       | 10                             | 10 | 20  | 40    |
| 03                                    | Conversation Skills         | 18       | 10                             | 10 | 20  | 40    |
| 04                                    | Reading Skills              | 20       | 10                             | 10 | 20  | 40    |
| 05 Writing Skills: (Paper / Computer) |                             | 20       | 10                             | 10 | 20  | 40    |
| CIE Tests                             |                             | -        |                                |    |     |       |
| Total                                 |                             | 96       | 50                             | 50 | 100 | 200   |

(R = Remember, U = Understand, A = Apply and above levels (Bloom's Revised Taxonomy)

Distribution level marks for R /U /A in Professional English Competence -II is difficult since all the 3 levels are important to write every word or sentence. In CIE and SEE also Question Paper can not be set separately for R, U and A. Applicability of all the three is important and hence marks are allotted combining all the three levels.

### Note : Model Question paper pattern is appended

# 4. DETAILS OF COURSE CONTENT

The following topics / subtopics is to be taught and accessed in order to develop Unit Skill Sets for achieving CO to attain identified skill sets:

| UNIT NO.                              | UNIT SKILL SET                                                                                                    | TOPICS / SUBTOPICS                                                                                                    | HOURS L-T-<br>P |
|---------------------------------------|----------------------------------------------------------------------------------------------------|----------------------------------------------------------------------------------------------------|-----------------|
| UNIT-1.<br>English Vocabulary Builder | Understand the basic<br>concepts of English<br>Vocabulary.                                                                                   | <ol> <li>English Vocabulary Builder:</li> <li>1.1 Meat, fish, dairy and snacks</li> <li>1.2 Fruit and nuts</li> <li>1.3 vegetables</li> <li>1.4 Bread, desserts and condiments</li> <li>1.5 Drinking and eating</li> <li>1.6 Eating in and eating out</li> <li>1.7 Jobs</li> <li>1.8 Working conditions</li> <li>1.9 Industries and Departments</li> <li>1.10 Office Equipment</li> <li>1.11 Money and Finance</li> <li>1.12 Working</li> </ol> | 18-0-0          |
|                                       |                                                                                                    | Activity/ Exercises<br>Marks :20                                                                                                    |                 |
| UNIT– 2<br>Grammar                    | Understand that<br>Grammar names the<br>words and word group<br>that make up sentences<br>not only in English but in<br>almost any Language. | 2. Grammar<br>2.1 Action Verbs<br>2.2Adjectives : Kinds of Adjectives<br>2.3 Comparative and Superlative Adjectives<br>2.4 Degree of Comparison<br>2.5 Adverb : Kinds of Adverbs<br>2.6 Simple Tense<br>2.7 Types of Tenses<br>2.8 Progressive and Perfect Tense<br>2.9 Perfect Progressive Tense<br>2.10 Irregular Verbs<br>2.11 Gerunds<br>2.12 Infinitives<br>Activity / Exercises<br>Marks:20                                               | 20-0-0          |

# [Type the document title]

|                                |                              |                                                                  | 10.0.0 |
|--------------------------------|------------------------------|------------------------------------------------------------------|--------|
|                                |                              | 3. Conversation Skills                                           | 18-0-0 |
|                                | Understand the importance of | 3.1 Changing the Subject                                         |        |
|                                | speaking/signing skills      | 3.2 Receiving Visitors                                           |        |
|                                | speaking, signing skins      | 3.3 Waiting for an Invitation                                    |        |
| lls                            |                              | <b>3.4</b> Accepting an Invitation to a Party                    |        |
| UNIT- 3<br>Conversation Skills |                              | <b>3.5</b> Declining an Invitation to a Party                    |        |
| F-3<br>ion                     |                              | <b>3.6</b> Ending a Conversation                                 |        |
| UNIT- 3<br>ersation            |                              | 3.7 Leave-Taking                                                 |        |
| וואנו                          |                              | 3.8 Registering for a Class                                      |        |
| Cor                            |                              | 3.9 Meeting New Students                                         |        |
|                                |                              | <b>3.10</b> . Finding a Classroom                                |        |
|                                |                              |                                                                  |        |
|                                |                              |                                                                  |        |
|                                |                              | Activity / Exercises                                             |        |
|                                |                              | Marks:20                                                         | 20-0-0 |
|                                | Understand                   | 4. Reading Skills                                                | 20-0-0 |
|                                | comprehension abilities      | 4.1. Reading texts to understand the main                        |        |
|                                | and analytical abilities.    | concept / idea or facts conveyed in the text.                    |        |
|                                |                              | 4. 2.Answering the questions given below                         |        |
|                                |                              | based on the passage / Conversation /                            |        |
| cills                          |                              | Text.                                                            |        |
| UNIT– 4<br>Reading Skills      |                              | 4. 3. Writing a small story using given                          |        |
| INL                            |                              | hints                                                            |        |
| ر<br>Rea                       |                              | 4.4. Understanding the Menu (Hotel /                             |        |
| _                              |                              | Restaurants) by reading.<br>4. 5. Reading small passages without |        |
|                                |                              | mistakes and writing the same by                                 |        |
|                                |                              | remembering it.                                                  |        |
|                                |                              | -                                                                |        |
|                                |                              | Activity / Exercises                                             |        |
|                                |                              | Marks :20                                                        |        |

# [Type the document title]

|                                     |                                  |         | 5. Writing Skills: (Paper / Computer) | 20-0-0 |
|-------------------------------------|----------------------------------|---------|---------------------------------------|--------|
|                                     | Understand that W                | /riting |                                       |        |
|                                     | equips                           | with    | 5.1. Writing simple conversations and |        |
| Computer)                           | communication<br>thinking skills | and     | dialogues                             |        |
| Comp                                |                                  |         | 5.2. Write notices                    |        |
| -5<br>)er / C                       |                                  |         | 5.3 Reading Comprehension             |        |
| UNIT– 5<br>: (Paper                 |                                  |         | 5.4. Writing small paragraphs         |        |
| Skills                              |                                  |         | 5.5. Writing Matrimonial              |        |
| UNIT– 5<br>Writing Skills: (Paper / |                                  |         | Advertisements.                       |        |
| Š                                   |                                  |         | Activity / Exercises                  |        |
|                                     |                                  |         | Marks:20                              |        |

# 5. MAPPING OF CO WITH PO

| со | Course Outcomes                                                                                    | PO Mapped | Unit Linked | CL R/U/A | Theory in Hrs. | Total Marks |  |
|----|----------------------------------------------------------------------------------------------------|-----------|-------------|----------|----------------|-------------|--|
| 1  | Apply verbal communication skills to speak clearly and concisely.                                  | 1,5,6,7   | 1           | R/U/A    | 18             | 20          |  |
| 2  | Apply knowledge of Grammar to enhance employability                                                | 1,5,6,7   | 2           | R/U/A    | 20             | 20          |  |
| 3  | Apply knowledge to exchange thoughts<br>and ideas by listening /signing to each<br>other.          | 1,5,6,7   | 3           | R/U/A    | 18             | 20          |  |
| 4  | Apply knowledge of reading to improve the level of understanding of the language.                  | 1,5,6,7   | 4           | R/U/A    | 20             | 20          |  |
| 5  | Apply knowledge of writing which allows<br>the student to put their feelings and ideas<br>on paper | 1,5,6,7   | 5           | R/U/A    | 20             | 20          |  |
|    | Test<br>Total                                                                                      |           |             |          |                |             |  |

# 6. LEVELS OF CO AND PO MAPPING

| Course                                                                     | CO's | Programme Outcomes |   |   |   |   | Programme<br>Specific<br>Objectives |   |   |   |   |
|----------------------------------------------------------------------------|------|--------------------|---|---|---|---|-------------------------------------|---|---|---|---|
|                                                                            |      | 1                  | 2 | 3 | 4 | 5 | 6                                   | 7 | 1 | 2 | 3 |
|                                                                            | CO1  | 3                  | - | - | - | 1 | 2                                   | 3 | 3 | 2 | 2 |
| PROFESSIONAL                                                               | CO2  | 3                  | - | - | - | 1 | 2                                   | 3 | 3 | 2 | 2 |
| ENGLISH                                                                    | CO3  | 3                  | - | - | - | 1 | 2                                   | 3 | 3 | 2 | 2 |
| COMPETENCE -III                                                            | CO4  | 3                  | - | _ | - | 1 | 2                                   | 3 | 3 | 2 | 2 |
|                                                                            | CO5  | 3                  | - | _ | - | 1 | 2                                   | 3 | 3 | 2 | 2 |
| Level 3- Highly Mapped, 2-Moderately Mapped, 1-Low Mapped and 0-Not Mapped |      |                    |   |   |   |   |                                     |   |   |   |   |

# 7. INSTRUCTIONAL STRATEGY

Teachers may adopt the following or any related strategies to accelerate the attainment of the various Course Outcomes.

1. Adopting different methods of teaching and media to attain classroom attention.

2. Encouraging students to be familiar with Indian Sign Language and American Sign Language related to course words and General Communication.

3. Enhancing lessons with visuals for Differently Abled Students - OH, HI, PVI and VI to make them self visual learners.

4. Writing down the phrases or using pictures, videos and slide shows will help the Differently Abled students to maximum extent.

5. Using Signed English, Cued Speech and more finger spelling for Hearing Impaired Students to clarify differences between sign language and Printed English.

6. Using Multimedia approaches for Visual presentation, Power Point Presentations and Demo Videos for interactive learning.

7. Encouraging Peer Learning among students to understand course contents effectively in class room and Laboratory.

8. Encouraging Students to attend interactive sessions, Group Discussions, Guest Lectures, Workshops, Industrial Visits, Activities, MCQ/ Quiz, Assignment, Open Book Test etc.

9. Providing the Course Materials in soft and/or Hard copy makes easy for the students to grasp the contents easily and quickly.

### 8. SUGGESTED LEARNING RESOURCES:

# [Type the document title]

| Sl.<br>No | Author              | Title of Books                     | Publication / Year   |
|-----------|---------------------|------------------------------------|----------------------|
|           | English Course Book | Reflections                        | Arkbird Publications |
| 1         | (First Year Pre     |                                    |                      |
|           | University)         |                                    |                      |
| 2         | Wren and Martin     | English Grammar And Composition    | S Chand Publications |
| 3         | GS Mudambaditha     | Functional English                 | Sapna Publications   |
| 4         | Sanjay kumar Sinha  | The King's Grammar                 | S Chand Publications |
| 5         | Dr. Shruthi Das     | Contemporary Communicative English | S Chand Publications |

# 9. COURSE ASSESSMENT AND EVALUATION CHART

| Assessment<br>Method | Type of<br>Assessment            |                                                                                  | Target  | Assessment methods                                                             | Max<br>Mar<br>ks | Type of record    | CO's for assessment                                                                      |
|----------------------|----------------------------------|----------------------------------------------------------------------------------|---------|--------------------------------------------------------------------------------|------------------|-------------------|------------------------------------------------------------------------------------------|
| Direct Assessment    | emal                             | I A<br>Testes                                                                    |         | Three Tests<br>( Average of Three<br>Tests will be<br>Computed)                | 30               | Blue Books        | All CO's                                                                                 |
|                      | CIE Continuous Int<br>Evaluation | CIE Continuous Internal<br>Evaluation<br>Assignment and I<br>Student Activity Te | STUDENT | Average of<br>MCQ/Quiz +<br>Assignment +Open<br>Book Test +Student<br>Activity | 20               | Log of record     | Specified CO<br>by the course<br>coordinator                                             |
| Dii                  | SEE<br>Semester A<br>End Exam S  | $\triangleleft \mathbf{N}$                                                       |         | Total CIE Marks                                                                | 50               |                   |                                                                                          |
|                      |                                  | nester<br>Exam                                                                   |         | End of the Course                                                              | 50               | Answer<br>Scripts | All CO's                                                                                 |
|                      | 01                               | Ser<br>End                                                                       |         | Total                                                                          | 100              |                   |                                                                                          |
| sment                | Studer<br>feedba                 |                                                                                  | L       | Middle of the course                                                           |                  | Feedback<br>forms | CO's which are covered                                                                   |
| Indirect Assessment  | End<br>survey                    | of Cou                                                                           | STUDENT | End of course                                                                  | NA-              | Questionnaire     | All CO's<br>Effectiveness<br>of delivery of<br>instructions and<br>assessment<br>methods |

# **10. COURSE ASSESSMENT SUMMARY**

| Sl.<br>No.                                                                                                  | Assessment                                                                                                | Duration        | Max Marks | Conversion          |  |  |  |  |
|----------------------------------------------------------------------------------------------------|----------------------------------------------------------------------------------------------------|-----------------|-----------|---------------------|--|--|--|--|
| 1                                                                                                    | CIE Assessment $-1$ (Written Test $-1$ ) At                                                               | 80 Minutes      | 30        | Average of three    |  |  |  |  |
|                                                                                                    | the end of 6 <sup>th</sup> Week                                                                           |                 |           | written tests       |  |  |  |  |
| 2                                                                                                    | CIE Assessment – 2 (Written Test – 2) At                                                                  | 80 Minutes      | 30        | 30 Marks            |  |  |  |  |
|                                                                                                    | the end of 10 <sup>th</sup> Week                                                                          |                 |           |                     |  |  |  |  |
| 3                                                                                                    | CIE Assessment $-3$ (Written Test $-3$ ) At                                                               | 80 Minutes      | 30        |                     |  |  |  |  |
|                                                                                                    | the end of 15 <sup>th</sup> Week                                                                          |                 |           |                     |  |  |  |  |
| 4                                                                                                    | CIE Assessment 4(Student Activity /                                                                       |                 | 20        | Average of three 20 |  |  |  |  |
|                                                                                                    | Assignment ) At the end of 8th Week                                                                       |                 |           | Marks               |  |  |  |  |
| 6                                                                                                    | CIE Assessment 6 (Student Activity /                                                                      |                 | 20        |                     |  |  |  |  |
|                                                                                                    | Assignment) At the beginning of 16 <sup>th</sup> Week                                                     |                 |           |                     |  |  |  |  |
|                                                                                                    | Total Continuous Internal Evaluation (                                                                    | CIE) Assessment | •         | 50                  |  |  |  |  |
| 7                                                                                                    | Semester End Examination (SEE)                                                                            | 3 Hours         | 100       | 50                  |  |  |  |  |
|                                                                                                    | Assessment (Written Test)                                                                                 |                 |           |                     |  |  |  |  |
|                                                                                                    | Total Marks                                                                                               |                 |           |                     |  |  |  |  |
| The First 3 CIE assessments (1, 2 & 3) will cover all the COs and the Coverage of CO will be decided by the |                                                                                                    |                 |           |                     |  |  |  |  |
|                                                                                                    | concerned Course Coordinator.                                                                             |                 |           |                     |  |  |  |  |
| The Last                                                                                                    | The Last 3 CIE assessments (4 &5 ) will cover all the COs and the Coverage of CO will be in line with the |                 |           |                     |  |  |  |  |
|                                                                                                    | e of first 3 CIE assessments.                                                                             | 0               |           |                     |  |  |  |  |

### Note :

- 1. SEE (Semester End Examination) is conducted for 100 Marks theory courses for a time duration of 3 Hours.
- 2. Three CIE (written test), each of 30 marks for a time duration of 80 minutes shall be conducted. Also, three CIE (MCQ or Quiz/Open book test/student activity or assignment) each of 20 marks for the time duration of 60 minutes shall be conducted. Any fraction at any stage during evaluation will be rounded off to the next higher digit
- 3. Assessment of assignment and student activity is evaluated through appropriate rubrics by the respective course coordinator. The secured mark in each case is rounded off to the next higher digit.

# **11. DETAILED COURSE CONTENTS**

| UNIT NO.<br>AND<br>NAME     | DETAILED COURSE CONTENT                    | 8 | Od      | CONTACT<br>HRS. | TOTAL |
|-----------------------------|--------------------------------------------|---|---------|-----------------|-------|
|                             | 1. English Vocabulary Builder:             |   |         |                 |       |
|                             | 1.1 Meat, fish, dairy and snacks           | 1 | 1,5.6,7 | 2               |       |
| er:                         | 1.2 Fruit and nuts                         | 1 | 1,5.6,7 | 2               |       |
| English Vocabulary Builder: | 1.3 vegetables                             | 1 | 1,5.6,7 | 2               |       |
| y Bı                        | 1.4 Bread, desserts and condiments         | 1 | 1,5.6,7 | 1               |       |
| llar                        | 1.5 Drinking and eating                    | 1 | 1,5.6,7 | 2               | 18    |
| abu                         | 1.6 Eating in and eating out               | 1 | 1,5,6,7 | 2               |       |
| /00                         | 1.7 Jobs                                   | 1 | 1,5,6,7 | 2               |       |
| 4 <b>v</b>                  | 1.8 Working conditions                     | 1 | 1,5,6,7 | 1               |       |
| glis                        | 1.9 Industries and Departments             | 1 | 1,5,6,7 | 1               |       |
| En                          | 1.10 Office Equipment                      | 1 | 1,5,6,7 | 1               |       |
| <b>1</b> .                  | 1.11 Money and Finance                     | 1 | 1,5,6,7 | 1               |       |
|                             | 1.12 Working                               | 1 | 1,5,6,7 | 1               |       |
|                             | Activity/ Exercises.                       |   |         |                 |       |
|                             | 2.Grammar:                                 |   |         |                 |       |
|                             | 2.1 Action Verbs                           | 2 | 1,5,6,7 | 2               |       |
|                             | 2.2 Adjectives : Kinds of Adjectives       | 2 | 1,5,6,7 | 2               |       |
|                             | 2.3 Comparative and Superlative Adjectives | 2 | 1,5,6,7 | 2               |       |
| ar:                         | 2.4 Degree of Comparison                   | 2 | 1,5,6,7 | 2               | 20    |
| 2.Grammar:                  | 2.5 Adverb : Kinds of Adverbs              | 2 | 1,5,6,7 | 2               |       |
| irar                        | 2.6 Simple Tense                           | 2 | 1,5,6,7 | 2               |       |
| 2.6                         | 2.7 Types of Tenses                        | 2 | 1,5,6,7 | 2               |       |
|                             | 2.8 Progressive and Perfect Tense          | 2 | 1,5,6,7 | 2               |       |
|                             | 2.9 Perfect Progressive Tense              | 2 | 1,5,6,7 | 2               |       |
|                             | 2.10 Irregular Verbs                       | 2 | 1,5,6,7 | 2               |       |
|                             | Activity/ Exercises                        |   |         |                 |       |
|                             | 3.Conversation Skills                      |   |         |                 |       |
|                             | 3.1 Changing the Subject                   | 3 | 1,5,6,7 | 2               |       |
| ls                          | 3.2 Receiving Visitors                     | 3 | 1,5,6,7 | 2               |       |
| Skil                        | 3.3 Waiting for an Invitation              | 3 | 1,5,6,7 | 2               |       |
| tion                        | 3.4 Accepting an Invitation to a Party     | 3 | 1,5,6,7 | 2               | 18    |
| ersat                       | 3.5 Declining an Invitation to a Party     | 3 | 1,5,6,7 | 2               |       |
| nve                         | 3.6 Ending a Conversation                  | 3 | 1,5,6,7 | 2               |       |
| 3.Conversation Skills       | 3.7 Leave-Taking                           | 3 | 1,5,6,7 | 2               |       |
|                             | 3.8 Registering for a Class                | 3 | 1,5,6,7 | 2               |       |
|                             | 3.9 Meeting New Students                   | 3 | 1,5,6,7 | 1               |       |
|                             | <b>3.</b> 10. Finding a Classroom          | 3 | 1,5,6,7 | 1               |       |

# [Type the document title]

|                                       | Activity / Exercises                                                                    |   |         |   |    |
|---------------------------------------|-----------------------------------------------------------------------------------------|---|---------|---|----|
|                                       | 4.Reading Skills:                                                                       |   |         |   | 20 |
| 6                                     | 4.1. Reading texts to understand the main concept / idea or facts conveyed in the text. | 4 | 1,5.6,7 | 4 |    |
| 4. Reading Skills                     | 4.2. Answering the questions given below based on the passage / Conversation / Text.    | 4 | 1,5,6,7 | 4 |    |
| din                                   | 4.3. Writing a small story using given hints                                            | 4 | 1,5,6,7 | 4 |    |
| 4. Rea                                | 4.4. Understanding the Menu (Hotel / Restaurants) by reading                            | 4 | 1,5,6,7 | 4 |    |
|                                       | 4.5. Reading small passages without mistakes and writing the same by remembering it.    | 4 | 15,6,,7 | 4 |    |
|                                       | Activity / Exercises                                                                    |   |         |   |    |
|                                       | 5. Writing Skills: (Paper / Computer)                                                   |   |         |   | 20 |
| iper /                                | 5.1. Writing simple conversations and dialogues                                         | 5 | 1,5,6,7 | 4 |    |
| Writing Skills: (Paper /<br>Computer) | 5. 2. Write notices                                                                     | 5 | 1,5,6,7 | 4 |    |
| ing Skills: (<br>Computer)            | 5. 3. Reading Comprehension                                                             | 5 | 1,5,6,7 | 4 | -  |
| ng                                    | 5. 4. Writing small paragraphs                                                          | 5 | 1,5,6,7 | 4 |    |
| /riti                                 | 5. 5. Writing Matrimonial Advertisements                                                | 5 | 1,5,6,7 | 4 |    |
| <u>ہ</u><br>ک                         | Activity / Exercises                                                                    |   |         |   |    |
|                                       | Total                                                                                   |   |         |   | 96 |

# 12. MODEL OF RUBRICS /CRITERIA FOR ASSESSING STUDENT ASSIGNMENT

# **Example: Assignment on Story Writing**

| RUBRICS FOR ACTIVITY( 20 Marks) |                                                        |                                                                                |                                                                                  |                                                                                                   |                                                                                    |                  |  |  |
|---------------------------------|--------------------------------------------------------|--------------------------------------------------------------------------------|----------------------------------------------------------------------------------|---------------------------------------------------------------------------------------------------|------------------------------------------------------------------------------------|------------------|--|--|
| Dimension                       | Unsatisfactory                                         | Developing                                                                     | Satisfactory                                                                     | Good                                                                                              | Exemplary                                                                          | Student<br>Score |  |  |
|                                 | 4                                                      | 8                                                                              | 12                                                                               | 16                                                                                                | 20                                                                                 | Score            |  |  |
| Creativity                      | Little evidence<br>of creativity and<br>no imagination | Contains few<br>creative<br>details but has<br>tried to use<br>imagination     | Contains a few<br>creative<br>details but has<br>used his<br>imagination         | Contains many<br>creative details<br>and has used his<br>imagination                              | Excellent use of creativity and imagination                                        | 20               |  |  |
| Dialogue                        | It is not clear<br>which character<br>is speaking      | There is not<br>much dialogue<br>used but is<br>clear who is<br>speaking       | Sufficient<br>dialogue used<br>and is clear<br>which<br>character is<br>speaking | An appropriate<br>amount of<br>dialogue used<br>and it is clear<br>which character<br>is speaking | Excellent use of<br>dialogue and<br>narrative to<br>bring the<br>character to life | 16               |  |  |
| Organization                    | Ideas and scenes<br>are randomly<br>arranged           | Little hard to<br>follow. The Easy to follow<br>and transitions Well organized |                                                                                  | Well organized.<br>Clear transitions<br>are used                                                  | Very well<br>organized.<br>Logical<br>sequencing with<br>clear transitions         | 20               |  |  |
| Character                       | It is hard to tell<br>who the main<br>characters are   | The main<br>characters are<br>named but<br>development is<br>minimal           | The main<br>characters are<br>satisfactorily<br>described.                       | Characterization<br>is up to the<br>mark                                                          | Very well<br>developed<br>characters                                               | 12               |  |  |
| Total marks                     |                                                        |                                                                                |                                                                                  |                                                                                                   |                                                                                    |                  |  |  |
|                                 | Total marks / $4 = (20+16+20+12) = 68/4 = 17$          |                                                                                |                                                                                  |                                                                                                   |                                                                                    |                  |  |  |

## 13. SUGGESTED ACTIVITIES

| 1.                  | Sentence Transformation Exercise              |
|---------------------|-----------------------------------------------|
| 2.                  | Fill the blank with determiners(with a twist) |
| 3.                  | Some and Any - Exercises                      |
| 4.                  | Determiners games/ worksheets                 |
| 5.                  | Writing Letters                               |
| 6.                  | Sentence structure                            |
| 7.                  | Sentence writing                              |
| 8.                  | Stretch a Sentence- Expanding, adding who,    |
| what, where and why |                                               |
| 9.                  | Smiley sentences                              |
| 10.                 | Adverb – Only Activities                      |

| 11.      | Gerund worksheets                        |  |  |  |  |
|----------|------------------------------------------|--|--|--|--|
| 12.      | Reading and Matching games               |  |  |  |  |
| 13.      | Reading, writing, Listening and Speaking |  |  |  |  |
| Activity |                                          |  |  |  |  |

# Model Question Paper

# Third Semester Examination

# **PROFESSIONAL ENGLISH COMPETENCE -III**

# Duration: 3 Hours] Subject Code: 2534 [Max. Marks: 100

Instruction: Answer all the questions considering the internal choice in each section. Each section carries 20 marks.

| SECTION – 1                   | [ 20 Marks ]            |
|-------------------------------|-------------------------|
| lich Voorbulary which covered | CO(1) and $DO(15)(6,7)$ |

| [ | Questions from Unit 1 | - English Vo | cabulary which | a covers CO-1 and | l POs 1,5, 6, 7] |
|---|-----------------------|--------------|----------------|-------------------|------------------|
|   |                       |              |                |                   |                  |

| Question<br>Number | Question 1               |    | Question 2           | Marks |
|--------------------|--------------------------|----|----------------------|-------|
| 1                  | Circle the word that     |    | Circle the word that | 5     |
|                    | comes FIRST in           |    | comes FIRST in       |       |
|                    | alphabetical order       |    | alphabetical order.  |       |
| 2                  | Find the compound        |    | Find the compound    | 5     |
|                    | word(s) in each sentence | OR | word(s) in each      |       |
|                    |                          | UK | sentence             |       |
| 3                  | Write I or me on the     |    | Write I or me on the | 5     |
|                    | blank line in each       |    | blank line in each   |       |
|                    | sentence.                |    | sentence.            |       |
| 4                  | Complete each sentence   |    | Complete each        | 5     |
|                    | with the word your or    |    | sentence with the    |       |
|                    | you're                   |    | word your or you're  |       |

### SECTION – 2 [20 Marks] [Questions from Unit 2 - Grammar which covers CO-2 and POs 1,5,6,7]

| Question<br>Number | Question 1                                                    |    | Question 2                                                       | Marks |
|--------------------|---------------------------------------------------------------|----|------------------------------------------------------------------|-------|
| 1                  | Identify the tenses of the verb in the following sentences    |    | Identify the tenses of<br>the verb in the<br>following sentences | 5     |
| 2                  | Fill in the blanks with who, whom or whose                    | OR | Fill in the blanks with who, whom or whose                       | 5     |
| 3                  | Choose How much or<br>How many to complete<br>these Questions |    | Choose How much or<br>How many to complete<br>these Questions    | 5     |
| 4                  | Identify Gerunds in the following sentences.                  |    | Identify Gerunds in the following sentences.                     | 5     |

| Question<br>Number | Question 1                                                                                                 |    | Question 2                                                                                                 | Marks |
|--------------------|----------------------------------------------------------------------------------------------------|----|----------------------------------------------------------------------------------------------------|-------|
| 1                  | Complete the sentences with either 'fewer' or 'less'.                                                      |    | Complete the sentences<br>with either 'fewer' or<br>'less'.                                                | 5     |
| 2                  | Complete the sentences<br>with the comparative or<br>superlative form<br>of the adjectives in<br>brackets. | OR | Complete the sentences<br>with the comparative or<br>superlative form<br>of the adjectives in<br>brackets. | 5     |
| 3                  | Read the conversation<br>and complete the<br>dialogue in a suitable<br>way.                                |    | Read the conversation<br>and complete the<br>dialogue in a suitable<br>way.                                | 5     |
| 4                  | Read the paragraph and fill in the missing words from the word list                                        |    | Read the paragraph and fill in the missing words from the word list                                        | 5     |

### SECTION – 3 [20 Marks] [Ouestions from Unit 3 - Conversation Skills which covers CO-3 and POs 1.5.6.7]

## SECTION – 4

# [ 20 Marks ]

[Questions from Unit 4 - Reading Skills which covers CO-4 and POs 1,5,6, 7]

| Question<br>Number | Question 1                                                                    |    | Question 2                                                                    | Marks |
|--------------------|-------------------------------------------------------------------------------|----|-------------------------------------------------------------------------------|-------|
| 1                  | Combine the following sentences using so that                                 |    | Combine the following sentences using so that                                 | 5     |
| 2                  | Rewrite these sentences<br>by changing the verb in<br>them into future tense. | OR | Rewrite these sentences<br>by changing the verb in<br>them into future tense. | 5     |
| 3                  | Fill in the Blanks with the Correct infinitive verb                           |    | Fill in the Blanks with the<br>Correct infinitive verb                        | 5     |
| 4                  | Read the following<br>passage and answer the<br>questions given below.        |    | Read the following passage and answer the questions given below.              | 5     |

| [Questions from Unit 5 - writing Skins which covers CO-5 and POs 1,5, 6, 7] |                                                                                                    |    |                                                                                                    |       |  |  |  |
|-----------------------------------------------------------------------------|----------------------------------------------------------------------------------------------------|----|----------------------------------------------------------------------------------------------------|-------|--|--|--|
| Question<br>Number                                                          | Question 1                                                                                                   |    | Question 2                                                                                                   | Marks |  |  |  |
| 1                                                                           | Find out whether the<br>underlined word is Action<br>Verb or Linking Verb                                    |    | Find out whether the<br>underlined word is<br>Action Verb or Linking<br>Verb                                 | 5     |  |  |  |
| 2                                                                           | Write a letter to your<br>Principal requesting him<br>for 3 days leave                                       |    | Write a letter to your<br>friend thanking him for<br>your birthday gift.                                     | 5     |  |  |  |
| 3                                                                           | Write a story using the following hints. Also give a title and a moral.                                      | OR | Write a story using the following hints. Also give a title and a moral.                                      | 5     |  |  |  |
| 4                                                                           | Write out a matrimonial<br>column for publication in<br>a newspaper for a<br>suitable match for your<br>son. |    | Write out a matrimonial<br>column for publication<br>in a newspaper for a<br>suitable match for your<br>son. | 5     |  |  |  |

### SECTION – 5 [ 20 Marks ] [ Questions from Unit 5 - Writing Skills which covers CO-5 and POs 1,5, 6, 7]

\*\*\*\*\*

# GOVERNMENT OF KARNATAKA DEPARTMENT OF COLLEGIAGE AND TECHNICAL EDUCATION JSS POLYTECHNIC FOR THE DIFFERENTLY ABLED (AUTONOMOUS)

# **PROGRAM: DIPLOMA IN COMMERCIAL PRACTICE**

| Course Code      | 2535                                                           | Semester        |                              |
|------------------|----------------------------------------------------------------|-----------------|------------------------------|
| Course Name      | English Computer<br>Typing-III<br>(Speed 35 WPM)               | Course Group    | Core                         |
| No. of Credits   | 04                                                             | Type of Course  | Lecture/Theory/Demonstration |
| Course Cotto com | CD/Com                                                         | Total Contact   | 06 Hrs. Per Week             |
| Course Category  | CP/Core                                                        | Hours           | 96 Hrs. / Semester           |
| Prerequisites    | Knowledge of Basic<br>English and Basic<br>knowledge of Typing | Teaching Scheme | [L:T:P]1:1:4                 |
| CIE Marks        | 60                                                             | SEE Marks       | 40                           |

### 1. COURSE SKILL SET

At the end of the course, the students will be able to acquire the following skills:

- 1. Regular practice of Passage with 200 Words @ 20 WPM in 10 Minutes
- 2. Regular practice of Passage with 250 Words @ 25 WPM in 10 Minutes
- 3. Regular practice of Passage with 300 Words @ 30 WPM in 10 Minutes
- 4. Regular practice of Passage with 350 Words @ 35 WPM in 10 Minutes

## 2. COURSE OUTCOMES

At the end of the course, students will be able to

|     | Course Outcome                                                           |  |  |  |  |  |  |
|-----|--------------------------------------------------------------------------|--|--|--|--|--|--|
| CO1 | Gain the speed to type a Simple English Passage at the rate of 20 WPM    |  |  |  |  |  |  |
| CO2 | Attain the speed to type a Simple English Passage at the rate of 25 WPM  |  |  |  |  |  |  |
| CO3 | Obtain the speed to type a Simple English Passage at the rate of 30 WPM  |  |  |  |  |  |  |
| CO4 | Acquire the speed to type a Simple English Passage at the rate of 35 WPM |  |  |  |  |  |  |

# 3. COURSE CONTENT OUTLINE WITH TEACHING HOURS AND MARK FOR SEE

| UNIT NO. | UNIT NO. UNIT TITLE TEACHING HOURS |    | DISTR | TOTAL |    |     |
|----------|------------------------------------|----|-------|-------|----|-----|
|          |                                    | R  | U     | А     |    |     |
| 01       | Typing Speed @ 20 WPM              | 21 | -     | -     | -  | -   |
| 02       | Typing Speed @ 25 WPM              | 25 | -     | -     | -  | -   |
| 03       | Typing Speed @ 30 WPM              | 25 | -     | -     | -  | -   |
| 04       | Typing Speed @ 35 WPM              | 25 | 50    | 30    | 20 | 100 |
|          | Total                              | 96 | 50    | 30    | 20 | 100 |

(R = Remember, U = Understand, A = Apply and above levels (Bloom's Revised Taxonomy)

## 4. DETAILS OF COURSE CONTENT

The following topics / subtopics is to be taught and accessed in order to develop Unit Skill Sets for achieving CO to attain identified skill sets:

| UNIT NO.                                  | OBJECTIVES                                          | TOPICS / SUBTOPICS                                                | HOURS<br>L-T-P |
|-------------------------------------------|-----------------------------------------------------|-------------------------------------------------------------------|----------------|
| UNIT-I:<br>TYPING SPEED @ 20<br>WPM       | Type a Passage of 200 Words at 20 WPM in 10 Minutes | To type a Simple English Printed<br>Passage at the rate of 20 WPM | 0-05-16=21     |
| <b>UNIT-2</b><br>TYPING SPEED @ 25<br>WPM | Type a Passage of 250 Words at 25 WPM in 10 Minutes | To type a Simple English Printed<br>Passage at the rate of 25 WPM | 0-02-23=25     |
| <b>UNIT-3</b><br>TYPING SPEED @ 30<br>WPM | Type a Passage of 300 Words at 30 WPM in 10 Minutes | To type a Simple English Printed<br>Passage at the rate of 30 WPM | 0-02-23=25     |
| UNIT-4<br>TYPING SPEED @ 35<br>WPM        | Type a Passage of 350 Words at 35 WPM in 10 Minutes | To type a Simple English Printed<br>Passage at the rate of 35 WPM | 0-02-23=25     |

### 5. MAPPING OF CO WITH PO

| со | Course Outcome                                                              | PO Mapped   | Unit Linked | CL R/U/A | Theory in Hrs. |
|----|-----------------------------------------------------------------------------|-------------|-------------|----------|----------------|
| 1  | Gain the speed to type a Simple English<br>Passage at the rate of 20 WPM    | 1,2,3,4,5,7 | 1           | R/U/A    | 21             |
| 2  | Attain the speed to type a Simple<br>English Passage at the rate of 25 WPM  | 1,2,3,4,5,7 | 2           | R/U/A    | 25             |
| 3  | Obtain the speed to type a Simple<br>English Passage at the rate of 30 WPM  | 1,2,3,4,5,7 | 3           | R/U/A    | 25             |
| 4  | Acquire the speed to type a Simple<br>English Passage at the rate of 35 WPM | 1,2,3,4,5,7 | 4           | R/U/A    | 25             |
|    | Total                                                                       |             |             |          | 96             |

# 6. LEVELS OF CO, PO AND PSO MAPPING

| Course                       | CO's      | Program Outcomes |          |       |          |         |        | Program<br>Specific<br>Outcomes |     |     |   |
|------------------------------|-----------|------------------|----------|-------|----------|---------|--------|---------------------------------|-----|-----|---|
|                              |           | 1                | 2        | 3     | 4        | 5       | 6      | 7                               | 1   | 2   | 3 |
|                              | CO-1      | 3                | 2        | 1     | 1        | 1       | -      | 2                               | 3   | 1   | 1 |
| English<br>Computer          | CO-2      | 3                | 2        | 1     | 1        | 1       | -      | 3                               | 3   | 1   | 1 |
| Typing-III<br>(Speed 35 WPM) | CO-3      | 3                | 2        | 1     | 1        | 1       | -      | 2                               | 3   | 1   | 1 |
|                              | CO-4      | 3                | 2        | 1     | 2        | 1       | -      | 3                               | 3   | 1   | 1 |
| Levels: 3 – Highly           | Mapped, 2 | 2 – Mod          | lerately | Mappe | d, 1- Lo | ow Mapp | ed and | 0 – Not                         | Map | ped | • |

### 7. INSTRUCTIONAL STRATEGY

Teachers may adopt the following or any related strategies to accelerate the attainment of the various Course Outcomes.

- 1. Using Sign Language for Communication in class room since most of the students are Hearing Impaired in nature.
- 2. Use of Indian Sign Language and American Sign Language related to course words and General Communication.
- 3. Encouraging Students to attend interactive sessions, Group Discussions, Guest Lectures, Workshops, Industrial Visits, Activities, MCQ/ Quiz, Assignment, Open Book Test, and Co curricular activities etc. to facilitate students for learning.
- 4. Providing the Course Materials in soft and/or Hard copy makes easy for the students to grasp the contents easily and quickly.
- 5. Enhancing lessons with visuals for Differently Abled Students OH, HI, and PVI to make them self visual learners.
- 6. Use of Audio Visual Techniques like PPT, Videos, animation or E books, slide shows, pictures will help the Differently Abled Students to maximum extent.
- 7. Using Signed English, Cued Speech and more finger spelling for Hearing Impaired Students to clarify differences between sign language and Printed English.
- 8. Encouraging Peer Learning among students to understand course contents effectively in class room and Laboratory.

| SI.<br>No. | Author / Publisher    | Author / Publisher Title of Books                                                   |                                     |
|------------|-----------------------|-------------------------------------------------------------------------------------|-------------------------------------|
| 1          | -                     | Four in one speed paper, Jr Gr. and DCP Students.                                   | Speed Builder Series<br>Publication |
| 2          | Sri.R.V.Nagaraja Rao. | Computer Key Board Practice using<br>"A Text Book of Touch Typewriting"             | -                                   |
| 3          | S.R.Siddaraju         | English Typewriting Text Book                                                       | -                                   |
| 4          | -                     | Typewriting of Previous question<br>papers, News papers & other<br>printed matters. | -                                   |

### 8. SUGGESTED LEARNING RESOURCES:

| Assessment<br>Method | Types of Assessment                   |                                    | Target  | Assessment<br>Method    | Max<br>Marks | Type of<br>Record                        | Cos for<br>Assessment                                                                   |  |
|----------------------|---------------------------------------|------------------------------------|---------|-------------------------|--------------|------------------------------------------|-----------------------------------------------------------------------------------------|--|
| Direct Assessment    | CIE Continuous Internal<br>Evaluation | IA Tests                           |         | Two Speed Tests         | 20           | Test / Blue<br>Books                     | All COs                                                                                 |  |
|                      |                                       | Assignment and<br>Student Activity | STUDENT | Three Skill Tests       | 20           | Log of<br>Record/Stu<br>dent<br>Activity | Specified CO<br>by the Course<br>Coordinator                                            |  |
|                      |                                       |                                    | Ň       | Student Activity        | 20           |                                          |                                                                                         |  |
|                      | SEE                                   | Semester End Exam                  |         | Total CIE Marks         | 60           |                                          |                                                                                         |  |
|                      |                                       |                                    |         | End of Course           | 40           | Answer<br>Scripts                        | All COs                                                                                 |  |
|                      |                                       |                                    |         | Total                   | 100          |                                          |                                                                                         |  |
| Indirect Assessment  | Student FEEDBACK                      |                                    | STUDENT | Middle of the<br>Course |              | Feedbac<br>k forms                       | COs which are<br>covered                                                                |  |
|                      | End of Course Survey                  |                                    |         | End of the Course       | -NA-         | questio<br>nnaire                        | All COs<br>effectiveness of<br>delivery of<br>instructions<br>and assessment<br>methods |  |

# **10. COURSE ASSESSMENT SUMMARY**

| SI. No. | Assessment                                                                                                    | Duration                   | Max.<br>Marks | Conversion                            |  |
|---------|----------------------------------------------------------------------------------------------------|----------------------------|---------------|---------------------------------------|--|
| 1       | CIE Assessment – 1<br>Speed Test-1 (25 WPM)                                                                      | 10 Minutes                 | 20            | Average of two tests                  |  |
| T       | At the end of 6 <sup>th</sup> Week                                                                               | 10 Minutes                 |               |                                       |  |
|         | CIE Assessment – 2                                                                                               |                            |               | 20 Marks                              |  |
| 2       | <b>Speed Test-2 (28 WPM)</b><br>At the end of 15 <sup>th</sup> Week                                              | 10 Minutes                 | 20            |                                       |  |
| 3       | CIE Assessment -3<br><b>Skill Speed Test-1 (30 WPM)</b><br>At the end of 8 <sup>th</sup> Week                    | 10 Minutes                 | 20            | Average of Three<br>tests<br>20 Marks |  |
| 4       | CIE Assessment -4<br><b>Skill Speed Test-2 (32 WPM) / MCQ / QUIZ</b><br>At the end of 10 <sup>h</sup> Week       | 10 Minutes /<br>60 Minutes | 20            |                                       |  |
| 5       | CIE Assessment 5<br>Skill Speed Test-3 (35 WPM) / Open Book<br>Test<br>At the end of 13 <sup>th</sup> Week       | 10 Minutes /<br>60 Minutes | 20            |                                       |  |
| 6       | CIE Assessment 6<br>(Speed test / Student Activity /<br>Assignment)<br>At the beginning of 16 <sup>th</sup> Week | -                          | 20            | 20 Marks                              |  |
|         | Total Continuous Internal Evaluation (C                                                                          | 60                         |               |                                       |  |
| 7       | Semester End Examination (SEE)<br>Speed Examination (25 WPM)                                                     | 3 Hours                    | 100           | 40                                    |  |
|         | Total Marks                                                                                                    | 100                        |               |                                       |  |

# **CLASS ROOM CONTINUOUS EVALUATION:**

- 1. Giving of passages on various topics with a gradual speed of 25 WPM in order to attain aspeed of 35 to 36 WPM.
- 2. Conducting periodical tests at the end of every week to assess the attainment of speed bythe students and help to improve the speed among the students.

## Note: Refer Scheme of Evaluation for both CIE and SEE

# **11. SUGGESTED STUDENTS ACTIVITIES:**

- 1. Collect the simple English Passage of 200 words from any text books and practice regularly on a computer to attain the speed of 20 WPM in 10 Minutes.
- 2. Collect the simple English Passage of 250 words from the internet and practice regularly on a computer to attain the speed of 25 WPM in 10 Minutes.
- 3. Collect the simple English Passage of 300 words from any Magazine and practice regularly on a computer to attain the speed of 30 WPM in 10 Minutes.
- 4. Collect the simple English Passage of 350 words from the question papers of previous years and practice regularly on a computer to attain the speed of 35 WPM in 10 Minutes.

| UNIT NO. AND NAME                     | DETAILED COURSE CONTENT                                | 0 | Dd          | CONTACT HRS. | TOTAL |
|---------------------------------------|--------------------------------------------------------|---|-------------|--------------|-------|
| UNIT-I:<br>PRACTICE SPEED @ 20<br>WPM | To type a Simple English Passage at the rate of 20 WPM | 1 | 1,2,3,4,5,7 | 21           | 21    |
| UNIT- 2<br>PRACTICE SPEED @ 25<br>WPM | To type a Simple English Passage at the rate of 25 WPM | 2 | 1,2,3,4,5,7 | 25           | 25    |
| UNIT– 3<br>PRACTICE SPEED @ 30<br>WPM | To type a Simple English Passage at                    |   | 1,2,3,4,5,7 | 25           | 25    |
| UNIT– 4<br>PRACTICE SPEED @ 35<br>WPM | To type a Simple English Passage at the rate of 35 WPM | 4 | 1,2,3,4,5,7 | 25           | 25    |
| Total                                 |                                                        |   |             |              | 96    |

## **12. DETAILED COURSE CONTENTS**

# 13. Example only: MODEL OF RUBRICS / CRITERIA FOR ASSESSING STUDENT ACTIVITY

| <b>Uimension</b>                                                                                   | RUBRICS FOR ACTIVITY (20 Marks)                                                                            |                                                                                                    |                                                                                                    |                                                                                               |                                                                                       |       |  |  |  |
|----------------------------------------------------------------------------------------------------|----------------------------------------------------------------------------------------------------|----------------------------------------------------------------------------------------------------|----------------------------------------------------------------------------------------------------|-----------------------------------------------------------------------------------------------|---------------------------------------------------------------------------------------|-------|--|--|--|
| Marks 🔶                                                                                            | 1<br>Unsatisfactory<br>(04)                                                                                | 2 3<br>Developing Satisfactory<br>(08) (12)                                                                 |                                                                                                    | 4<br>Good<br>(16)                                                                             | 5<br>Excellent<br>(20)                                                                | Marks |  |  |  |
|                                                                                                    | 4                                                                                                    | 8                                                                                                    | 12                                                                                                    | 16                                                                                            | 20                                                                                    |       |  |  |  |
| 1. Understanding<br>/ Introduction                                                                 | Contents<br>Disorganized<br>not able to<br>understand the<br>importance of<br>the topic                    | Somewhat<br>organized<br>Contents but<br>not able to<br>understand the<br>importance of<br>topic            | Contents<br>organized and<br>understandab<br>le<br>Knowledge of<br>the<br>importance of<br>the topic                    | Organized and<br>understand the<br>importance of<br>the topic                                 | A well<br>organized<br>and easy to<br>understand<br>the<br>importance<br>of the topic |       |  |  |  |
| 2. Collection of<br>Information<br>and<br>Memorization                                             | Poor attempt is<br>made to collect<br>information in<br>the context<br>that shows<br>poor<br>understanding | Fewer<br>attempts are<br>made to collect<br>information in<br>the context<br>that shows no<br>understanding | Partially<br>attempt is<br>made to<br>collect<br>information in<br>the context<br>that shows<br>little<br>Understanding | Attempt is<br>made to collect<br>information in<br>the context that<br>shows<br>understanding | Succeeds in<br>collecting<br>information<br>that shows<br>understanding               |       |  |  |  |
| B. PresentationMeet task butMeet taskMeet task butPresentation islacks claritylacks soandclarity a |                                                                                                    | Meet task but<br>lacks some<br>clarity and<br>consistency                                                   | Meet task<br>clarity and<br>consistency                                                                                 | Presentation is very clear                                                                    |                                                                                       |       |  |  |  |
|                                                                                                    | Avera                                                                                                    | ge Marks of 3 Dim                                                                                           | nensions=                                                                                                    | / 3                                                                                           |                                                                                       |       |  |  |  |
|                                                                                                    |                                                                                                    | Total Mark                                                                                                  | (s = 20                                                                                                    |                                                                                               |                                                                                       |       |  |  |  |

## 14. SCHEME OF EVALUATION FOR BOTH CIE AND SEE

# SCHEME OF EXAMINATION AND VALUATION

Total duration of Examination: 3 Hours Speed Typing for OH & HI: 10 Minutes Speed Typing for PVI & VI : 40 (10 + 30) Minutes Remaining Time is for taking Print Outs, Valuation and other works.

- 1. Type a Passage of 350 Words (1750 Strokes) at 35 WPM in 10 Minutes.
- 2. Time Extension may be given to OD (Orthopaedically Disabled) as per rules.
- 3. Question paper for PVI and VI should be in Braille and / or Large Font as the case may be.
- 4. MS Word document settings should be as follows:
  - a. Type in 1.5 Lines Spacing in A4 Sheet using MS Word
  - b. Set the Font : Times New Roman and Font Size : 12 or 14
  - c. Take Print out only on One Side of the Paper
  - d. Give importance to Neatness and Accuracy.
- 5. The typed Answer Scripts Print Out should be taken for Valuation.
- 6. **ONE MARK** has to be deducted for each of the following Mistakes:
  - a. Omission of words
  - b. Commission of words
  - c. Mis-Spelt words
  - d. Space between the Letters of the same Word
  - e. Failure to leave space between the Words
  - f. Failure to leave required space after Full stop and other Punctuations
  - g. Failure to observe Upper and Lower Capitals
  - h. Wrong Splitting of Words
  - i. Improper Indentation of Paragraphs
- 7. SEE and CIE will be conducted for 100 Marks and it should be reduced to 40 Marks and 60 Marks respectively. (Refer Point No.10 Course Assessment Summary also)
- 8. Students should score Min. of 16 Marks to Pass in SEE.
- 9. Total of CIE+SEE i.e.

### = 24/60 + 16/40 = 40/100

### should be obtained by students TO PASS IN THE COURSE.

- 10. Any fraction at any stage during evaluation will be rounded off to the next higher digit.
- 11. Assessment of assignment and student activity is evaluated through appropriate rubrics by the respective course coordinator. The secured mark in each case i.e. rounded off to the next higher digit.
- 12. CIE Skill Tests to be conducted as per SEE Scheme of Evaluation.

## **15. MODEL QUESTION PAPER**

# **ENGLISH COMPUTER TYPING - III (SPEED 35 WPM)**

#### Time: 3 Hours.

Max. Marks: 100

Speed Typing for OH & HI: 10 Minutes Speed Typing for PVI & VI : 40 (10 + 30) Minutes Remaining Time is for taking Print Outs, Valuation and other works.

#### **INSTRUCTIONS:**

- 1. Type in 1.5 Lines Spacing in A4 Sheet using MS Word
- 2. Set the Font: Times New Roman and Font Size: 12 or 14
- 3. Take Print out only on One Side of the Paper
- 5. Give importance to Neatness and Accuracy.

\*\*\*\*\*

Since, I was a child my parents taught me that the life I have right now is a blessing from God. I believe life is a blessing from God simply because we get the chance to live it even for a short period. God created male and female and blessed them. Also, I see complexity of the universe and life.

I believe that there has to be a starting point of how we all started because life is too complex to just have happened. For example, birth itself is a miracle. I feel that watching a child grow is one of the most wonderful things in this world. Children are a gift and blessing from God so we must treasure them for as long as we can.

However, one day when my little sister passed away two years ago, I came to the point in my life when I started to lose my faith to him. I was down and helpless because God couldn't do anything to bring back my sister. He left a big scar in my heart that will never be erased because even if I pray to him everyday the life of my sister can never be replaced. Yet, after all the difficulties that came in to my life, my parents never losses faith to God. I regret blaming him for taking my sister's life. I remember when we used to go to the park with my sister. We had so much fun and laughter together. I will never forget the moment when I seen her being born in this world. It was the most wonderful moment in my life. I can still picture my mom's facial reaction after my sister was born. Her face was full of happiness.

At the end, I believe that life is a blessing from God no matter how long because he gave us the opportunity to live our life, and so we have to appreciate every minute that we have in this world. Each of us is only here for a time and none of us can assume that we will be here tomorrow.

\*\*\*\*\*

## GOVERNMENT OF KARNATAKA DEPARTMENT OF COLLEGIAGE AND TECHNICAL EDUCATION JSS POLYTECHNIC FOR THE DIFFERENTLY ABLED (AUTONOMOUS)

# **PROGRAM: DIPLOMA IN COMMERCIAL PRACTICE**

| Course Code     | 2536               | Semester        |                    |
|-----------------|--------------------|-----------------|--------------------|
| Course Name     | DESKTOP PUBLISHING | Course Group    | Core               |
| No. of Credits  | 04                 | Type of Course  | Practical          |
|                 | 00/0               | Total Contact   | 06 Hrs. Per Week   |
| Course Category | CP/Core            | Hours           | 96 Hrs. / Semester |
| Prerequisites   | -                  | Teaching Scheme | [L:T:P]15:15:66    |
| CIE Marks       | 60                 | SEE Marks       | 40                 |

### 1. COURSE SKILL SET

At the end of the course, the students will be able to acquire the following skills:

- 1. Introduction and Overview to PageMaker, Photoshop and Nudi Software.
- 2. Design Commercial Publications by using Pagemaker.
- 3. Edit Images and use them in Commercial Publications.
- 4. Type Kannada Language @ 20 Letters per Minute using Nudi Software.

### 2. COURSE OUTCOMES

At the end of the course, students will be able to

|     | Course Outcome                                                             |  |  |  |  |  |  |  |
|-----|----------------------------------------------------------------------------|--|--|--|--|--|--|--|
| CO1 | Obtain the basic knowledge about PageMaker, Photoshop and Nudi Software.   |  |  |  |  |  |  |  |
| CO2 | Acquire the skills to Design Commercial Publications.                      |  |  |  |  |  |  |  |
| CO3 | Gain the knowledge to Edit Images and use them in Commercial Publications. |  |  |  |  |  |  |  |
| CO4 | Type the Kannada Language @ 20 Letters per Minute using Nudi Software.     |  |  |  |  |  |  |  |

#### 3. COURSE CONTENT OUTLINE WITH TEACHING HOURS AND MARK FOR SEE

| UNIT NO. | UNIT TITLE                                                                             | TEACHING<br>HOURS | DISTR | TOTAL |    |     |
|----------|----------------------------------------------------------------------------------------|-------------------|-------|-------|----|-----|
|          | HOURS                                                                                  | R                 | U     | А     |    |     |
| 01       | Introduction and Overview of Adobe<br>PageMaker, Adobe Photoshop and<br>Nudi Software. | 12                | -     | -     | -  | -   |
| 02       | Design Commercial Publications by using Adobe PageMaker.                               | 28                | -     | -     | -  | -   |
| 03       | Edit Images in Commercial<br>Publications by using Adobe<br>Photoshop.                 | 28                | -     | -     | -  | -   |
| 04       | Typing practice of Kannada Nudi<br>Software @ 20 Letters per Minute.                   | 28                | 50    | 30    | 20 | 100 |
|          | Total                                                                                  | 96                | 50    | 30    | 20 | 100 |

(R = Remember, U = Understand, A = Apply and above levels (Bloom's Revised Taxonomy)

### 4. MAIN COURSE CONTENT

The following topics / subtopics is to be taught and accessed in order to develop Unit Skill Sets for achieving CO to attain identified skill sets:

| UNIT NO.                                                                                               | OBJECTIVES                                                                                 | TOPICS / SUBTOPICS                                                                                                    | HOURS<br>L-T-P |
|----------------------------------------------------------------------------------------------------|--------------------------------------------------------------------------------------------|----------------------------------------------------------------------------------------------------|----------------|
| UNIT-I<br>Introduction and<br>Overview of Adobe<br>PageMaker, Adobe<br>Photoshop and Nudi<br>Software. | Obtain the basic knowledge about<br>PageMaker, Photoshop and Nudi<br>Software.             | <ol> <li>Introduction to Adobe<br/>PageMaker</li> <li>Introduction to Adobe<br/>Photoshop</li> <li>Introduction to Nudi<br/>Software</li> </ol>                                                                                                    | 03-03-06=12    |
| <b>UNIT-2</b><br>Design Commercial<br>Publications by using<br>Adobe PageMaker.                        | Gain the knowledge to Design<br>Commercial Publications.<br>Design Commercial Publications | <ol> <li>Explanation on Tool Box,<br/>Menus</li> <li>Document Setup</li> <li>Guide and Explanation on<br/>the content, structure of an<br/>Visiting Card, Invitation Card,<br/>Bill Book, Attractive<br/>Advertisement, Pamphlet<br/>and Brochure</li> </ol> | 04-04-20=28    |

| UNIT-3<br>Edit Images in<br>Commercial<br>Publications by using<br>Adobe Photoshop.  | Attain the skill to Edit Images<br>and use them in Commercial<br>Publications. | 1.<br>2. | Study Tool Box<br>Guide to edit images and to<br>design Commercial<br>Pamphlet, Visiting Cards and<br>Cover Page | 04-04-20=28 |
|--------------------------------------------------------------------------------------|--------------------------------------------------------------------------------|----------|----------------------------------------------------------------------------------------------------|-------------|
| UNIT-4<br>Typing practice of<br>Kannada Nudi<br>Software @ 20<br>Letters per Minute. | Type the Kannada Language @ 20<br>Letters per Minute using Nudi<br>Software.   | 1.<br>2. | Explain Nudi Key board<br>Give tips to improve speed<br>and accuracy                                             | 04-04-20=28 |

## 5. DETAILS OF COURSE CONTENT

| Week | со | РО                  | Lecture<br>(Knowledge<br>Criteria)                                                                             | Tutorial<br>(Activity<br>Criteria) | Practice<br>(Performance Criteria)                                                                                                    |
|------|----|---------------------|----------------------------------------------------------------------------------------------------|------------------------------------|----------------------------------------------------------------------------------------------------|
|      |    |                     | 1 hour / week                                                                                                  | 1 hour /<br>week                   | 4 hours / week                                                                                                    |
| 1    | 1  | 1,2,3<br>4,5,6<br>7 | Explain the Tool<br>Box of page maker<br>and the options<br>under File-Edit –<br>Type-Element-<br>Window Menu. | Refer<br>Table -1                  | <ol> <li>Practice the Tool Box of Page Maker</li> <li>Practice File-Edit Menu</li> <li>Type-Element menu</li> <li>Window menu</li> </ol>                                                   |
| 2    | 1  | 1,2,3<br>4,5,6<br>7 | Setting the<br>Document Setup-<br>Entering Text-<br>Images & Text<br>Mixing, Designing<br>Letterhead           | Refer<br>Table -1                  | <ol> <li>Setting the Document Setup-Entering<br/>Text-Images &amp; Text Mixing</li> <li>Designing Letter Head</li> <li>Designing Visiting Card</li> <li>Designing Greeting Card</li> </ol> |
| 3    | 1  | 1,2,3<br>4,5,6<br>7 | Guide and explain<br>the content,<br>structure of an<br>Invitation card and<br>Bill Book                       | Refer<br>Table -1                  | <ul> <li>9. Designing Invitation Card</li> <li>10. Designing Invitation Card</li> <li>11. Designing Bill Book</li> <li>12. Designing Bill Book</li> </ul>                                  |
| 4    | 1  | 1,2,3<br>4,5,6<br>7 | Guide and explain<br>the content,<br>structure of an<br>attractive<br>advertisement,<br>Pamphlet, Brochure     | Refer<br>Table<br>-1               | <ol> <li>Designing Attractive advertisement</li> <li>Designing Attractive advertisement</li> <li>Designing pamphlet &amp; Brochures</li> <li>Designing pamphlet &amp; Brochures</li> </ol> |

|    | r | r                   | 1                                                                                     |                      |                                                                                                    |
|----|---|---------------------|---------------------------------------------------------------------------------------|----------------------|----------------------------------------------------------------------------------------------------|
| 5  | 2 | 1,2,3<br>4,5,6<br>7 | <b>PHOTOSHOP</b><br>Study tool box in<br>Photoshop Edit-<br>image-view-window<br>menu | Refer<br>Table<br>-1 | <ul> <li>17. Practice tool box in Photoshop Edit-<br/>image-view-window menu</li> <li>18. Practice tool box in Photoshop Edit-<br/>image-view-window menu</li> <li>19. Practice colour<br/>correcting/retouching images</li> <li>using photo shop by appropriate tools-<br/>Cropping and enhance the photos</li> <li>20. Practice colour Correcting/retouching<br/>images</li> <li>using photo shop by appropriate tools-<br/>Cropping</li> <li>and enhance the photos</li> </ul> |
| 6  | 2 | 1,2,3<br>4,5,6<br>7 | Guide to edit images<br>and to design<br>Commercial Pamphlet<br>& Visiting Cards      | Refer<br>Table<br>-1 | <ul> <li>21. Colour image input using digital camera &amp; photo CDs</li> <li>22. Designing of Commercial pamphlet(with images)</li> <li>23. Designing of Commercial pamphlet(with images)</li> <li>24. Designing of Visiting Cards (with images)</li> </ul>                                                                                                    |
| 7  | 2 | 1,2,3<br>4,5,6<br>7 | Guide to edit images<br>and to design<br>Commercial Visiting<br>Cards & Cover Page    | Refer<br>Table<br>-1 | <ul> <li>25. Designing of Visiting Cards<br/>(withImages)</li> <li>26. Designing cover page (with images)</li> <li>27. Designing cover page (with images)</li> <li>28. Designing cover page (with images)</li> </ul>                                                                                                    |
| 8  | 3 | 1,2,3<br>4,5,6<br>7 | Introduction to Nudi<br>Kannada KEY board                                             | Refer<br>Table<br>-1 | <ul> <li>29. Practice Nudi Key Board</li> <li>30. Practice Nudi key board to type</li> <li>Difficult words</li> <li>31. Practice Nudi key board to Type</li> <li>Difficult Words</li> <li>32. Practice Nudi key board to Type</li> <li>Difficult Words</li> </ul>                                                                                                    |
| 9  | 3 | 1,2,3<br>4,5,6<br>7 | Explain Nudi Key<br>board & give tips to<br>improve speed and<br>accuracy             | Refer<br>Table<br>-1 | <ul> <li>33. Practice Speed Passage with 15 WPM</li> <li>34. Practice Speed Passage with 15WPM</li> <li>35. Practice Speed Passage with 15 WPM</li> <li>36. Practice Speed Passage with 15 WPM</li> </ul>                                                                                                    |
| 10 | 3 | 1,2,3<br>4,5,6<br>7 | Explain Nudi Key<br>board & give tips to<br>improve speed and<br>accuracy             | Refer<br>Table<br>-1 | <ul> <li>37. Practice Speed Passage with 17 WPM</li> <li>38. Practice Speed Passage with 17 WPM</li> <li>39. Practice Speed Passage with 17 WPM</li> <li>40. Practice Speed Passage with 17 WPM</li> </ul>                                                                                                    |
| 11 | 3 | 1,2,3<br>4,5,6<br>7 | Guide and give tips to<br>improve speed and<br>accuracy                               | Refer<br>Table<br>-1 | <ul> <li>41. Practice Speed Passage with 19 WPM</li> <li>42. Practice Speed Passage with 19 WPM</li> <li>43. Practice Speed Passage with 19 WPM</li> <li>44. Practice Speed Passage with 19 WPM</li> </ul>                                                                                                    |

|       | Total Lecture 13 hrs. + Tutorial 13 hrs. + Practice 52 hrs. = 78<br>Hrs. |                     |                                                         |                      |                          |                                                                                                    |
|-------|--------------------------------------------------------------------------|---------------------|---------------------------------------------------------|----------------------|--------------------------|----------------------------------------------------------------------------------------------------|
| Total | Total in hours                                                           |                     | 13                                                      | 13                   |                          | 52                                                                                                    |
| 13    | 3                                                                        | 4,5,6<br>7          | to improve speed and accuracy                           | Refer<br>Table<br>-1 | 50.<br>51.<br>52.        | Practice Speed Passage with 20 WPM<br>Practice Speed Passage with 20 WPM<br>Practice Speed Passage with 20 WPM                                       |
|       |                                                                          | 1,2,3               | Guide and Give tips                                     |                      | 49.                      | Practice Speed Passage with 20 WPM                                                                                                    |
| 12    | 3                                                                        | 1,2,3<br>4,5,6<br>7 | Guide and Give tips<br>to improve speed and<br>accuracy | Refer<br>Table<br>-1 | 45.<br>46.<br>47.<br>48. | Practice Speed Passage with 20 WPM<br>Practice Speed Passage with 20 WPM<br>Practice Speed Passage with 20 WPM<br>Practice Speed Passage with 20 WPM |

# Table-1

- 1. Explore &learn the other publication software Like MS Publisher.
- 2. Design Attractive advertisement using template in MS Publisher.
- 3. Design Visiting Card using template in MS Publisher
- 4. Design Bill Book using template in MS Publisher
- 5. Design Pamphlet using template in MS Publisher
- 6. Design Letter head using template in MS Publisher
- 7. Design Cover Page using template in MS Publisher
- 8. Edit Image using Photo Editor Apps (Android or Windows Based Application)
- 9. Collage Images using Photo Editor Apps (Android or Windows Based Application)
- 10. Give Color Effects/ Blend Images using Photo Editor Apps (Android or
  - WindowsBased Application)
- 11. Design Commercial Publications using Edited Images.

#### 6. MAPPING OF CO WITH PO

| со | Course Outcome                                                                             | PO Mapped     | Unit Linked | CL R/U/A | Theory in Hrs. |  |  |  |
|----|--------------------------------------------------------------------------------------------|---------------|-------------|----------|----------------|--|--|--|
| 1  | Obtain the basic knowledge about<br>PageMaker, Photoshop and Nudi<br>Software.             | 1,2,3,4,5,6,7 | 1           | R/U/A    | 12             |  |  |  |
| 2  | Gain the knowledge to Design<br>Commercial Publications.<br>Design Commercial Publications | 1,2,3,4,5,6,7 | 2           | R/U/A    | 28             |  |  |  |
| 3  | Attain the skill to Edit Images and use them in Commercial Publications.                   | 1,2,3,4,5,6,7 | 3           | R/U/A    | 28             |  |  |  |
| 4  | Type the Kannada Language @ 20 Letters per Minute using Nudi Software.                     | 1,2,3,4,5,6,7 | 4           | R/U/A    | 28             |  |  |  |
|    | Total                                                                                      |               |             |          |                |  |  |  |

## 7. LEVELS OF CO, PO AND PSO MAPPING

| Course             | CO's      |         | Program Outcomes Sp |       |          |         |        |         |     | rogra<br>pecif<br>utcon | ic |
|--------------------|-----------|---------|---------------------|-------|----------|---------|--------|---------|-----|-------------------------|----|
|                    |           | 1       | 2                   | 3     | 4        | 5       | 6      | 7       | 1   | 2                       | 3  |
|                    | CO-1      | 3       | 2                   | 1     | 1        | 1       | 2      | 2       | 3   | 1                       | 1  |
| DESKTOP            | CO-2      | 3       | 2                   | 1     | 1        | 1       | 2      | 3       | 3   | 1                       | 1  |
| PUBLISHING         | CO-3      | 3       | 2                   | 1     | 1        | 1       | 2      | 2       | 3   | 1                       | 1  |
|                    | CO-4      | 3       | 2                   | 1     | 2        | 1       | 2      | 3       | 3   | 1                       | 1  |
| Levels: 3 – Highly | Mapped, 2 | 2 – Mod | lerately            | Mappe | d, 1- Lo | ow Mapp | ed and | 0 – Not | Map | ped                     | •  |

#### 8. INSTRUCTIONAL STRATEGY

Teachers may adopt the following or any related strategies to accelerate the attainment of the various Course Outcomes.

- 9. Using Sign Language for Communication in class room since most of the students are Hearing Impaired in nature.
- 10. Use of Indian Sign Language and American Sign Language related to course words and General Communication.
- 11. Encouraging Students to attend interactive sessions, Group Discussions, Guest Lectures, Workshops, Industrial Visits, Activities, MCQ/ Quiz, Assignment, Open Book Test, and Co curricular activities etc. to facilitate students for learning.
- 12. Providing the Course Materials in soft and/or Hard copy makes easy for the students to grasp the contents easily and quickly.
- 13. Enhancing lessons with visuals for Differently Abled Students OH, HI, and PVI to make them self visual learners.
- 14. Use of Audio Visual Techniques like PPT, Videos, animation or E books, slide shows, pictures will help the Differently Abled Students to maximum extent.
- 15. Using Signed English, Cued Speech and more finger spelling for Hearing Impaired Students to clarify differences between sign language and Printed English.
- 16. Encouraging Peer Learning among students to understand course contents effectively in class room and Laboratory.

| SI.<br>No. | Author / Publisher | Title of Books                            | Publication / Year                          |
|------------|--------------------|-------------------------------------------|---------------------------------------------|
| 1          | -                  | Adobe Page Maker Class Room in a Book     | Pearson Education, Asia<br>Publishers, 2001 |
| 2          | Vivek Gupta        | Comdex Series – DTP                       | Dremtech Publishers                         |
| 3          | -                  | Adobe Photoshop 6.0 Class Room in a Book: | Pearson Education, Asia<br>Publishers, 2001 |
| 4          | -                  | Nudi Key Board                            | Published by Karnataka<br>Ganaka Parishath  |

#### 9. SUGGESTED LEARNING RESOURCES:

| Assessment<br>Method | Types of                    | Assessment                                                                  | Target  | Assessment<br>Method    | Max<br>Marks      | Type of<br>Record    | Cos for<br>Assessment                                                                   |                                              |
|----------------------|-----------------------------|-----------------------------------------------------------------------------|---------|-------------------------|-------------------|----------------------|-----------------------------------------------------------------------------------------|----------------------------------------------|
|                      | Internal<br>n               | IA Tests                                                                    |         | Two Written<br>Tests    | 20                | Test / Blue<br>Books | All COs                                                                                 |                                              |
| Direct Assessment    | CIE Continuous<br>Evaluatio | CIE Continuous Internal<br>Evaluation<br>Assignment and<br>Student Activity |         | STUDENT                 | Three Skill Tests | 20                   | Log of<br>Record/St<br>dent<br>Activity                                                 | Specified CO<br>by the Course<br>Coordinator |
| Direct               |                             |                                                                             | S       | Student Activity        | 20                |                      |                                                                                         |                                              |
|                      | SEE                         | SEE<br>Semester End Exam                                                    |         |                         | Total CIE Marks   | 60                   |                                                                                         |                                              |
|                      |                             | emesto                                                                      |         | End of Course           | 40                | Answer<br>Scripts    | All COs                                                                                 |                                              |
|                      |                             | Š                                                                           |         | Total                   | 100               |                      |                                                                                         |                                              |
| ment                 | Student FEEDBACK            |                                                                             |         | Middle of the<br>Course |                   | Feedbac<br>k forms   | COs which are<br>covered                                                                |                                              |
| Indirect Assessment  | End of C                    | ourse Survey                                                                | STUDENT | End of the Course       | -NA-              | questio<br>nnaire    | All COs<br>effectiveness of<br>delivery of<br>instructions<br>and assessment<br>methods |                                              |

## 10. COURSE ASSESSMENT AND EVALUATION CHART

### 11. COURSE ASSESSMENT SUMMARY

| SI. No.                                   | Assessment                                           | Duration                                    | Max.<br>Marks | Conversion                       |  |
|-------------------------------------------|------------------------------------------------------|---------------------------------------------|---------------|----------------------------------|--|
| 4                                         | CIE Assessment - 1                                   | <b>CO M</b> <sup>1</sup> <b>. . . . . .</b> | 20            |                                  |  |
| 1                                         | Written Test-1<br>At the end of 6 <sup>th</sup> Week | 60 Minutes                                  | 30            | Average of two tests             |  |
|                                           | CIE Assessment - 2                                   |                                             |               | Average of two tests<br>30 Marks |  |
| 2                                         | Written Test-2                                       | 60 Minutos                                  | 20            | SU IVIdI KS                      |  |
| 2                                         | At the end of 15 <sup>th</sup> Week                  |                                             |               |                                  |  |
|                                           | CIE Assessment -3                                    | Assessment -3                               |               |                                  |  |
| 3                                         | Skill Speed Test-3                                   | 60 Minutes                                  | 100           |                                  |  |
|                                           | At the end of 8 <sup>th</sup> Week                   |                                             |               | Average of Three skill<br>tests  |  |
|                                           | CIE Assessment -4                                    | 180 Minutes /                               | 100           |                                  |  |
| 4                                         | Skill Speed Test-4 / MCQ / QUIZ                      | 60 Minutes                                  |               |                                  |  |
|                                           | At the end of 10 <sup>h</sup> Week                   | 00 Minutes                                  |               | Reduced to 20 Marks              |  |
|                                           | CIE Assessment - 5                                   | 180 Minutes /                               | 100           |                                  |  |
| 5                                         | Skill Speed Test-5 / Open Book Test                  | 60 Minutes                                  |               |                                  |  |
|                                           | At the end of 13 <sup>th</sup> Week                  | 00 10111111111                              |               |                                  |  |
|                                           | CIE Assessment 6                                     |                                             |               |                                  |  |
| 6                                         | (Student Activity / Assignment)                      | -                                           | 10            | 10 Marks                         |  |
| At the beginning of 16 <sup>th</sup> Week |                                                      |                                             |               |                                  |  |
|                                           | Total Continuous Internal Evaluation (C              | 100                                         |               |                                  |  |
| 7                                         | Semester End Examination (SEE)                       | 3 Hours                                     | 100           | 40                               |  |
| ,                                         | Speed Examination (25 WPM)                           | 5110015                                     | 100           |                                  |  |
|                                           | Total Marks                                          |                                             |               | 100                              |  |

### **CLASS ROOM CONTINUOUS EVALUATION:**

- 3. Giving of passages on various topics with a gradual speed of 25 WPM in order to attain aspeed of 35 to 36 WPM.
- 4. Conducting periodical tests at the end of every week to assess the attainment of speed bythe students and help to improve the speed among the students.

### Note: Refer Scheme of Evaluation for both CIE and SEE

### **12. CIE & SEE SKILL TEST SCHEME OF EVALUATION:**

| SI. | Particulars / Dimension                                           | Marks |
|-----|-------------------------------------------------------------------|-------|
| No. |                                                                   |       |
| 1   | Design Commercial Publications                                    | 30    |
| 2   | Edit Images and use them in Commercial Publications               | 20    |
| 3   | Type Kannada language @ 20 Letters per Minute using Nudi software | 20    |
| 4   | Portfolio evaluation based on aggregate of all practice sessions  | 10    |
| 5   | Viva                                                              | 20    |
|     | Total Marks                                                       | 100   |

| <b>Uimension</b>                                       |                                                                                                    | RUBRICS                                                                                                    | FOR ACTIVITY (2                                                                                                    | 0 Marks)                                                                                      |                                                                                       |       |
|--------------------------------------------------------|----------------------------------------------------------------------------------------------------|----------------------------------------------------------------------------------------------------|----------------------------------------------------------------------------------------------------|-----------------------------------------------------------------------------------------------|---------------------------------------------------------------------------------------|-------|
| Marks 🔸                                                | 1<br>Unsatisfactory<br>(04)                                                                                | 2 3<br>Developing Satisfactory<br>(08) (12)                                                                 |                                                                                                    | 4<br>Good<br>(16)                                                                             | 5<br>Excellent<br>(20)                                                                | Marks |
|                                                        | 4                                                                                                    | 8                                                                                                    | 12                                                                                                    | 16                                                                                            | 20                                                                                    |       |
| 1. Understanding<br>/ Introduction                     | Contents<br>Disorganized<br>not able to<br>understand the<br>importance of<br>the topic                    | Somewhat<br>organized<br>Contents but<br>not able to<br>understand the<br>importance of<br>topic            | Contents<br>organized and<br>understandab<br>le<br>Knowledge of<br>the<br>importance of<br>the topic                    | Organized and<br>understand the<br>importance of<br>the topic                                 | A well<br>organized<br>and easy to<br>understand<br>the<br>importance<br>of the topic |       |
| 2. Collection of<br>Information<br>and<br>Memorization | Poor attempt is<br>made to collect<br>information in<br>the context<br>that shows<br>poor<br>understanding | Fewer<br>attempts are<br>made to collect<br>information in<br>the context<br>that shows no<br>understanding | Partially<br>attempt is<br>made to<br>collect<br>information in<br>the context<br>that shows<br>little<br>Understanding | Attempt is<br>made to collect<br>information in<br>the context that<br>shows<br>understanding | Succeeds in<br>collecting<br>information<br>that shows<br>understanding               |       |
| 3. Presentation                                        | . Presentation Presentation is lacks clarity lacks some clarity and clarity and                            |                                                                                                    | Meet task<br>clarity and<br>consistency                                                                                 | Presentation is very clear                                                                    |                                                                                       |       |
|                                                        | Avera                                                                                                    | ge Marks of 3 Dim                                                                                           | nensions=                                                                                                    | / 3                                                                                           |                                                                                       |       |
|                                                        |                                                                                                    | Total Marl                                                                                                  | <s 20<="" =="" td=""><td></td><td></td><td></td></s>                                                                    |                                                                                               |                                                                                       |       |

13. Example only: MODEL OF RUBRICS / CRITERIA FOR ASSESSING STUDENT ACTIVITY

### 14. MODEL QUESTION PAPER FOR THEORY SEMESTER END EXAMINATION:

| Sl.<br>No. | Particulars | Marks |
|------------|-------------|-------|
| 01         | Writing     | 20    |
| 02         | Execution   | 50    |
| 03         | Viva        | 20    |
| 04         | Record      | 10    |
|            | Total       | 100   |

EQUIPMENT/SOFTWARE LIST WITH SPECIFICATION, IF ANY.

| Sl.<br>No. | Particulars     | Specification | Quantity |
|------------|-----------------|---------------|----------|
| 01         | Adobe PageMaker | Latest        | -        |
|            |                 | version       |          |
| 02         | Adobe Photoshop | Latest        | -        |
|            |                 | version       |          |
| 03         | Nudi Software   | Latest        |          |
|            |                 | version       |          |

# **16. SCHEME OF EVALUATION FOR BOTH CIE AND SEE**

# **SCHEME OF EXAMINATION AND VALUATION**

- 13. SEE and CIE will be conducted for 100 Marks and it should be reduced to 40 Marks and 60 Marks respectively. (Refer Point No.10 Course Assessment Summary also)
- 14. Students should score Min. of 16 Marks to Pass in SEE.
- 15. Total of CIE+SEE i.e.
  - = 24/60 + 16/40 = 40/100

### should be obtained by students TO PASS IN THE COURSE.

- 16. Any fraction at any stage during evaluation will be rounded off to the next higher digit.
- 17. Assessment of assignment and student activity is evaluated through appropriate rubrics by the respective course coordinator. The secured mark in each case i.e. rounded off to the next higher digit.
- 18. CIE Skill Tests to be conducted as per SEE Scheme of Evaluation.

#### Government of Karnataka

Department of Technical Education, Board of Technical Examination

### JSS POLYTECHNIC FOR THE DIFFERENTLY ABLED(AUTONOMOUS)

Mysuru - 570 006

#### Programme: DIPLOMA IN COMMERCIAL PRACTICE

| Ξ        | Course Title: English Language Lab                   |                                |                             |  |  |  |  |
|----------|------------------------------------------------------|--------------------------------|-----------------------------|--|--|--|--|
| 1        | Hours / Week (L:T:P) : <b>0:0:2</b>                  | Total Contact Hours: <b>32</b> | Course Code:                |  |  |  |  |
| Semester | Type of Course: Lectures,<br>Practice and Self Study | Credit <b>:01</b>              | Core/ Elective: <b>Core</b> |  |  |  |  |

Prerequisite: Knowledge of Basic English Grammar and Internet Operations

#### **COURSE OBJECTIVES:**

Communication Skills play an important role in career development. This Practical Course aims at actively involving students in various activities to improve their communication/ writing skills with an emphasis on developing their personality. The objectives of this course are:

- 1. To enhance the student's English Language Skills, Communicative Skills and Writing Skills.
- 2. To emphasize the need for English in the technical world.

| <b>COURSE OUTCOMES :</b> At the end of the course, the students will be able to: |                                                                               |  |  |  |
|----------------------------------------------------------------------------------|-------------------------------------------------------------------------------|--|--|--|
| CO1                                                                              | Acquire verbal communication skills to speak and write clearly and concisely. |  |  |  |
| CO2                                                                              |                                                                               |  |  |  |
|                                                                                  | contents.                                                                     |  |  |  |

|     | CO-Cognitive Level (CL) -PO MAPPING<br>Name of the course: English Language Lab                       |         |           |                 |  |  |  |
|-----|----------------------------------------------------------------------------------------------------|---------|-----------|-----------------|--|--|--|
|     | Course Outcome                                                                                        | CL      | Linked PO | Teaching<br>Hrs |  |  |  |
| CO1 | Acquire verbal communication skills<br>to speak and write clearly and<br>concisely                    | EC1/2/3 | 1,5,6,7   | 20              |  |  |  |
| CO2 | Articulate ideas and engage in<br>improving conversations / writing<br>using latest internet contents | EC1/2/3 | 1,5,6,7   | 12              |  |  |  |
|     | Total                                                                                                 | •       | •         | 32              |  |  |  |

| English Language Lab                                                                                                    | Programme Outcomes |   |   |   |   |   | Programme<br>Specific<br>Outcomes |   |   |   |
|----------------------------------------------------------------------------------------------------|--------------------|---|---|---|---|---|-----------------------------------|---|---|---|
| Course outcomes                                                                                                    | 1                  | 2 | 3 | 4 | 5 | 6 | 7                                 | 1 | 2 | 3 |
| CO1                                                                                                    | 1                  | - | - | - | 2 | 2 | 2                                 | 2 | - | 1 |
| CO2                                                                                                    | 2                  | - | - | - | 2 | 1 | 2                                 | 2 | - | 1 |
| <b>Level 3- Highly Addressed, Level 2-Moderately Addressed, Level 1-Low Addressed.</b><br>Method is to relate the level of PO with the number of hours devoted to the COs which address the given PO.<br>If >40% of classroom sessions addressing a particular PO, it is considered that PO is addressed at Level 3<br>If 25 to 40% of classroom sessions addressing a particular PO, it is considered that PO is addressed at Level 2<br>If 5 to 25% of classroom sessions addressing a particular PO, it is considered that PO is addressed at Level 2 |                    |   |   |   |   |   |                                   |   |   |   |

#### **COURSE-PO ATTAINMENT MATRIX**

If 5 to 25% of classroom sessions addressing a particular PO, it is considered that PO is addressed at Level 1 If < 5% of classroom sessions addressing a particular PO, it is considered that PO is considered not-addressed.

#### **Educational Components (Bloom's Category)**

#### **Evaluation Weightage**

| EC-1: Remembering                                  | : 10 % weightage |
|----------------------------------------------------|------------------|
| EC-2: Understanding the course                     | : 20 % weightage |
| EC-3: Apply the knowledge acquired from the course | : 70 % weightage |

### TEACHING AND EXAMINATION PROCEDURE

| Contact Hours           | Contact Hours: 02 hours per week |                                   |                                                                                                    |             |          |                     |                      |  |
|-------------------------|----------------------------------|-----------------------------------|----------------------------------------------------------------------------------------------------|-------------|----------|---------------------|----------------------|--|
|                         | Du                               | ration                            | Examination                                                                                                    |             |          |                     |                      |  |
|                         |                                  |                                   |                                                                                                    | V           | aluatior | n Marks             |                      |  |
| Course                  | Hours<br>per<br>week             | Total<br>Hours<br>per<br>Semester | Best one<br>I A<br>and Graded<br>Exercises+<br>Attendance                                                                                       | End<br>Exam | Total    | Minimum for<br>pass | End Exam<br>duration |  |
| English<br>Language Lab | 02                               | 32                                | No End Examination<br>Evaluation to be done through Class Performance<br>Assignment and Activity. Records to be maintained in<br>the Department |             |          |                     |                      |  |

### COURSE CONTENTS

| Unit | Major Topics                                                                                                    |                   |  |  |  |
|------|----------------------------------------------------------------------------------------------------|-------------------|--|--|--|
| Unit | Major Topics         Basic English Grammar:         1. Action Verbs         2. Adjectives : Kinds of Adjectives         3. Comparative and Superlative Adjectives         4. Degree of Comparision         5. Adverb : Kinds of Adverbs         6. Simple Tense         7. Types of Tenses         8. Progressive and Perfect Tense | Hours<br>Allotted |  |  |  |
|      | <ul> <li>9. Perfect Progressive Tense</li> <li>10. Irregular Verbs</li> <li>11. Gerunds</li> <li>12. Infinitives</li> <li>Activity/ Exercises</li> </ul>                                                                                                    |                   |  |  |  |

|   | Applied Grammar:                                                                                                    |    |  |
|---|----------------------------------------------------------------------------------------------------|----|--|
| 2 | 1. Formation of Noun from Verb                                                                                                    |    |  |
|   | 2. Formation of Noun from Adjective                                                                                                    |    |  |
|   | 3. Sentence Reordering                                                                                                    |    |  |
|   | 4. Changing of sentences from Comparative to Superlative                                                                                                    |    |  |
|   | 5. Comparison / Interchange of Degrees                                                                                                    |    |  |
|   | 6. Identifying the Tenses                                                                                                    |    |  |
|   | Activity / Exercises                                                                                                    |    |  |
|   |                                                                                                    |    |  |
|   | Writing Section: (Paper / Computer)                                                                                                    |    |  |
| 3 | <ol> <li>Writing simple conversations and dialogues</li> <li>Write a sustained piece of writing (Controlled as well as free) such as personal and official letters.</li> <li>Write notices</li> <li>Write Short Stories</li> <li>Write a small story using the given hints</li> <li>Write Simple Advertisements.</li> <li>Activity / Exercises</li> </ol> | 12 |  |
|   | Total                                                                                                    | 32 |  |

## Suggested Students Activities:

- 1. Just a minute.
- 2. Introducing oneself.
- 3. Role Play.
- 4. Talking about one's family.
- 5. Giving one's opinion on various topics.
- 6. Read a passage: Frame questions related to it and suggest a title.
- 7. Newspaper Reading
- 8. Listening / Telling directions.
- 9. Listen, interpret and draw conclusions.
- 10. Read a story and summarize

#### Example only: MODEL OF RUBRICS / CRITERIA FOR ASSESSING STUDENT ACTIVITY

#### Example: An assignment on Story Writing

|              | RUBRICS FOR ACTIVITY                                      |                                                                                |                                                                                  |                                                                                                   |                                                                                          |  |  |
|--------------|-----------------------------------------------------------|--------------------------------------------------------------------------------|----------------------------------------------------------------------------------|---------------------------------------------------------------------------------------------------|------------------------------------------------------------------------------------------|--|--|
| Dimension    | 1<br>Unsatisfactory                                       | 2<br>Developing                                                                | 3<br>Satisfactory                                                                | 4<br>Good                                                                                         | 5<br>Exemplary                                                                           |  |  |
| Creativity   | Little evidence<br>of creativity<br>and no<br>imagination | Contains few<br>creative<br>details but<br>has tried to<br>use<br>imagination  | Contains a<br>few creative<br>details but<br>has used his<br>imagination         | Contains many<br>creative details<br>and has used his<br>imagination                              | Excellent use<br>of creativity<br>and<br>Imagination                                     |  |  |
| Dialogue     | It is not clear<br>which<br>character is<br>speaking      | There is not<br>much<br>dialogue<br>used but is<br>clear who is<br>speaking    | Sufficient<br>dialogue<br>used and is<br>clear which<br>character is<br>speaking | An appropriate<br>amount of<br>dialogue used<br>and it is clear<br>which character<br>is speaking | Excellent use<br>of dialogue<br>and<br>narrative to<br>bring the<br>character to<br>life |  |  |
| Organisation | Ideas and<br>scenes are<br>randomly<br>arranged           | Little hard to<br>follow. The<br>transitions<br>are<br>sometimes<br>not clear. | Easy to<br>follow and<br>transitions<br>are<br>somewhat<br>clear.                | Well organized.<br>Clear transitions<br>are used.                                                 | Very well<br>organized.<br>Logical<br>sequencing<br>with clear<br>transitions.           |  |  |
| Character    | It is hard to<br>tell who the<br>main<br>characters are.  | The main<br>characters<br>are named<br>but<br>development<br>is minimal.       | The main<br>characters<br>are<br>satisfactorily<br>described.                    | Characterization<br>is up to the<br>mark.                                                         | Very well<br>developed<br>characters.                                                    |  |  |